الجمهورينة الجزائرية الديمقراطية الشعبية People's Democratic Republic of Algeria وزارة الثعليم العالي والبحث العلمي<br>Ministry of Higher Education and Scientific Research جامعـة عبد الحميد بن باديس- مستغانم University of Mostaganem - Abdelhamid Ibn Badis كلية الادبع العربى والفنون  $FLAA$ **UNIVERSITE** Abdelhamid Ibn Badis Faculty of Arabic Literature and Arts قسم الفنون البصرية الإشهار الغرافيكي في مجال الطبخ (صنع مجلة لوصفات حلويات جزائرية نموذجا) مذكرة تخرج مقدمة ضمن متطلبات نيل شهادة ماستر أكاديمي في الفنون التشكيلية التخصص: تصميم غرافيكي تحت اشراف الأبنتافي: من إعداد الطالبة: الأستاذ بلتشم • مصطفى السبع كريمة الصفة في اللجنة الرتبة الطمية اسم ولقب الأستاذ (ة) أستاذ محاضر (أ) د .جمعي رضا رئيسا أستاذ مساعد (أ) أ .بلبشير أمين مشرفا ومقررا أستاذ محاضر (ب) د .عبد الصدوق ابراهيم مناقشا

السنة الجامعية:2021–2022

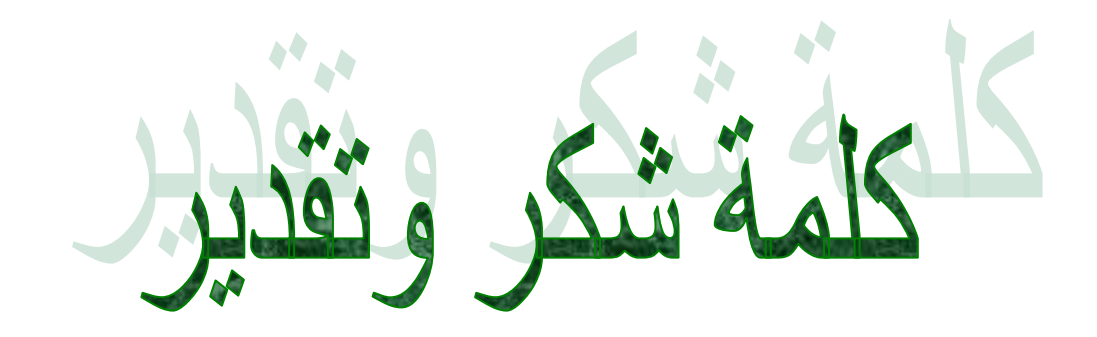

\*ربي أوزعني ان اشكر نعمتك التي أنعمت علي\*

الحمد لله و الشكر لله الذي أنار لنا درب العلم والمعرفة وأعاننا على أداء هذا الواجب ووفقنا إلى انجاز هذا العمل ،فلك الحمد حتى ترضي ولك الحمد إذا رضيت ولك الحمد بعد الرضا. اللهم صلى و سلم

> على نبينا وسيدنا محمد سيد الأولين و الآخرين . \*من لم يشكر الناس لم يشكر الله عز و جل \*

نتوجه بجزيل الشكر والامتنان إلى كل من ساعدنا من قريب أو من بعيد على انجاز هذا العمل، ونخص بالذكر الأستاذ ا لمشرف" بلبشير أمين " التي لا تسعنا الكلمات شكرا و تقديرا له، فهو لم يبخل علينا بتوجيهاته ونصائحه القيمة التي كان عونا لنا في إتمام هذا البحث،

.

وبالطبع لن أنسى كل من علمنا حرف مند البداية في المشوار الدراسي ، الى كل أساتذة الجامعة

شكرا جزبلا إلى كل من ساعدنا من قربب او بعيد نامل ان نكون قد قدمنا عملا يكون بمتابه انطلاق لأعمال اخرى تساهم في خدمة البحث العلمي

**وشكـــــــــــــــــــــــــــــــــــــرا**

**الطالبة** مصطفى السبع كريمة

# **خطة البحث**

**المبحث األول: تاريخ عام لممجالت** 

المطلب الأول: تعريف المجلة

المطلب الثان*ي*: أنواع المجلات ومجالاتها

**المبحث الثاني: ماهية التصميم الغرافيكي**

 **المطمب األول : تعريف التصميم الغرافيكي**

 **المطمب الثاني: أهمية التصميم الغرافيكي** 

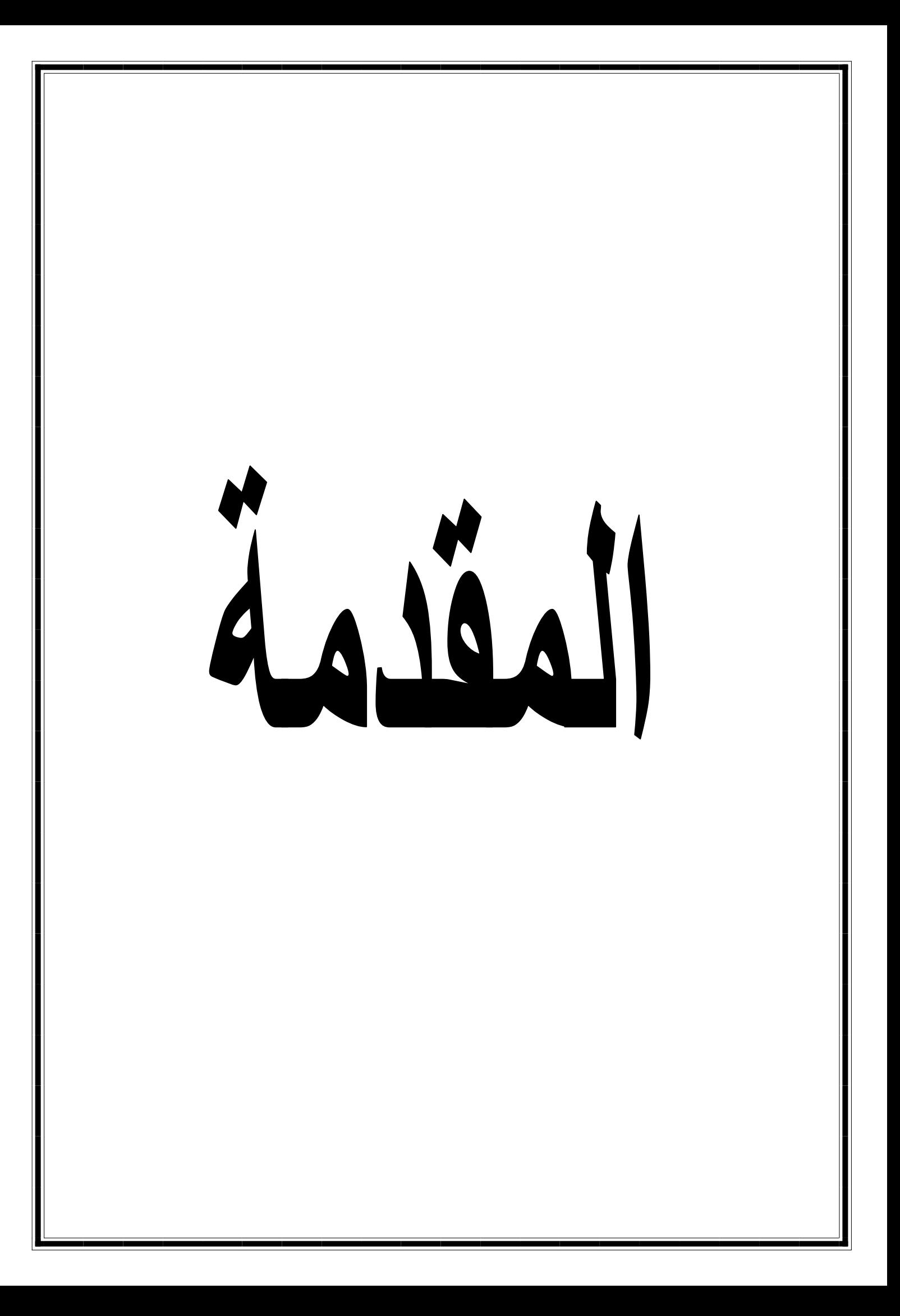

**المقدمة:**

 تمثل المجالت المطبوعة، عمى اختالف أنواعيا وأشكاليا وتباين ألوانيا وأذواقيا وتعدد اتجاىاتيا ومشاربيا واحدة من أىم مور االتصال وابرز جسوره ودعائمو القائمة المتعددة الأهداف، الجليلة الأثر التي تضرب في أكثر من ميدان، وتتجه الى أكثر من أفق، وتتحقق بيا أكثر من غاية، بحيث يندر أن تجد مجتمعا من المجتمعات، أو جماعة من الجماعات، أو فئة من الفئات تقوم بأداء أدوارىا الممقاة عمى عاتقيا. اجتماعية أو عممية أو ثقافية أو تعميمية أو تنموية أو فنية أو عامة، دون أن تعبر أفكارىا - كميا - فوق صفحات وسطور مجمة من المجالت تنقميا في كفاءة ومقدرة الى حيث جميورىا العام أو المتخصص، وىكذا يكون حال الجماعات والمجتمعات والفئات الأخرى التي تمثل هذه الوسيلة من وسائل االتصال، احدى القواعد اليامة، أو الركائز المتينة في مجاالت أعماليا .. وتحقيق صالت المعرفة والانسجام والتوافق والترابط بين أفراد مجتمعها قلت أعدادهم أم كثرت، بحيث تحدث أثرها المنشود وفي النهاية، في الاتجاه بهؤلاء نحو تحقيق الأهداف التي يسعون الى تحقيقها، واحراز ما يريد هؤلاء احرازه، بعد أن تمهد الأذهان، وتقدم المعلومات، وتعلم بالخطط ، وتساهم في الوصول الى النتائج المرجوة مستخدمة في ذلك كله أساليبها الفريدة والجذابة وموادها المرنة والمشوقة .. ووسائلها التي يقبل القراء عليها اقبالا يشجع على بذل الجهد ، ونقديم المزيد من الفن والمرق . يرفعان به من مستواها، ويقدمان لها الفرص المتتالية للتأثير االيجابي .. في ىذه الفئات القارئة، والمتابعة ۰

الفصل الأول<del>.</del><br>المجلة والتصميم الغرافيكي

**مقدمة الفصل:**

 تمثل المجالت المطبوعة عمى اختالف أنواعيا وأشكاليا وتباين ألوانيا وأدواتيا وتعدد اتجاهاتها، واحدة من أهم صور الاتصال وأبرز جسوره ودعائمه القائمة، المتعددة الأهداف، الجليلة الأثر .. التي تضرب في أكثر من ميدان، ونتجه الى اكثر من أفق ، وتتحقق بها أكثر من غاية، بحيث يندر أن تجد مجتمعا من المجتمعات، أو جماعة من الجماعات، أو فئة من الفئات تقوم بأداء أدوارىا الممقاة عمى عاتقيا .. اجتماعية أو عممية أو ثقافية أو تعميمية أو تنموية أو فنية أو عامة، دون أن تعبر أفكارىا - كميا - فوق صفحات وسطور مجلة من المجلات (تتقلها في كفاءة ومثيرة) الى حيث جمهورها العام أو المتخصص. وهكذا يكون حال الجماعات والمجتمعات والفئات الأخرى .. التي تمثل هذه الوسيلة من وسائل االتصال احدى القواعد اليامة، أو الركائز المتينة في مجاالت أعماليا، وتحقيق صلات المعرفة والانسجام والتوافق والترابط بين أفراد مجتمعها (قلت أعدادهم أم كثرت). بحيث تحدث أثرىا المنشود، في االتجاه بيؤالء نحو تحقيق األىداف التي يسعون الى تحقيقها، وإحراز ما يريد هؤلاء إحرازه بعد أن تمهد الأذهان، وتقدم المعلومات، وتعلم  $\frac{1}{\epsilon}$ بالخطط، وتساهم في الوصول الى النتائج المرجوة. مستخدمة في ذلك كله أساليبها الفريدة والجذابة وموادىا المرنة والمشوقة. ووسائميا التي يقبل التراء عمييا اقباال يشجع عمى بذل الجهد، وتقديم المزيد من الفن والعرق، يرفعان به من مستواها، ويقيمان لها الفرص المتتالية لمتأثير اإليجابي وفي ىذه الفئات القارئة ، والمتابعة.

۱

**المبحث األول: تاريخ عام لممجالت**  المطلب الأول: تعريف المجلة **أوال: في المعاجم العربية:** مَ**جَلَّة** مفرد: جمع مجلاَّت ومجالّ: صحيفة مُصوَّرة عامَّة أو متخصِّصة في فنّ من الفنون. **دوريّة: لكنّها غير يوميّة "مَجَلَّة علميّة/ أسبوعيّة/ شهريّة<sup>ــ</sup> المَجَلَّة المصوّرة".<br>-ٔ** ا<br>ا **∶** ا<br>ا **ّة مَّة حائطي ج َ** ّق عمى الحائط ُ **م** : عم ة ت َّ م ج م . **َ ∶** َ **مَّة َ ج َ ّ م ة** ك ّل فصل. **فصمي :** تصدر تعريف المَجَلَّةُ لغة: (ج ل ل).: الكَلِمَةُ كَانَتْ تَعْنِي الصَّحِيفَةَ الْمُتَصَمِّنَةَ لِحِكْمَةٍ، الكُرَّاسُ،<br>. **َ َ** ْ ا<br>ا وَتَعْنِي الآنَ كُلَّ جَرِيدَةٍ عَلَى شَكْلِ كُرَّاسٍ أَوْ كِتَابٍ يَصْدُرُ مَرَّةً فِي الأَسْبُوعِ أَوِ الشَّهْرِ . ا<br>ا <u>َ</u>ـَـ .<br>.<br>. َ .<br>ا **ٔ** ْ "مَجَلَّةٌ أَدَبِيَّةٌ" "مَجَلَّةٌ طِلْمِيَّةٌ" "مَجَلَّةٌ سِيَاسِيَّةٌ "." **∶ ∶** َ **ٔ** ا<br>ا ۱, ا<br>ا )جمل( جمع مجال ومجالت. -صحيفة فيها الحكمة. $\text{-}1$ -صحيفة كبيرة تصدر دوريا وتحمل معلومات عامة أو أخبار فن من الفنون. -3كتاب.

1

<sup>1</sup> المعجم الوسيط

**اصطالحا**: قشرة رقيقة في جمد اليد أو غيرىا يجتمع فييا ماء من أثر العمل، ج مجال ومجل.

الْكتاب والصحيفة تجمع طرائف الْمعرفَة وتقال فِي عصرنا هَذَا لكل صحيفَة عَامَّة أَو َ ُفا<br>ف متخصصة فِي فن من الْفُنُون تظهر فِي أَوْقَات مُعينَة بِخِلَاف الصُّحُف اليومية (ج) مجَال **∶** َ َ <u>ٔ</u> ومجلات (مج).

**ثانيا: في المراجع العربية:**

ونحاول اآلن أن نقوم بإلقاء نظرة عمى أبرز المراجع العربية والمعربة التي جاء بيا ذكر المجلة، وورد تعريفها على صفحاتها أو بين سطورها بطريقة مباشرة أو غير مباشرة .. ان منها، بل يكاد يكون أكثرها في واقع الأمر :

فبصرف النظر عن اإلشارات القديمة ذات الطابع التاريخي الديني أو األدبي، وباستثناء ما ورد به لفظ المجلة و منها .. تكاد تكون أقدم الإشارات الدالة على استخدام هذا اللفظ نفسه على المستوى الصحفي العربي . هي تلك التي وردت في معرفي ما ذكره مؤرخ للصحافة العربية – فيليب دي طرازى – عندما نتاول مجلة "الطبيب" ، التي أصدرها في بيروت عام 1884 د ابراىيم اليازجي ، وحيث يرجع اليو مع الدكتورين "د بشارة زازل وخميل سعادة" فضل هذا السبق بالنسبة للصحافة العربية الحديثة، وحيث لم يثبت غير ذلك حتى الآن على الرغم من ظهور الكثير الذي يخالف ما ذكره هذا المؤرخ في مؤلفه الضخم الذي يعود الى أوائل هذا القرن مما لم تسعفه – رغم جهده الكبير – أدوات بحثه في ذلك الوقت.

ومن المؤكد أن كممات "ودي طرازی"، كان ليا أثرىا في كتابات باحث محفى آخر، عندما كتب يقول بأسموب المؤرخ أيضا: وقد ظل أرباب الصحف في القرن التاسع عشر ال يفرقون بين الجريدة والمجمة الى أن تولى الشيخ ابراىيم اليازجي إصدار مجمة الطبيب عام 1884 مع الدكتور بشارة وخليل سعادة، وهو يقصد بها الصحيفة العلمية أو الأدبية أو الاقتصادية وما شاكلها .. والمجلة هنا مشتقة من مادة جل جلالا وجلاله، أي معظم وكبر وعلا مقاما وقدرا وحكمة، " ويضيف قائلا: « والمجلة اذن هي الكراسة فيها الحكمة وقد خصت الآن بالمدينة التي عمى شكل کراس إلى أن يقول المؤلف نفسو. وفي تفسير آخر وىو في ولينا الأصح أن المجلة مشتقة من مادة جلا أو جلاء أي ظهر ووضح ومنها جلية الأمر أي ما ظهر حقيقة أن الخبر اليقين، والمجلة منا بمعلى أنها تسعى الى استجلاء حقيقة من العالم

وتلك – بالطبع – باستثناء هذه الاضافة اللغوية والأخيرة التي تركز على معنى الكلمة. كذلك، وقبل أن يكتب المؤرخ الصحفي السابق كلماته نلك بعدة أعوام وردت كلمات أخرى ضمن سطور كتاب أدبي شهير قال فيه مؤلفه والمحيطة تجمع بين الجريدة والكتاب وهي كما يدل عليها معنى لفظها الاشتقاقي تسعى أو تحاول أن تسعى إلى أن تستجلي أي توضح حقبة من عالمه.

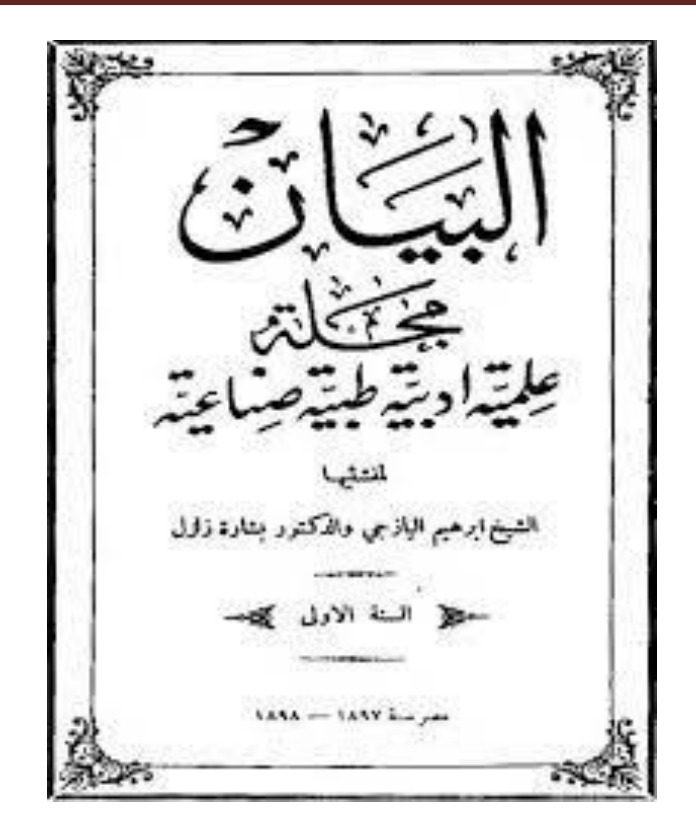

**مجمة الطبيب من اعداد د ابراهيم اليازجي**

**ثالثا: في المراجع األجنبية**

ويطلق على المجلة في اللغة الانجليزية لفظ له دلالته وهو:

 $\overline{a}$ 

- **interview** - والمعنى الحرفي ىذا المفظ ىو اعادة النظر وداللة ىذا االسم آتية من المجلة لا تعدو في جوهرها أن تكون عبارة عن اعادة النظر فيما سبق من اخبار وحوادث ومواد سبق نشر ما في الجرائد اليومية ولم تساد طبيعة الصحافة اليومية ذاتيا عمى استيفاء هذه المواد كما ينبغي<sup>1</sup>.

**<sup>1</sup>** Dictionary of Borrowed Foreign Vocabulary in Modern Arabic (Etymology - Arabic equivalent - explanations)

ومن الشائع أن كممة "**Magazine "**التي يستعمميا االنجميز وغيرىم بمعنى مجمة كممة عربية الأصل وأول استعمال لها بمعنى الصحيفة الدورية المشتملة على مقالات في موضوعات مختلفة كان في سنة 1731 عندما ظهرت مجلة باسم " The Gunteleman's Mag "وقد وصفت نفسيا بانيا مجموعة شيرية تضم فيما يشبو المخزن مقاالت في الموضوعات التي ستتناوليا بالكتابة، وىذا المخزن الذي تشير اليو كممة Magazine استعممت في أوربا اول ما استعممت بمعنى مخزن لبضائع نقال عن الكممة العربية مخزن، وكان ىذا االستعمال شائعا في اإلسبانية والفرنسية ثم استعمل لخزانة البندقية الذي يحتوي على عدة طلقات.

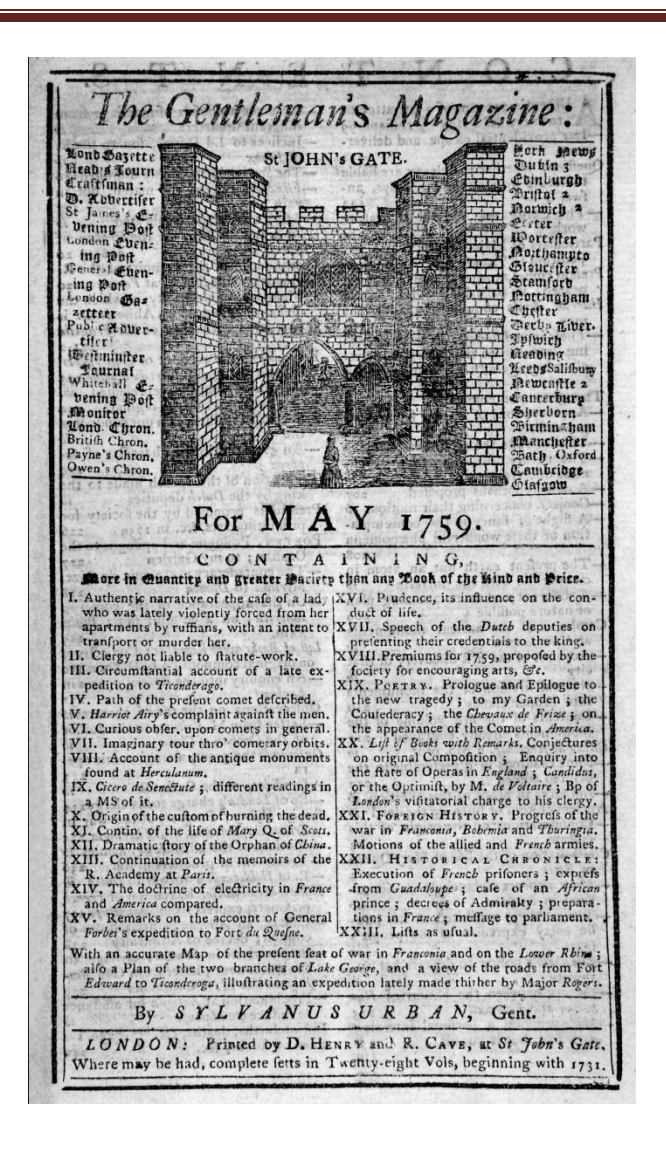

"The Gunteleman's Mag" مجمة

وحيث يمكننا أن نتوقف عند عدة كلمات تتصل بهذا التعريف نفسه ومن بينها: المجلة كلمة اصطالحية تعنى دورية تتناول معارف ومعمومات متنوعة عن جانب أو جوانب من الحياة ويعبر عنها باللغة الانجليزية ب "Review" أو "Magazine" والكلمة الأولى تعنى معاينة والكلمة الثانية تعني مخزن للبضائع والمعنيات بعبران عن مضمونها – والمجلة احدى الوسائل اليامة لالتصال بالجماىير، تصدر في دورية معينة، وأقل غترة ليذه الدورية أسبوعا وأكثرها 5 سنوات – تأخذ من الكتاب عمقه ومن الصحيفة تنوع مادتها ومجاراة هذه المادة لجوانب الحياة وسرعة حدوثيا - وكممة مجمة في المغة العربية تعني قائمة بمجموعة من المعارف وجمعها مجلات أو مجال، ومعنى المجلة باللغة الانجليزية teview . **رابعا: مصطمحات وألفاظ أخرى: » شقيقات المجمة وبدائمها »** وىي أولى الكممات شائعة االستخدام، كثيرة التداول بعد كممة "Magazine "والتي سبق أن أشرنا اليها من قبل، ومن هنا فهي تليها في الأهمية مما يتطلب أن نقدم عنها هذه الكلمات المختصرة: - إن لفظة "Review "تستخدم في مجاالت كثيرة وليس استخداميا وقفا عمى حقمي األدب أو االعالم. - أنيا تعني - من خالل استخداماتيا المختمفة، بادئة تتجو الى اعادة الفعل أو الحركة أو العمل، أو اعادة القيام به، أو في تعبير آخر العمل به من جديد، أو مرة ثانية. - وقد أجمعت المعاجم والقواميس - استنادا الى ذلك - أن كممة اريفيو، تعني كل ىذه األمور واألفعال : ونظرة عامة - فحم - معاينة سب اعادة نظر - نقد مراجعة - مجمة - مجلة نقدية – استعراض لماض الى غير هذه كلها من معان يهمنا منها بالدرجة الأولى ما يتجو منيا الى معنی "المجمة"، كوسيمة اتصال تتيح اعادة الرؤية والنظر واستجالء مادة اعالمية ووضعيا مرة أخرى تحت أنظار القراء عن طريق استرجاعيا ومن ىنا المادة الاخبارية والحديثة، بما نتجه اليه، وما يتفرع عنها أو نسفر هي عنه من نتائج ، وبما يتصل بيا من مجاالت تعميق أو تحميل، أو توجيو أو ارشاد .. وغيرىا. ومن هنا فإننا اذا كنا نلاحظ أن التعبير الأول Magazine يتجه في اغلب الأحوال ويصف في معظميا "المجالت العامة" ، التي تعتبر بمثابة مخزن ، لمواد األسبوع أو فترة االصدار من سياسية إلى اجتماعية الى أدبية الى دينية الى رياضية الى نسائية ... الخ ، تمك التي تتجمع داخل اطار أو أطر، وفي حدود المساحة الورقية ليذا المخزن أو ىذه المجمة نفسيا بتوزيعيا عمى فنون التحرير المختمفة وبإضافة الصور الييا ۰۰ كميا جديدة غير معروفة أو معروفة.

## **-1تاريخ المجمة:**

أول مثال عمى المجالت كان Unterredungen Monaths Erbauliche، وىي مجمة أدبية وفلسفية، تم إطلاقها عام 1663 في ألمانيا. كانت مجلة Gentleman's، التي نُشرت ألول مرة في عام 1731 في لندن ، أول مجمة المصمحة العامة. كان إدوارد كايف، الذي حرر مجمة Magazine s'Gentleman The تحت اسم القمم"Urban Sylvanus"، أول من استخدم مصطمح "Magazine"، في تشبيو مخزن عسكري. أسسيا ىربرت إنغرام في عام 1842، وكانت أخبار لندن المصورة هي أول مجلة مصورة<sup>1</sup>.

<sup>1</sup> <sup>1</sup> magazine", Oxford Dictionaries, Retrieved 25-3-2017. Edited.

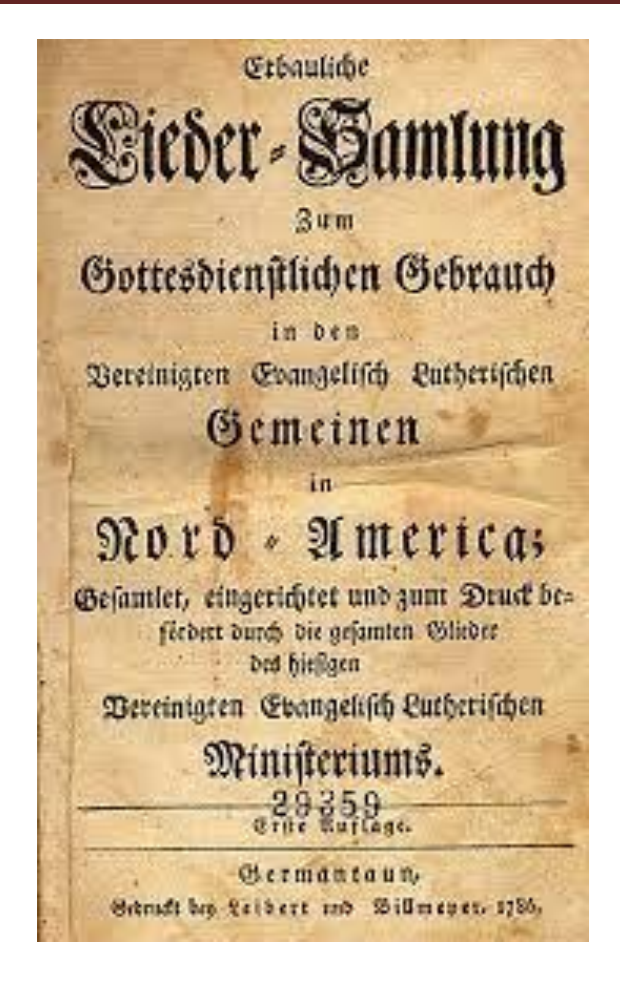

**The Gentleman's Magazine مجمة**

**بريطانيا:**

أقدم مجلة للمستهلكين لا تزال قيد الطباعة هي مجلة الأسكتلندية، التي نشرت لأول مرة في عام 1739، على الرغم من أن التغييرات المتعددة في الملكية والثغرات في المنشور التي يبلغ مجموعها أكثر من 90 عامًا تضعف تلك المطالبة. تأسست قائمة لويدز في مقهى إدوارد لويدز في إنجمترا عام 1734؛ وعمى الرغم من أنو ال يزال يتم تحديث نظاميا الأساسي على الإنترنت يوميًا، إلا أنه لم يتم نشره كمجلة منذ عام 2013 بعد 274 عامًا.

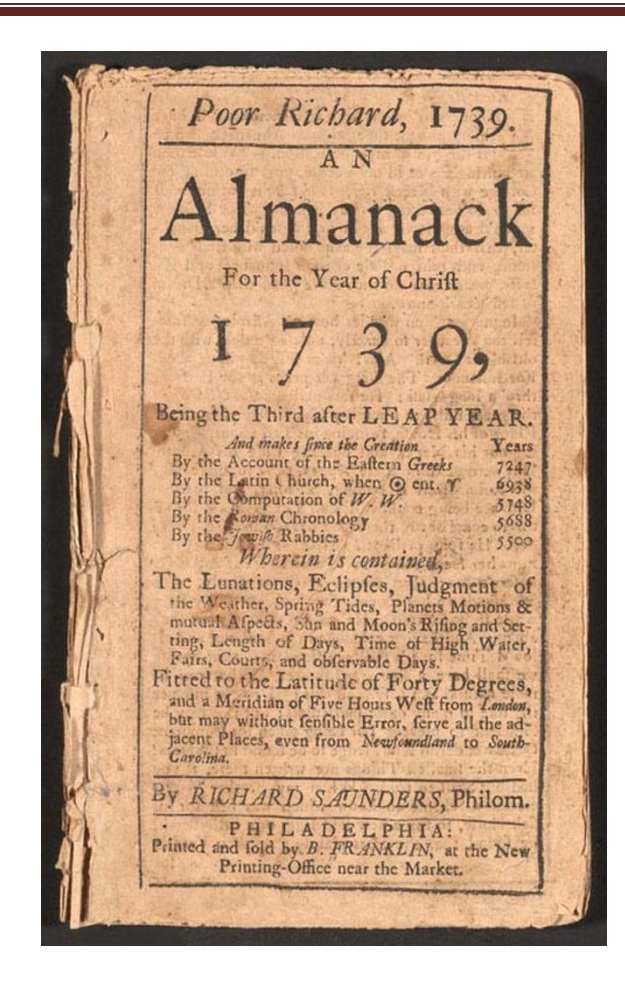

مجلة الأسكتلندية 1739

**فرنسا:**

في ظل النظام القديم، كانت أبرز المجالت ميركيور دو فرانس، ومجمة sçavans، التي تأسست في عام 1665 لمعمماء، والجريدة الرسمية فرنسا، التي تأسست في عام .1631 كان جان لوريه من أوائل الصحفيين الفرنسيين. نشر الأخبار الأسبوعية للموسيقى والرقص والمجتمع الباريسي من 1650 حتى 1665 في اآلية، في ما أسماه الجريدة الرسمية burlesque، تجميعيا في ثالثة مجمدات: )،1650 ،1660 1665(. وتخمفت الصحافة الفرنسية جيلاً عن البريطانيين، لأنها كانت تلبي احتياجات الأرستقراطية، في حين كان

النظراء البريطانيون الجدد موجيين نحو الطبقات المتوسطة والعاممة.

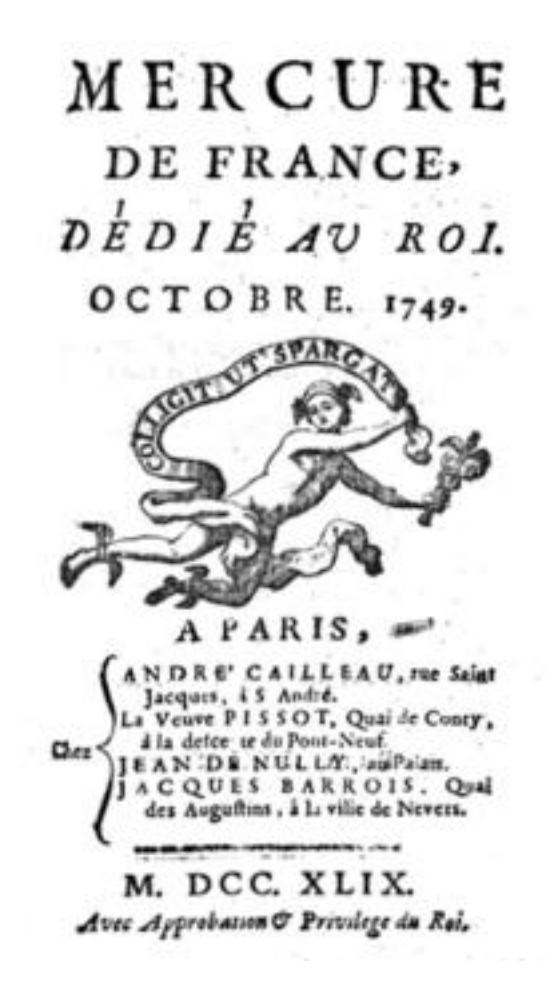

**مجمة ميركيور دو فرانس**

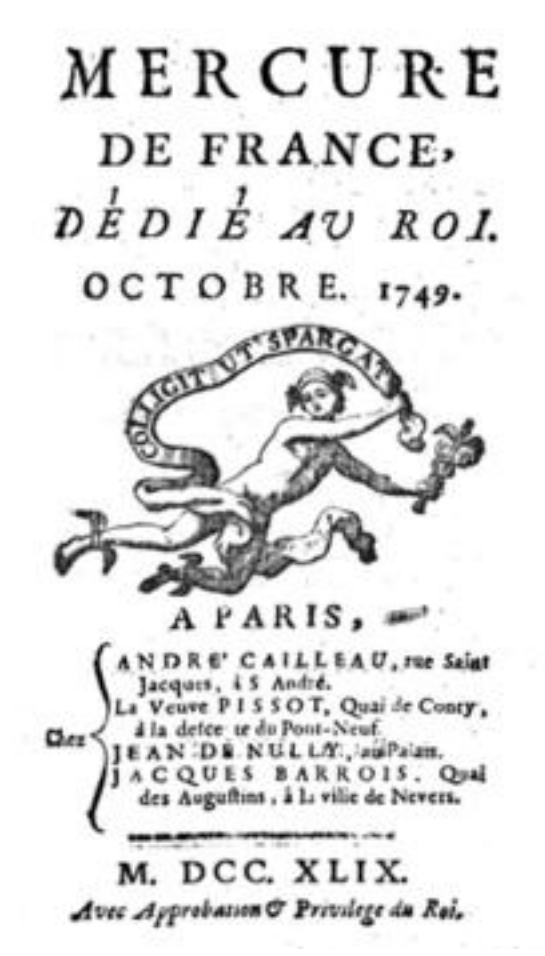

#### **مجمة sçavans**

وفرضت الحكومة المركزية في باريس رقابة على الدوريات. لم يكونوا مُهيؤون سياسياً تماماً – غالباً ما انتقدوا انتياكات الكنيسة وعدم الكفاءة البيروق ارطية. لقد دعموا النظام الممكي ولعبوا على الأكثر دورا صغيرا في تحفيز الثورة. خلال الثورة، لعبت الدوريات الجديدة أدوارا مركزية كأجهزة دعاية لمختلف الفصائل. كان جان بول مارات (1743–1793) أبرز محرر . وقد دافع له اللعامي دو لوبل بقوة عن حقوق الطبقات الدنيا ضد أعداء الشعب الذين يكرىيم مارات؛ أغمقت عندما اغتيل. بعد 1800 نابميون فرض رقابة صارمة. ازدهرت المجلات بعد رحيل نابليون في عام 1815. وكان معظمها في باريس ومعظم األدب والشعر والقصص. وىم يخدمون المجتمعات الدينية والثقافية والسياسية. وفي أوقات األزمات السياسية، أعربوا وساعدوا في تشكيل آراء قرائيم، وبالتالي كانوا عناصر رئيسية في الثقافة السياسية المتغيرة. عمى سبيل المثال، كانت ىناك ثماني دوريات كاثوليكية في عام 1830 في باريس. لم تكن أي منها مملوكة أو برعاية الكنيسة رسميًا، وعكست مجموعة من اآلراء بين الكاثوليك المتعممين حول القضايا الحالية، مثل ثورة يوليو 1830 التي أطاحت بممكية بوربون. وكان العديد منيم من المؤيدين األقوياء لمموك بوربون، ولكن الثمانية حثوا في نياية المطاف عمى دعم الحكومة الجديدة، ووضعوا نداءاتيم من حيث الحفاظ عمى النظام المدني. وكثيراً ما ناقشوا العلاقة بين الكنيسة والدولة. وبوجه عام، حثوا الكهنة على التركيز عمى المسائل الروحية وعدم االنخراط في السياسة. وتقول المؤرخة م. باتريشيا دوغرتي إن ىذه العممية خمقت مسافة بين الكنيسة والممك الجديد ومكنت الكاثوليك من تطوير فيم جديد لمعالقات بين الكنيسة والدولة ومصدر السمطة السياسية.

**تركيا:**

كان المونسنيور العثماني جريدة مكتوبة بالمغة الفرنسية ونشرت ألول مرة في عام 1831 بأمر من محمود الثاني. كانت أول جريدة رسمية لإلمبراطورية العثمانية، قام بتحريرىا ألكسندر بالكك عمى حساب البورت السامية. اسميا ربما أشار إلى صحيفة لو Moniteur Universel الفرنسية. وكان بصدر أسبوعيا. نُشرت "تكفيم "i vekayi" -بعد بضعة أشهر ،

وتيدف إلى ترجمة المونتور إلى المغة العثمانية التركية. بعد أن تم تحريرىا من قبل القنصل السابق للدنمارك .M" فرانشيشي"، وبعد ذلك من قبل Hassuna" دي غيز"، تم تحريرها أخيرا من قبل لوسيان رويه. ومع ذلك، وفي مواجهة عداء السفارات، تم إغلاقه في أربعينات القرن التاسع عشر.

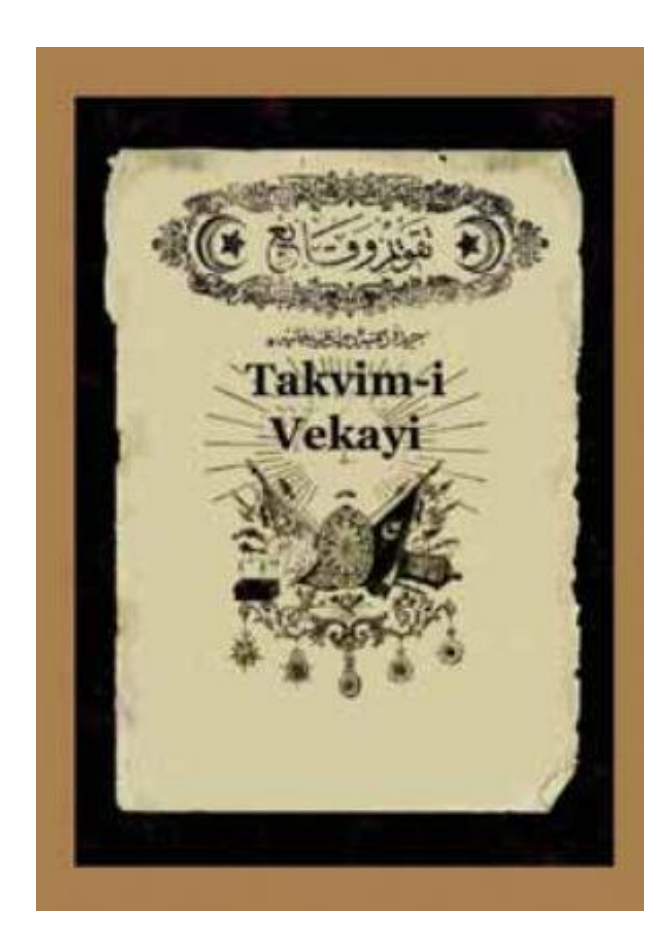

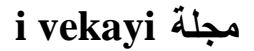

- **الواليات المتحدة االمريكية:**
- **أواخر القرن التاسع عشر:**

في منتصف القرن التاسع عشر، اكتسبت المجالت الشيرية شعبية. كانت المصمحة العامة للبدء، تحتوي على بعض الأخبار والمقالات القصيرة والقصائد والناريخ والأحداث السياسية والمناقشة االجتماعية. عمى عكس الصحف، كانت أكثر من سجل شيري لألحداث الجارية جنبا إلى جنب مع قصص مسمية، قصائد، وصور. كانت الدوريات األولى التي تفرعت من األخبار ىي ىاربرز واألطمسي، والتي ركزت عمى تعزيز الفنون. يستمر كل من s'Harper Atlantic and حتى يومنا ىذا، مع s'Harper كونو مجمة ثقافية واألطمسي يركز بشكل رئيسي على الأحداث العالمية. المنشورات المبكرة لأعمال هاربر المشهورة، مثل المنشورات القديمة لموبي ديك أو الأحداث الشهيرة مثل وضع أول كابل نلغراف عبر الأطلسي في العالم؛ ومع ذلك فإن معظم المحتوى في وقت مبكر كان يتدفق من الأحداث البريطانية. حفز تطوير المجلات زيادة في النقد الأدبي والنقاش السياسي، والانتقال نحو المزيد من المقاالت المنشورة من الصحف الموضوعية. وفرت زيادة الوقت بين المطبوعات ومساحة أكبر للكتابة منتدى للحجج العامة من قبل العلماء والمراقبين الناقدين.

بدأت أسالف الدوريات األولى لممجالت في التطور إلى التعريف الحديث في أواخر القرن التاسع عشر . أصبحت الأعمال ببطء أكثر تخصصًا وأجبرت المناقشة العامة أو الدوريات الثقافية على التكيف مع سوق المستهلك الذي يتوق لمزيد من توطين القضايا والأحداث.

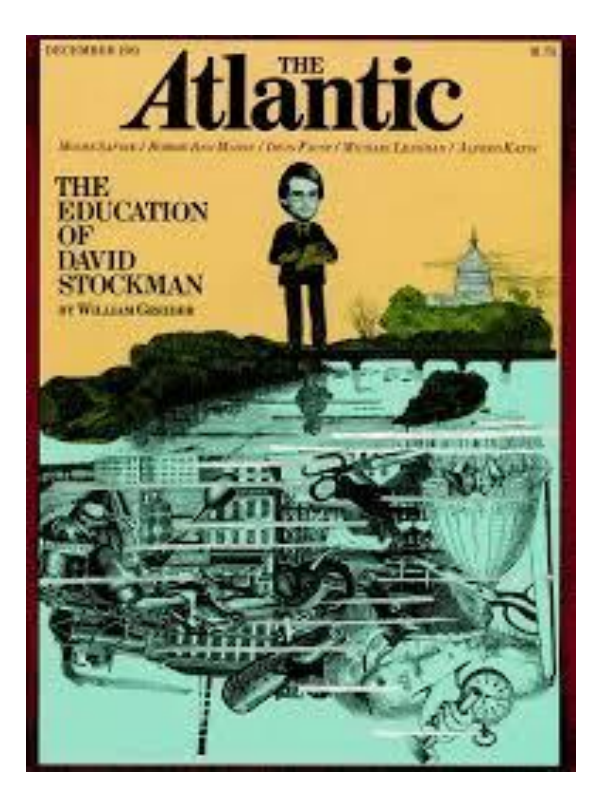

**Harper's and Atlantic مجمة**

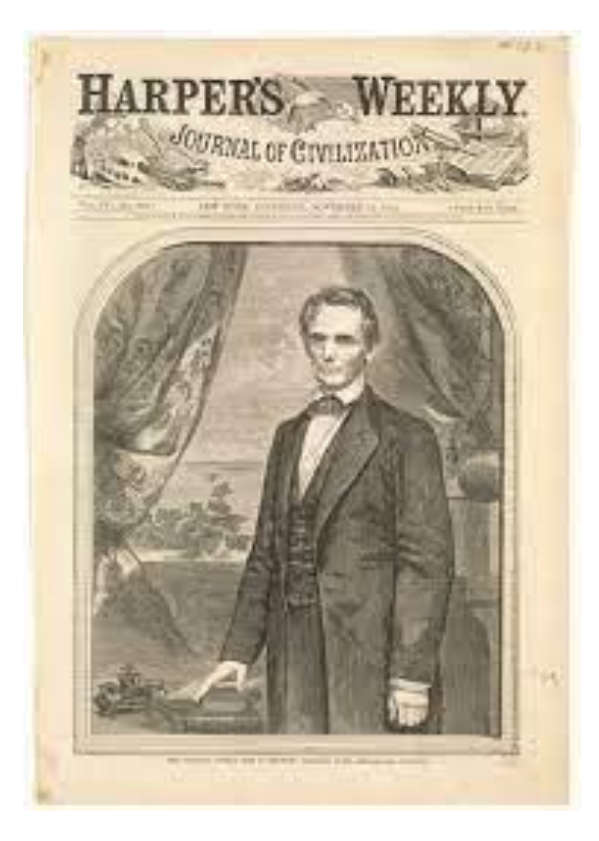

**Harper's مجمة**

**العصر التقدمي: 1891 - 1991**

أصبحت المجلات الجماهيرية أكثر شيوعًا بعد عام 1900، مع توزيعها بمئات الآلاف من المشتركين. اجتاز البعض المليون مارك في العشرينات. لقد كان عصر وسائل الإعلام. بسبب التوسع السريع في اإلعالن الوطني، انخفض سعر الغالف بشكل حاد إلى حوالي 10 سنتات. كان أحد الأسباب هو التغطية المكثفة للفساد في السياسة والحكومة المحلية والشركات الكبرى، وخاصة من قبل Mukrakers إنيم صحفيون كتبوا لممجالت الشعبية لفضح الخطايا االجتماعية والسياسية وأوجو القصور فييا. لقد اعتمدوا عمى تقاريرىم الصحفية الاستقصائية. غالبًا ما يعمل المكرون على فضح العلل الاجتماعية والفساد السياسي والسياسي. استعانت مجالت الميكراكينج، وال سيما ماكمورز، باحتكارات الشركات واآلالت السياسية الممتوية بينما رفعت الوعي العام بالفقر الحضري المزمن، وظروف العمل غير الآمنة، والقضايا الاجتماعية مثل عمالة الأطفال.

يعمل الصحفيون المتخصصون في فضح اليدر والفساد والفضائح عمى مستوى الوالية والمستوى المحلي، مثل راي ستانارد بيكر وجورج كريل وبراند وايتلوك. البعض مثل لينكولن ستيفنز كشف الفساد السياسي في العديد من المدن الكبيرة ؛ ذىبت إيدا تاربيل بعد شركة جون دي روكفلر القياسية للنفط. أظهر صموئيل هوبكنز آدمز في عام 1905 الاحتيال المتورط في العديد من أدوية براءات االختراع ، حيث قدمت رواية Sinclair Upton لعام ًض 1906 بعنوان Jungle The صورة رىيبة لكيفية تحزيم المحوم، وفي عام 1906 ا، أي

أطلق ديفيد جراهام فيليبس لائحة اتهام بليغة لمجلس الشيوخ الأمريكي. أعطى روزفلت هؤلاء الصحفيين لقبيم عندما اشتكى من أنيم لم يكونوا مساعدين عن طريق التخمص من كل الوحل.

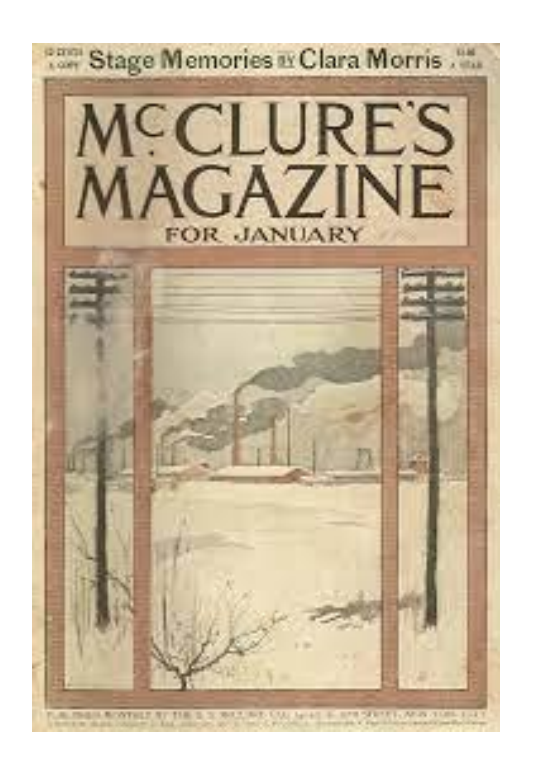

**مجمة Mukrakers**

**القرن الـ :91**

في عام ،2011 توقفت 152 مجمة عن العمل. بين عامي 2008 و،2015 أعمنت Communications Oxbridge أن 227 مجمة قد تم إطالقيا و82 مجمة تم إغلاقها في عام 2012 في أمريكا الشمالية. علاوة على ذلك، وفقًا لموقع com.MediaFinder، تم إطالق 93 مجمة جديدة بين األشير الستة األولى من عام 2014 و30 مجمة مغمقة فقط. كانت الفئة التي أنتجت معظم المنشورات الجديدة

"االىتمام اإلقميمي"، حيث تم إطالق ستة مجالت جديدة، بما في ذلك Broad & The and Craft Beer & Brewing ومع ذلك، كان على مجلتين تغيير جداول المطبوعات الخاصة بيم. توقفت شركة Publishing John لمنشر عن طباعة المشكالت المعتادة أثناء االنتقال إلى التنسيق الرقمي، ومع ذلك ال تزال تطبع نسخة مطبوعة سنوية. أوقفت Ladies 'Home Journal جدولهم الشهري وخدمة التوصيل إلى المنازل للمشتركين ليصبحوا مطبوعات فصلية خاصة بمجلة بيع الصحف.

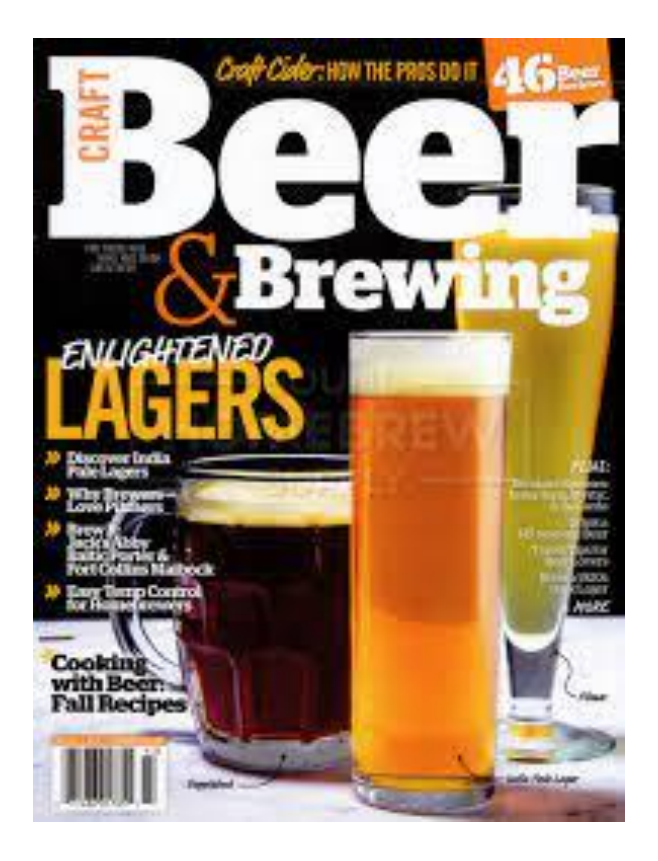

**The & Broad and Craft Beer & Brewing مجمة**

## المطلب الثان*ي*: أنواع المجلا*ت* ومجالاتها

 تنقسم **ا**لمجالت عادة إلى قسمين متخصصة وتسمى أيضا مجالت تجارية وفنية وىي تمبي الاهتمامات الخاصة برجال الأعمال والصناعة والحرفيين، ومجلات المستهلكين وهي تلبي الاهتمامات الأوسع للجماهير وتكتظ بها مكتبات ومحلات بيع الصحف وتشمل: مجلات الأطفال وتقدم هذه ا**لمجلات** قصصًا وفكاهات وموضوعات تهم الأطفال.

**مجالت نسائية:**

خلدت في الأفلام والمجلات، وضعت أزياء الشابات في 1920 كل من الاتجاه والبيان الاجتماعي، وكسر من طريقة الحياة الفيكتوري جامدة. تم الاحتفال بأسلوب حياتهم البراقة في صفحات الميزات وفي اإلعالنات، حيث تعمم tubhey العالمات التجارية التي تجسد أفضل مظير يسعون إليو. ىؤالء الشابات، المتمردات، من الطبقة المتوسطة، المسمىن "flappers" من قبل الأجيال الأكبر سناً، تخلصوا من الفساتين المشدّة والمتدلية بطول الركبة، والتي كشفت عن أرجلهم وأذرعهم. وكان تصفيفة الشعر من العقد بوب الذقن طول، الذي كان العديد من االختالفات الشعبية. وأصبحت مستحضرات التجميل، التي لم تكن مقبولة عادة في المجتمع األمريكي حتى العشرينات من القرن العشرين بسبب ارتباطيا بالبغاء، تحظى بشعبية كبيرة ألول مرة.

في 1920 المجالت الجديدة ناشد النساء األلمانيات الشابات مع صورة الحسية واإلعالنات عن المالبس واالكسسوارات المناسبة التي ترغب في شراء. الصفحات الالمعة من دي دام

و Das Blatt der Hausfrau عرض" "Neue Frauen," فتاة جديدة" – ما أطلق عليه الأميركيون رفرف. كانت شابة وعصرية، مستقلة ماليا، وكانت مستهلكة حريصة على أحدث الموضات. أبقتيا المجالت عمى اطالع بأحدث األزياء والفنون والرياضة والتكنولوجيا الحديثة مثل السيارات واليواتف.

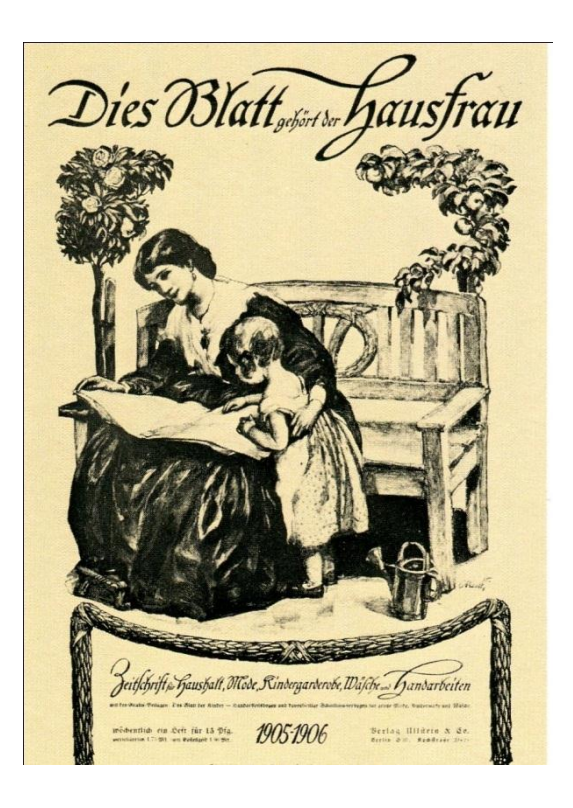

**Das Blatt der Hausfrau مجمة**

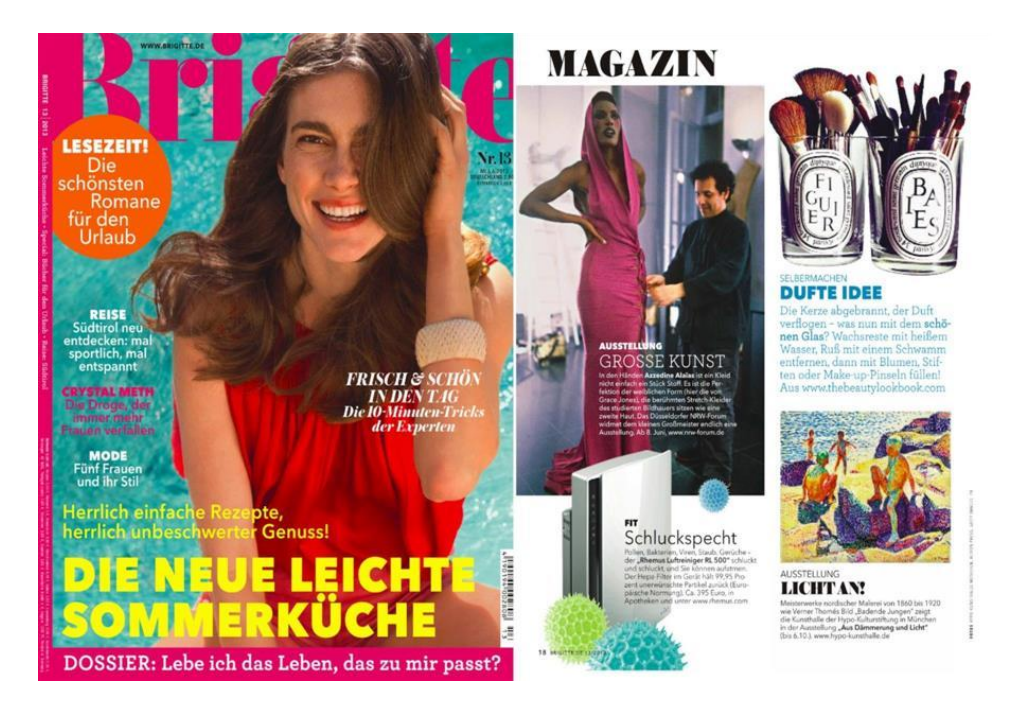

**Neue Frauen مجمة**

**المجالت الدينية:**

وقد استخدمت الجماعات الدينية المجالت لنشر العقيدة الدينية والتواصل بشأنيا ألكثر من 100 عام. تأسست الصديق في فيالدلفيا في عام 1827 في وقت انشقاق كويكر الرئيسية. رقد تم نشره باستمرار وإعادة تسميته مجلة الأصدقاء عندما الجماعات الكويكر المتنافسة التوفيق رسميا في منتصف 1950 أطمقت العديد من المجالت الكاثوليكية في مطمع القرن 20 التي ال تزال في التداول بما في ذلك; سانت أنتوني رسول تأسست في عام 1893 ونشرت من قبل الرىبان الفرنسيسكان (M.F.O (من مقاطعة سانت جون المعمدان، سينسيناتي، أوهايو ، لوس انجليس مقرها تيدينجز ، التي تأسست في عام 1895 (سميت أنجلوس في عام 2016)، ونشرت بالاشتراك مع شركة تيدينجز وأبرشية الروم الكاثوليك في لوس أنجلوس، ومارينول، التي تأسست في عام 1907 من قبل جمعية الإرسالية الخارجية

الأمريكية التي تجلب الأخبار حول العمل الخيري والتبشيري للمنظمة في أكثر من 100 دولة. ىناك أكثر من 100 مجمة كاثوليكية منشورة في الواليات المتحدة، واآلالف عمى مستوى العالم تتراوح في نطاقيا من رسائل مميمة إلى أوامر دينية محددة، وحياة أسرية مخلصة، إلى قضايا عالمية تواجه الكنيسة في جميع أنحاء العالم. بدأ نشر برج المراقبة من قبل تشارلز تاز راسل في يوليو 1879 تحت عنوان برج المراقبة صييون وىيرالد من وجود المسيح. برج المراقبة - الطبعة العامة ىي واحدة من المجالت األكثر انتشارا في العالم، مع طباعة متوسط ما يقرب من 62 مميون نسخة كل شيرين في 200 لغة. **المبحث الثاني: ماهية التصميم الغرافيكي**

**المطمب األول: تعريف التصميم الغرافيكي** 

 التصميم الجرافيكي ىو فن أو مينة االتصال المرئي التي تجمع بين الصور والكممات والأفكار لنقل المعلومات إلى الجمهور ، وخاصة لإنتاج تأثير معين. بمعنى آخر، التصميم الجرافيكي هو تصميم اتصالات ؛ إنها طريقة لنقل الأفكار من خلال المرئيات والتصميم<sup>1</sup> . مصممو الجرافيك هم متواصلون مرئيون يقومون بإنشاء المفاهيم يدويًا أو باستخدام برامج تصميم الرسوم المتخصصة. إنهم ينقلون الأفكار لإلهام المستهلكين أو إعلامهم أو جذبهم من خالل أشكال الفن المادية واالفتراضية التي تشمل الصور أو الكممات أو الرسومات. من خالل التواصل المستمر مع العمالء والعمالء والمصممين اآلخرين، فإنيم يضمنون أن تصاميمهم تعكس بدقة الرسالة المطلوبة والتعبير الفعال عن المعلومات.

يجمع مصممو الجرافيك بين الفن والتكنولوجيا لتوصيل األفكار باستخدام مجموعة متنوعة من عناصر التصميم لتحقيق تأثيرات فنية أو زخرفية. يقومون بتطوير التخطيط العام وتصميم الإنتاج للإعلانات والكتيبات والمجلات وتقارير الشركة. يبدأ هذا عادةً بإنتاج رسوم توضيحية تقريبية لأفكار التصميم، إما عن طريق الرسم اليدوي أو باستخدام برنامج كمبيوتر <sup>2</sup>.

1

<sup>1</sup> <sup>1</sup> إٌاد محمد الصمر، دراساث معاصرة فً التصمٍم الغرافٍك،ً األهلٍت للىشر والتىزٌع، األردن ، 2010 ، ص. 63 <sup>2</sup>رمزي العربي، التصميم الجرافيكي، دار اليوسف للطباعة والنشر والتوزيع، بيروت، لبنان الطبعة الأولى، 2006 2005 ، ص37

اليدف النيائي لمصمم الجرافيك ىو جعل الشركة التي وظفتيم معروفة وبارزة. باستخدام النصوص والصور ومجموعة منتوعة من الوسائط ، فإنهم ينقلون فكرة أو هوية معينة لاستخدامها في الإعلان والترويج. قد تتضمن الوسائط الخطوط والحجم والأشكال والألوان وتصميم الطباعة والتصوير الفوتوغرافي والرسوم المتحركة والشعارات والموحات اإلعالنية. غالبًا ما يتعاون مصممو الجرافيك في مشاريع مع مصممي الجرافيك الآخرين، والمتخصصين في [التسويق الرقمي،](https://motaber.com/%d8%a7%d8%b3%d8%aa%d8%b1%d8%a7%d8%aa%d9%8a%d8%ac%d9%8a%d8%a7%d8%aa-%d8%a7%d9%84%d8%aa%d8%b3%d9%88%d9%8a%d9%82/) ورسامي الرسوم المتحركة لموسائط المتعددة، والمبرمجين، والمديرين الفنيين، ومصممي الويب. عند استخدام النص في التخطيطات، فإنيم يتعاونون بشكل وثيق مع مؤلفي النصوص الذين يكتبون الصياغة ويقررون ما إذا كان سيتم وضع الكممات في العناوين الرئيسية أو الفقرات أو القوائم أو الجداول.

**الى أين يمكن أن يأخذك مجال التصميم الجر افيكي؟ هناك العديد من الو ظائف التي يمكنك البحث عنها مثل:**

- **مدير إبداعي –** إدارة فريق إبداعي يقوم بإنشاء صور مرئية لمعالمة التجارية لممنتج والحمالت اإلعالنية وما إلى ذلك.
- **المدير الفني –** اإلدارة والتنسيق بين فناني اإلنتاج والرسامين لمتأكد من اكتمال المشاريع في الوقت المحدد وبما يرضي العميل.
- **مدير اإلنتاج الفني** إدارة جانب اإلنتاج لتوليد الفن واإلبداع ، مع التركيز عمى تحسين الكفاءة وخفض التكاليف.
- **مصمم العبوات –** إنشاء وتصميم عبوات لمتسويق و/أو المنتجات من حيث التصميم والبناء المادي.
	- **مطور هوية العالمة التجارية –** تطوير ىويات [العالمات التجارية](https://motaber.com/%d8%a3%d9%86%d9%88%d8%a7%d8%b9-%d8%a7%d9%84%d8%b9%d9%84%d8%a7%d9%85%d8%a7%d8%aa-%d8%a7%d9%84%d8%aa%d8%ac%d8%a7%d8%b1%d9%8a%d8%a9/) لمختمف المؤسسات.
- **. مطور الصور المرئية –** أنشئ صورًا وتصميمات من خلال النمذجة ثلاثية الأبعاد والتصوير الفوتوغرافي وتحرير الصور.
- **. الصحفي المرئي –** من بين أشياء أخرى، يمكنك إنشاء رسومات إعلامية تُعرف باسم الرسوم البيانية. يمكن أن يكون ىذا لمطباعة أو التطبيق الرقمي.
- **مصمم البث –** إنشاء تصميمات مرئية ووسائط إلكترونية الستخداميا في اإلنتاج التلفزيوني.
- **مصمم الشعار** قم بإنشاء التعبير المرئي لمرسالة أو القيمة الرئيسية لممؤسسة. يعد ىذا أيضًا جانبًا رئيسيًا لـهوية العلامة التجارية – على الرغم من أنه في تصميم الـهوية، فإنك تحمل الشعار وىوية التصميم إلى األمام لجميع مواد العالمة التجارية.
- **مصمم واجهة المستخدم –** تطوير واجيات مستخدم رسومية وعادة ما تعمل لشركات تطوير الويب.
	- **مصمم الويب –** إنشاء رسومات وتخطيطات وصفحات لمواقع الويب.
- **مطور الوسائط المتعددة** تطبيق ميارات التصميم الجرافيكي عمى الصوت و/أو الحركة.

**. مطور المحتوى –** أنشئ محتوى مكتوبًا أو رسوميًا أو فيديو أو صونيًا أو أي محت*وى* وسائط متعددة اخر وفقًا لموجزك.

**المطمب الثاني: أهمية التصميم الغرافيكي** 

 بصفتك رائد أعمال أو تعمل كمستقل، ال يمكنك تخيل إدارة نشاط تجاري ناجح عبر الإنترنت دون الاهتمام ب[التسويق الرقمي](https://motaber.com/%d8%a7%d8%b3%d8%aa%d8%b1%d8%a7%d8%aa%d9%8a%d8%ac%d9%8a%d8%a7%d8%aa-%d8%a7%d9%84%d8%aa%d8%b3%d9%88%d9%8a%d9%82/). أصبح التسويق الرقمي مطلبًا أساسيًا في كل شركة أو ترسانة مسوق. ويعمل التصميم الجرافيكي كوقود إلشعال فتيل [التسويق](https://motaber.com/%d8%a7%d9%84%d9%85%d9%81%d9%87%d9%88%d9%85-%d8%a7%d9%84%d8%aa%d8%b3%d9%88%d9%8a%d9%82%d9%8a/) لشركتك لموصول إلى الأشخاص وجذب انتباههم.

## **1 - يساعد التصميم الجرافيكي في خمق انطباع قوي:**

ليس سراً أن المرئيات الديناميكية والرائعة من الناحية الجمالية لديها القدرة على جذب الانتباه والتقاط خيال جمهورك. كما أنه ليس من غير المألوف أن نتعرف، كمستهلكين، على العناصر المرئية لمعالمة التجارية قبل أن نتذكر المحتوى والرسائل داخل التصميم الفعمي. فكر في Nike أو Apple عمى سبيل المثال. يمكن أن يساعد تخصيص الوقت واستخدام الموارد إلنشاء نمط متسق في توليد التعرف عمى العالمة التجارية بين جميورك. إن الظيور والاعتراف والفهم دون الحاجة إلى قول كلمة هو الهدف النهائي لأي علامة تجارية<sup>1</sup> . من الواضح أن ىناك الكثير من المنافسة بين الشركات من جميع المستويات، بغض النظر عن الصناعة. لتحمل هذا الأمر بثقة والاستيلاء على حصة في السوق. تساعد هذه

1

<sup>14</sup> محمد أبو رزيق، المدخل إلى فن الجرافيك المعاصر، دار البيروني للنشر، الأردن، 2006 ، ص. 14  $^{\rm t}$ 

االنطباعات العمالء عمى تذكر منتجك بدون مساعدة التصميم الجرافيكي اإلبداعي، ال يمكنك حتى التفكير في تحقيق مثل ىذا االنطباع. تخيل ما سيحدث لشركة Apple و Microsoft وSony و Samsung و Lamborghini وجامعة ىارفارد إذا لم يكن لدييم تصميم قوي.

## **.9يبني هوية فريدة لعالمتك التجارية:**

يساعدك التصميم الجرافيكي أيضًا على إنشاء هوية قوية للعلامة التجارية، وهو جانب مهم حقًا لمساعدة حملتك التسويقية. أفضل مثال على هوية العلامة التجارية القوية هو شعار عملك. شعارك هو الرابط الرئيسي الذي يربط عملك مع العملاء المحتملين، هذا هو سبب رغبة العديد من الشركات في الحصول على شعار قوي ومبدع للغاية. وهذا الجانب الفردي قوي بما يكفي لشرح أىمية التصميم الجرافيكي لعممك، أليس كذلك؟

يوفر التصميم الجرافيكي لعملك فرصة مثيرة لإخبار قصة علامتك التجارية وصياغة هويتها. كشكل مرئي من أشكال الاتصال، فإن التصميم الجرافيكي لديه القدرة على القيام بالكثير من الرفع الثقيل لعممك.

بدلاً من الرسائل المتضخمة ، يمكن أن ينقل التصميم الجرافيكي كميات كبيرة من المعلومات إلى نتسبق مرئي مثير وسهل الـهضم ودقيق – ويفيد (ويريح) الـجمهور كثيرًا.

بدالً من الحاجة إلى االحتفاظ بكميات ىائمة من المعمومات أو فيميا من خالل النص أو المحتوى، بدالً من ذلك يمكن ليوية عالمتك التجارية أن تخبر الجميور بكل ما يحتاجون إلى معرفته.

يؤدي إنشاء نمط تصميم رسومي متسق من خالل لوحة األلوان وطباعة الصور والرموز والنغمة والمرئيات في جمالية واحدة إلى إنشاء لغة وهوية بصرية فعالة للغاية لاستراتيجية العالمة التجارية.

أن تكون سيل التعرف عمى جميورك يعني أنيم يعرفون من أنت، وما الذي تدور حولو، وما نقدمه من خلال القصة التي يرويها تصميمك الجرافيكي.

## 3.التصميم الجرافيكي هو وسيلة اتصال قوية:

يشرح المثل القديم الجيد "الصور بصوت أعلى من الكلمات" ما يمكن أن يفعله التصميم للتواصل. بمساعدة الصور والألوان والتخطيط القوى، يمكنك توصيل رسائل قوية للعملاء المحتملين دون استخدام فقرات طويلة. بعبارات أبسط، يمكن للرسومات أن تجعل الرسالة أكثر وضوحًا ومباشرة<sup>1</sup>.

#### **.4يدل عمى االحتراف:**

كل التصميم المتعلق بعملك (بما في ذلك الشعار والتعبئة والمنشورات وبطاقات العمل وما إلى ذلك) هي علامة قوية على احترافك. يميز المظهر الاحترافي منتجك وعملك عن

1

<sup>144</sup> إسماعيل شوقي،"الفنوالتصميم"،توزيع زهراء الشرق، جامعة حلوان ، ص
اآلخرين، مما يسمح لك باكتساب عمالء جدد وتشجيع العمالء الحاليين عمى التمسك بمنتجاتك و / أو خدماتك.

**.5تصميم الجرافيك يبني الثقة والمصداقية:**

تساعد التصميمات الرسومية عالية الجودة عملك على اكتساب المصداقية. تلعب هذه المصداقية دورًا مهمًا، لا سيما عندما تكون المنافسة في مجالك شديدة. من المرجح أن يشتري العمالء منتجات ذات مصداقية أفضل. باإلضافة إلى ذلك ، يمكن أن يكون المظير المصقول ىو العامل الحاسم في إقناع أولئك الذين يتطمعون إلى بناء شراكات مع عممك. لذلك، استخدم تصميمًا رسوميًا جيدًا لزيادة مصداقية عملك.

سيؤدي االتساق في مظير عالمتك التجارية، عبر اإلنترنت وفي الشارع، إلى بناء الثقة والمصداقية. ويمكن أن تتطور عالمتك التجارية وتضاف إلييا. يعد تحديث موقع الويب الخاص بك شيئًا يمكنك القيام به بشكل منتظم ويمكنك نقليل اعتمادك على المواد المطبوعة التي تكون أكثر فعالية من حيث التكلفة.

ضع موقعك في قلب عملك وصب تصميمك ومحتواك في هذا المحور . قم ببنا[ء](https://motaber.com/marketing-elements/) <u>عناصر</u> [التسويق](https://motaber.com/marketing-elements/) الأخرى الخاصة بك بعلاقة متسقة مع موقع الويب الخاص بك وقم ببناء ضمانات التسويق الأخرى الخاصة بك بحيث تتضم جميع عناصر علامتك التجارية.

أبل ىو العمالق في ىذا المجال. من منتجاتيم إلى متاجرىم ووجودىم عبر اإلنترنت، يمكن النعرف على علامة [Apple](https://ismush.com/brand/apple/) التجارية على الفور وهي رائعة تمامًا. قم بمحاكاة هذا النوع من

التصميم بطريقتك الخاصة. إذا لم تتمكن من العثور عمى الميارات في فريقك ، فإن اإلجابة ىي االستعانة بمصادر خارجية لممشكمة لمجموعة حمول مثل وكاالت التسويق الرقمي أو  $^{-1}$ المستقلين $^{-1}\,.$ 

**.6جذب العمالء:**

ينجذب المستهلكون إلى ما يلفت انتباههم. للأفضل أو للأسوأ، غالبًا ما ننجذب عاطفيًا وبصريًا إلى الجماليات والتصميم والأسلوب أكثر من الجوهر ـ سواء في الشارع أو عبر الإنترنت في المنزل، تكون فترات الانتباه قصيرة والتركيز سريع الزوال. غالبًا ما تكون فرصة الاستيلاء على المستهلك هي غبار الذهب. وهذا هو بالضبط السبب في أن استخدام التصميم الجرافيكي لإبراز هذا الانطباع الأول الحيوي يمكن أن يساعدك في كسب الكثير من العمالء الجدد.

ىذا ال يعني أن المحتوى والرسائل عديمة الفائدة. عمى المدى الطويل، بالطبع ىم ميمون. لكن وصف المنتج لن يوقف أي شخص في مساره أو يوقف ملفات الأخبار الخاصة به. ستجذب التصميمات الأنيقة والعصرية الكثير من الرؤوس. قم بإنشاء التصميمات التي ستجذب الجميور، وانقميم إلى موقع الويب الخاص بك أو في متجرك ومن خالل الخروج.

1

<sup>&</sup>lt;sup>1</sup><sup>2</sup>Philip B MeggsGraphic design www britannicacom Retrived19/12/2019 Edited

**.7التغمب عمى المنافسة:**

مع وجود منافسة من حولك، يجب أن تستفيد من المزايا التي تحصل عمييا لمحاولة البقاء في الصدارة. ويمكن أن يكون التصميم الجرافيكي ميزة كبيرة. كل ما ذكرناه سابقًا، من النقدير والثقة والانطباعات الأولى وجذب العملاء، يمكن أن يجتمعوا جميعًا لمنحك ميزة عمى المنافسين.

سيساعدك تصميم الاستعراض الذي يترك انطباعًا أوليًا قويًا على التميز عن الأخرين وتقديم حملة تتفوق على المنافسة – مما يتركهم يلعبون اللحاق بالركب. سواء كان ذلك انطباعًا أوليًا قويًا عن علامتك التجارية أو استمر اعترافك في النمو، فإن استخدام التصميم الجرافيكي يمكن أن يمنحك الثقة لتقديمه.

**المطمب الثالث: عناصر التصميم الغرافيكي**

1

**-1 التصميم وخطوط الطباعة:**

 ان شكل حـروف الطباعـة فـي أي تصـميم قـد يحـدث فـرق كبيـر فـي الرسـالة التـي ً يحمميا التصـميم إلـى النـاس، وقـد يكـون وقـع ىـذه الحـروف مـن الناحيـة النفسـية قويـا ً عمى ردود الفعل لدى ىؤالء المشاىدين سمبا أو إيجابا عمى المشاىدين، فيؤثر سمبا أشكال خطوط  $\cdot ~^1$  الطباعة Typefaces هناك ثلاثة أشكال لخطوط الكتابة المستخدمة في التصميم، وهي $\cdot$ 

<sup>1</sup> <sup>1</sup> عدلً محمد عبد الهادي" مبادئ التصمٍم واللىن" مكتبت المجتمع العربً للىشر والتىزٌع،عمان، الطبعت األولى، 2006 ،ص 56

**-Serif:** بعض خطوط الطباعة تعتمد ىذا الشكل الـذي يحتـوي عمـى أجـزاء صغيرة تسمى (Tabs (والموجودة عمى زاوية الحرف.

**-Sans-serif:** وىي تمك األشـكال التـي ال تحتـوي عمـى (Tabs (فـي زوايـا حروفيـا وبالتـالي فإنيـا تكـون أبسـط وأكثـر حيويـة مـن جيـة، وسـيمة تكـوين الحرف الغامق (Bold( منيا :

**-Decorative:** وىـي أشـكال األحـرف التـي تتميـز بقــدرتيا عمــى إعطـاء تأثير الزخارف في حركاتيا .بشـكل عـام فـإن اســتعمال شـكل (Serif (تقميــدي ورســمي، ومـن ىـذه الخطــوط (Times)، في حين أن (Serif Sans) يعطي الشعور بالحداثة والتكنولوجيا، ومن هذه الخطوط (Helvetica (.

**عائالت خطوط الطباعة**: (**Typefaces Families** (ىنـاك خمـس عـائالت لمـنص الكتـابي  $\left.\cdot\right.^{\,1}$ في معظم برامج التصميم، وهي المسئولة عن سمك الخط أو عرضه وهي

- Light .1
- Regular (Normal) .2
	- Semibold .3
		- Bold .4
		- Black .5

والجدير بالذكر هنا أن ليس جميع خطوط الطباعة قادرة على التكون فى جميع حالات الخطـوط، فعمـى سـبيل المثـال **(Tahoma (**: ينتمـي فقـط إلـى عـائمتين ىـي **(Bold (**:

1

<sup>1</sup> <sup>2</sup> محمد أبى هىطش، مبادئ التصمٍم، دار المستمبل والتىزٌع ، األردن، 1994 ، ص. 44

**(Regular(**، أمـا **(Century (**فإنــو ينتمــي إلـى عائمـة واحــدة فقـط ىـي (Regular(. فـي بـرامج التصـميم وكتابـة النصـوص مالحظة: قد يرد مصـطمح **(Italic (**كثيـرا، إنما ىو فقط درجة ميالن الخط .وىو ليس أحد عائالت الخطوط وان تصنيفات خطوط الطباعة **(Typefaces Classifications (**وفي التالي أمثمة ألشير الخطوط العالمية المستخدمة في معظم برامج التصميم عـن قياسـات أمـا بالنسـبة إلـى أحـرف الطباعــة العربيــة فإنيـا ال تختلف كثيرا وعائلات الخطوط الإنجليزيـة، إلا أن الفرق الوحيد هو أن الأحرف العربيـة تكـون ً ببعضـيا الـبعض مـن أجـل تكـوين كممـة مـا، وانحناءاتيـا أكبـر، ومـن متصـمة دائمـا أشهر الخطوط العربية المستخدمة في التصميم ما يلي :

**قياسات الخط (Typeface measurement (:**ىناك عدة مصطمحات موجودة في برامج التصميم تحدد قياسات الخطوط وهي :

-Leading :وىي مسافة القياس بين األسطر

Kerning : ىي المسافة بين حرف وآخر.

-Tracking : ىي المسافة بين األحرف في الكممة الواحدة-

-Baseline Shift : ىـي المسـافة بــين الســطر الرئيسـي وبـين األحرف فوق أو تحت الخط الرئيسي(Baseline(.

**.2 التصميم التزييني 1 :**

التصـميم التزيينـي ىـو اسـتخدام الصـور أو العناصـر التزيينيـة بيـدف زيـادة جـودة المـادة المكتوبـة أو لتوضـيح معناهـا. يخلق المصـممون الصـور للكتب، المجـلات، التقـارير ، علـب الأقراص المدمجـة CDs) ، بطاقـات التهنئـة، ومعظـم الإعلانـات الأخرى .بوستر "القراءة متعة".

– تصميم موريس سنداك، 1979 قبل عصر الكمبيوتر أعتبـرت الصـور التزيينيـة المرسـومة باليـد مـن أقـوى وأجمـل الوسـائل لمتعبيـر عـن مـدلول المـادة المطبوعـة، ولكـن وبـدخول الكمبيـوتر إلـى عـالم التصميم أصبحت التصميمات التزيينية ذو طابع تجاري يبتعـد عـن الناحيـة الجماليـة بتلك الصـور المرسـومة باليد، ولكن بعض المصـممين المحترفين فتحت مقارنــة شييتيم لمثل ىذا النـوع مـن التكنولوجيـا وأنتجـوا أقـوى التصـاميم فـي تـاريخ التصـميم، ً ليرسم صـورا باليد ً مـاهراً أن المصـمم لـم يعد بحاجـة لأن يكـون رسـاما خصوصـا ريضيفها إلى تصميمه<sup>2</sup>.

 $\overline{a}$ 

<sup>1</sup> <sup>2</sup> محمد أبى هىطش، مبادئ التصمٍم، دار المستمبل والتىزٌع ، األردن، 1994 ، ص. 44

<sup>2</sup> علً محمد عبد الهادي، مبادئ التصمٍم واللىن، مرجع سبك ذكري، ص. 56

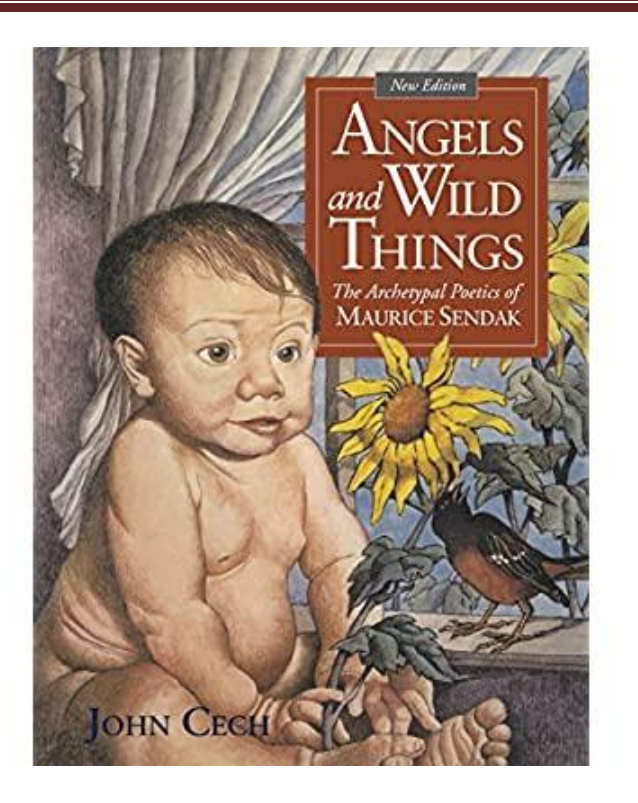

**-بوستر "الفن:** ىو تصميم ميمتون غميزر، 1996 من أقوى البـرامج التـي تسـتخدم فـي إنتـاج مثل هذه الرسوم والأشكال (**Adobe-Adobe Free Hand )** برنـامج أصبحً وحاليـا (**CorelDraw & Illustrator** (أحد البرامج التي يمكن االستعانة بيا في رسم الرسوم والأشكال .الزخرفة العربية الإسلامية :تعتبر الزخرفة العربية (أرابيسك) من أقوى أشكال الرسومات الإيضـاحية، وهي فن راسخ في التاريخ، ويتمتـع بجماليـات فنيـة كبيرة.

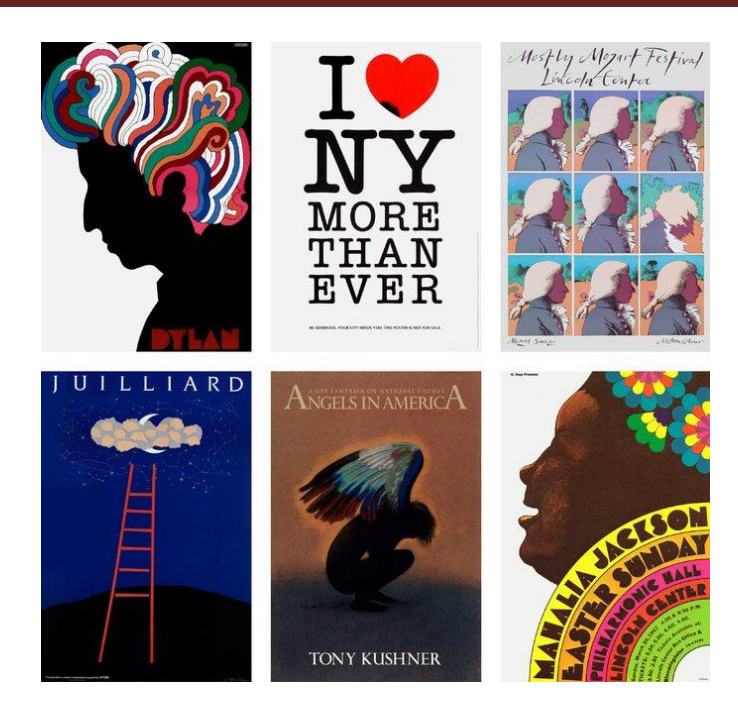

ومـن الواضـح أن الكثيـر مـن المصــممين والفنـانين العـالميين قــد تـأثروا بيــذا الفـن، ونجـد فــي أعمـالهم مثل هذا التأثير .مثال على الزخرفة العربية وتكويناتها تعرف الزخرفة علـى أنها عبـارة عن نمـاذج معقدة للتزيين لأن أشكالها متداخلـة ۖ و متقاطـعـة وتمثـل أشكـالا هندسـية وزهـورا وأوراقـا وثمـارا. وهـذا الفـن يميـز الفـن الإسلامـي، والذي ظـهر فـي تـزيين السـيراميك فـي العمـارة اإلسـالمية. وقـد انتشـر فـي أوروبا والقى رواج في القرنين 16-15 ظيـر ىـذا الفن نتيجة امتزاج الحضـارة العربيـة وتطورها فـي العصـر الاسـلامي لدى الأندلسيين الذين طـوروه بشكل الذهبي مـع الشـعوب الأخرى إلا أنـه كـان جليا كبير، ولاسـيما فـي مجـال الأعمـدة ونصف الأعمـدة المربعـة وفوق الجـدران وعلـى جانـب العمـارة وجـدت الزخرفــة التــي وصــفت بأنهمــا لغــة الفـن الأســقف. والإسلامـي، وتقوم علـي زخرفـة المسـاجد والقصـور والقباب بأشكال هندسية أو نباتية جميلة تبعث في النفس الراحة والهدوء والانشراح .سـمي ىـــذا الفــن الزخرفــي اإلســالمي فــي أوروبــا باســـم أرابســك بالفرنســية :

(**ARABESQUE**(، وباألسـبانية (**ATAURIQUE** (: أي التوريـق. وقـد إشـتير الفنـان المسـمم بـالفن التجريــدي (**SURREALISM ABSTRACT(**، حيـث الوحدة الزخرفية النباتية كالورقة أو الزىرة، وكان يجردىا من شكميا الطبيعي حتى ال تعطـي إحساسـا بالـذبول والفنـاء، ويحورىـا فـي أشـكال ىندسـية حتـى تعطـي الشـعور بالدوام والبقاء والخمود، الـذي أشتهرت بـه يقـع تحت عنوان الزخرفـة العربيـة فن الزخرفـة بالفسيفسـاء الـعديد من الدول العربية والأسلامية ومنها الفسيفاء الموجودة في الجامع الأموي في دمشق في سوريا ومدينة كربلاء في العراق المشهورة في عمله وتصنيعه .

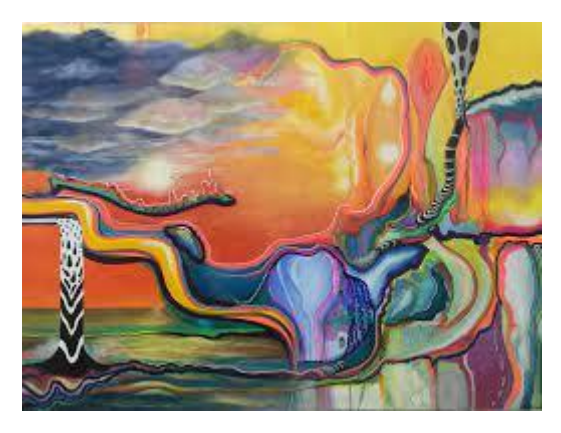

فسيفساء من قصر ىشام قرب أريحا الفسيفسـاء ىـي أحـد أقـدم الفنـون التصـويرية، ويـتم تشـكيل الموحـة الفسيفسـائية عـادة مـن انتظـام عدد كبير من القطع الصغيرة، وعادة ما تكون ممونة التي تكون بمجمميا صورة تمثل مناظر طبيعيـة أو أشـكال ىندسـية أو لوحـات بشـرية أو حيوانيـة. استخدام الفسيفسـاء قديم ويرجـع لأيـام السومريين ثـم الرومـان حيـث شــهد الـعصـر البيزنطـي تطـورا كبيـرا فـي صـناعة الفسيفسـاء لأنهم ادخلـوا فـي صـناعته الزجـاج والمعـادن، واستخدموا الفسيفساء بشكل كبير في القرن الثالث والرابع الميلادي باللون الأبيض والأسود

فبرعوا بتصوير حياة البحر والأسماك والحيوانات .ترتكــز الزخرفـة الإســلامية علــى اسـس عميقـة الـجـذور نتبـع مـن الـدين والنقاليـد المتوارثـة. وقد هدف البنـاءون والفنـانون المسلمون والعرب فـي أعمـالـهم إلـى إبـراز خصوصية هذه النقاليد التـي غلب عليها الإسلام منذ أن جـاء. مـن ىنـا نـرى العالقـة الحميمـة بـين اإلسـالم وفـن العمـارة والزخرفـة وبنـاء المـدن رغـم االختالفـات السـطحية أو المناطقيـة التـي نشـاىدىا. فيـي بمجمميـا تعكـس روحيـة الـدين والخطـوط الكبرى، التي رسمها لحياة المسلم إجمالا والعربـي تحديدا وكلها تعتمد مـا اسماه بعـض مـؤرخي الفـن اإلسـالمي: السـكينة والراحـة الروحيـة والجسـدية والتأمـل والبسـاطة. ومـن هنـا نـرى كـم اعتمد فن الزخرفـة الإسـلامـى علـى الألوان والضوء ووسع المساحات .عناصـر الزخرفة العربية اإلسالمية :عناصـر الزخرفـة العربيـة اإلسـالمية يمكـن اختصـارىا بسـتة عناصـر هي: الخط العربـي، الـهندسـة، الرسوم الطبيعيـة، الحيوانـات، الضـوء والمـاء. وكلـهـا عناصـر جالبة لمراحة والسكينة واليدوء اكثـر مـن كونيـا تعتمـد عمـى العظمـة الفرديـة كتصـوير األشخاص البارزين أو العظمة المعمارية حيث ترتفع القصور الشامخة ودور العبادة ً الضـخمة المزينــة بكـل أنـواع الرسـوم والتماثيـل<sup>1</sup>، والمـدافن المرتفعــة المقامــة تخليـدا للقابعين في األرض تحتيا .وقد كتب في ىذا المجال المعماري البريطاني أون جونز فـي القـرن التاسـع عشـر أن المبدأ األساس في فن العمارة ىو زخرفة المبنى ال بناء الزخرفة. وىـذا مـا اعتمـده البنـاءون العـرب والمسـممون. فــنحن، يضـيف جـونز، ال نجــد إطالقـا ز خرفــة فاقــدة

<sup>1</sup> <sub>3</sub> إيمان سعيد شافع،"كتاب ودراسة عن الألوان"،سنة النشر 2006 ، ص2

اليـدف أو زائـدة أو غيـر ضـرورية فـي الفـن الزخرفـي اإلسـالمي. إنيـا زخرفـة طبيعيـة وواقعية . اآلن بإمكان المصممين االستفادة من ىذا الفـن الراقـي باسـتخدام الكمبيـوتر الـذي جعـل العمليـة سـهلة للغايـة، فمـن الممكن الآن إنتـاج آلاف مـن الزخـارف المتنوعـة الأشكال، والتي تخدم المصمم في العديد من تصـاميمه.

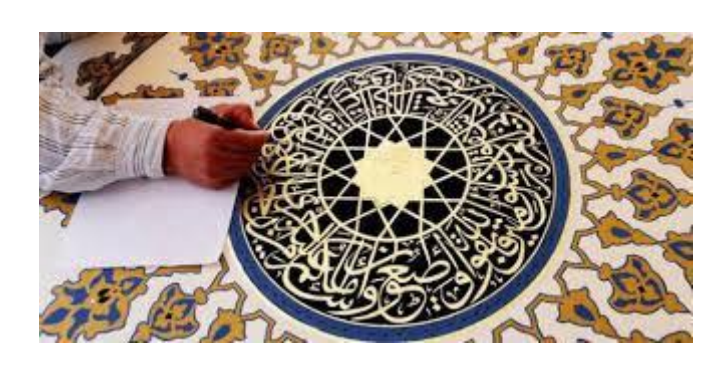

- **.7أنواع الصور وخصائصها:**
	- **- خصائص الصور :**

كل تصميم أو صورة في الكمبيوتر يجب أن تكون على هيئة التتسيقات التاليـة، وفيمـا يلـي سنتعرف علـى أهم التتسيقات الخاصـة بالمطبوعـات وتلك الخاصـة بالانترنت.

**-PSD :** ىـو النسـق األساسـي فـي برنـامج الفوتوشـب **Document Photoshop**، حيـث أن هذا النسق يحفظ العمل مـع جميـع الطبقات والشرائح الموجودة فيـه لذا يمكن فـي حالـة رغبتـك فـي عمـل بعـض التغيـرات عمى العمل فيذا النسق يعتبر النسق المثالي.

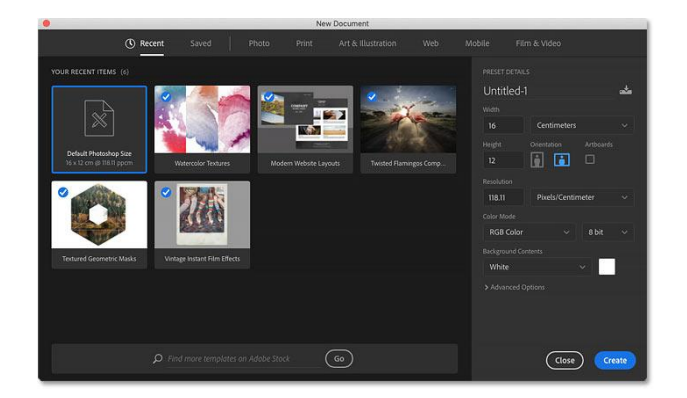

**-Pixel map-Bit BMP:** ىذا النسق من إنتاج شركة مايكروسوفت وىو خاص بنظـام ويندوز، ويدعم الكمبيـوتر ىـذا النسـق بـألوان تصـل إلـى 16 مميـون لـون ويمكنـك إسـتخدام نظـام الضـغط الغير فقداني وهو نظـام ضـغط للملفـات التـي بهذا النسـق حيث يقوم بالمسـاعدة عمـى تـوفير المسـاحة فـي القـرص دون التضـحية بأية بيانات، ولكن ىذا التنسيق يقوم بتبطيء عمميات الفـتح والحفظ.

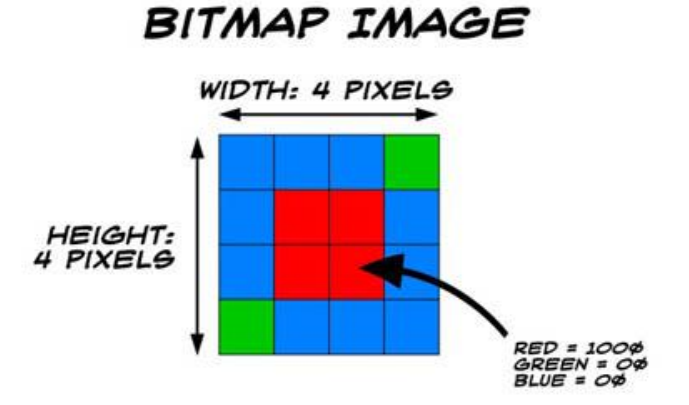

**-Format Interchange Graphics GIF**: يمكنــك التعامــل فقـط مــع لونـا فقـط مـن خـلال هـذا النسـق ونسمـى هذه الألـوان بـالألوان المفهرسـة كمـا أن هذا النسـق لا يأخـذ حيزا كبيرا لذا شاع استخدامهً من الذاكرة؛ في الإنترنت لما له من حجم صغير وسرعة في التحميل .

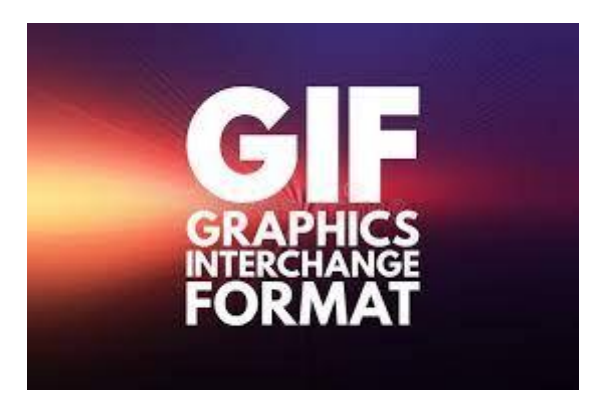

**-EPS :PostScrip Encapsulate** وىي من الصيغ المقبولة بصورة كبيرة بين العديد من برامج الرسـومات وبـرامج النشـر المكتبـي، كمـا أنيـا تسـتخدم عمـى نطـاق واســع فـي كـل مـن وينـدوز ومـاكنتوش، وقد تـم إنشـاء هـذه الصـيغة للوفـاء بمتطلبـات الصـور الرسـومية.

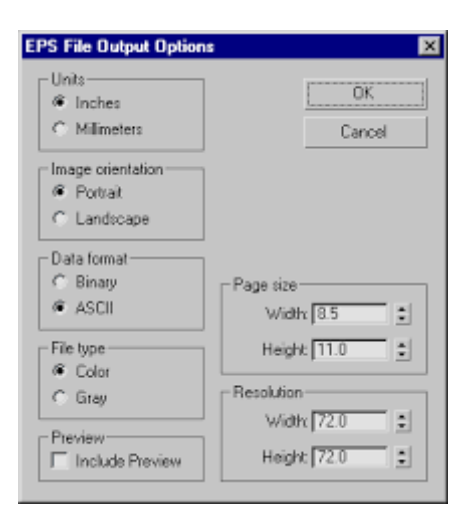

**-Illustrations:** فإذا كنت تحتـاج إلـى إدراج الصـورة فـي برنـامج لمنشـر المكتبـي كبرنـامج كـوارك إكسـبرس أو أدوبـي إليسترايتور أو ربما أدوبي بيج ميكر فإستخدم ىذا النسق . ىـذا اسـتخدام يشـيع **:JPEG** (**JPG) Joint Photographic Experts Group-** النسـق لضـغط الصـور قبل نشـرها علـى الانترنت وهو نسق فاقد للبيانات حيث أنـه يؤدي إلـي حـذف بعـض بيانـات الصـورة أثنـاء الضـغط وعـادة ال يـتم مالحظـة ما تـم فقـده مـن بيانـات

كمـا أن هذا النسق يعتبر التنسيقات ذات المســاحة التخزينيــة الصــغيرة لــذا يعتمــده بعــض مصــممين المواقـع لمــا لــه مـن جـودة عاليــة وصــغر حجم المساحة التخزينية. **-Illustrator Adobe AI:** ىـو النسـق األساسـي فــي برنـامج الميســتريتر، حيـث أنــو يمكنك التعديل عليـه فـي وقت لاحق، ويعتبر من نوع (Vector CDR CorelDraw) هو

النسق األساسي فـي برنـامج كورلـدرو (**CorelDraw** (، ويمكـن التعـديل عميــو فـي وقـت الحــق، ويعتبـر مـن نـوع **PaintBrush PCX) Vector(**.رغم أن ىذا النسق بـدأ بفقـدان التأييد إلا أنـه لا يـزال الكثير ً من الصـور تستخدم هذا النسق.

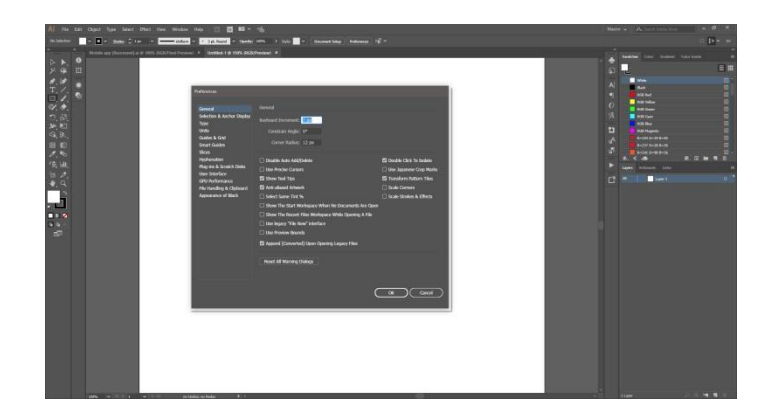

**مـاكينتوش:** مـن األنظمـة العالميـة المشـيورة المسـتخدمة فـي أجيـزة الكمبيـوتر، وىـي مـن إنتـاج شركة **Apple Macintosh** وىي أولـى الشـركات العالميـة التـي تعاممـت مـع التصـميم الجرافيكـي، لذا فالكثير من المصـممين يفضـلون مثل هذا النـوع مـن نظـام التشـغيل لإمكانياتـه العاليـة والمتفوقـة بالنسبة للتصميم الجرافيكي .يدعم هذا النسق بألوان تصل إلى 16 مميـون لـون، كمـا أنـو يوصى بعدم استخدام ىذا النسق إال بطمب من شخص ما **PDF** . -**Format Document Portable**: يعتبر شكال مختمفا في لغة الطباعة حيث انـو

مالئـم لبـرامج النشــر المكتبـي كبرنــامج بـيج ميكـر وكـوارك أكسـبرس، رسال عممك بيذا النسق دون القلق على فرز الألوان.

**- Format OS Macintosh PICT:** عمــى أجيـزة المـاكنتوش يعـد مـن أكثــر التنســيقات شـيوعا وتســــتطيع الكثيـــر مـــن بـــرامج الوســـائط المتعـــددة مثــل (Flash( **(Macromedia** (باإلضـافة إلـى بـرامج الرسـومات ثالثية األبعاد أن تستورد ممفات بيذا النسق.

**-Graphics Network Portable PNG:** ىـو نسـق جديـد لحفـظ الممفـات وقـد تـم تصـميمو خصيصـا لضـغط الصـور التـي سـيتم نشـرىا عبـر اإلنترنـت، ويتوقـع الكثيـر مـن الخبـراء أن يحـل ىــذا النســق محــل النســق (**GIF(**،حيث أن صـور ىـذا النسـق يمكـن أن يحتوي علـى ً أكثـر مـن ، كمـا أن هذا النسـق يحـتفظ بجميـع لونـا الألوان وأقنيـة ألفا الخاصـة بيـا، األمـر الـذي يسـمح بـدمج حواف الصور مع خمفيات صفحات اإلنترنت **SCT** . **-Tone Continuous Scitex:** يعــد ىــذا النسـق األفضــل بالنســبة لممطـابع التجاريـة التـي تسـتخدم أجيـزة الطبـع سـايتكس، وذلـك لفـرز ألـوان الصـور، كما أن ىذا النسق ال يحفظ أقنية ألفا المتضمنة فـي بعـض الصور.

**-Targa TGA:** يسمح لك ىذا النسق بأن تغطي رسومات الكمبيـوتر بصـورة حيـة ويسـمى بالمفتـاح اللـونـي لأنـه يـتم وضـع مفتـاح اللـون جانبـا لكـي يسـمح للـعـرض الـحـي مـن خلالـه، وقــد قامـت شركة (True Vision (بتصميم ىـذا النسـق لـدعم الصـور ذات الـبـت التـي تحتـوي عمـى قنـوات ألفـا وقـادرة عمـى عرض الصور الحية.

**-File Image Tagged TIF:** قامت شركة ألدوس والتي إشترتيا شركة أدوبي بتطوير ىـذا النسق من اجل توحيد مقاييس الصور الممسوحة وىو نسـق يــتم اســتخدامو فـي معظـم بـرامج النشــر المكتبــي كبرنـامج كوارك اكسبرس

**.**4**أنواع المطبوعات** :

**أوال:ً أو ارق القرطاسيةStationary**

وهي الأوراق الرسمية الخاصة بشركة معينة، وتسمى في بعض الأحيان، ويكثر استخدامها من قبل موظفي الـشركة بـشكل يـومي، وتقسم إلى األنواع التالية :

- (Card Business) : أعمال بطاقة
	- ورق مروس : (Letterhead(
		- مغمف رسائل :(Envelope(
- أوراق رسمية )ورق فاكس، سند قبض، سند صرف، سند تـأمين، فـاتورة، ورق تغميف ......الخ.

**أوال: (أعمال بطاقة( (Card Business(:** وىي بطاقة تعريف بشركة معينة أو شخص معين، يكون اتجاه التصميم فـي الغالب أفقي، ولكن من الممكـن تـصميميا بـشكل عـامودي، رعادةً ما تحت*وي* على المعلومات التالية :شعار الشركة، اسم الشخص أو الشركة، المسم*ى* 

الوظيفي، مثل (مهندس، مصمم، طبيب عام، محامي، مدير عام...)، رقم التلفون، العنوان، صـندوق البريد، البريد االلكتروني (email (، موقع االنترنت (Website (.

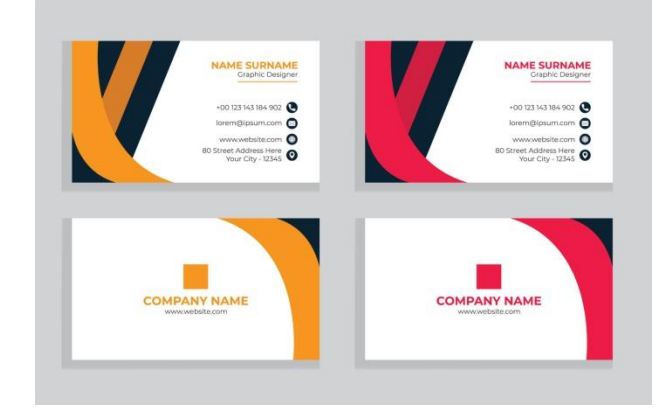

**ثانيا : مغمف رسائل:Enveloppe**

وهو مغلف ورق رسائل وقياسه متعدد بحسب قياس الرسالة، ويحتوي علمى معلومات الشركة

ورقم الياتف والبريد والعنوان.....الخ

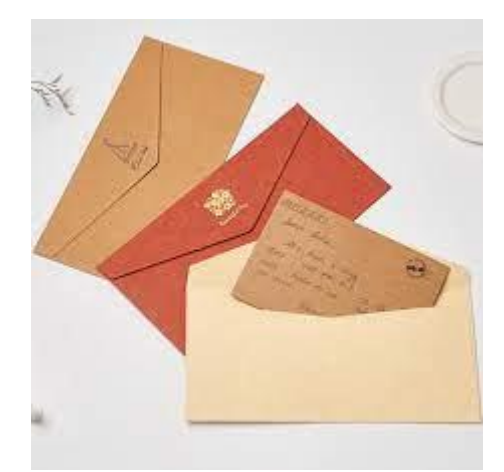

**ثالثا ورق مروس : letterhead**

وهو ورق خاص بالشركات للمعاملات الرسمية، يكون قياسه في الغالبA4، وفي بعض الأحيان43، وتحتوي هذه الورقة علـى معلومـات الشركة (رقم الـهاتف، البريد، الـعنوان) بشكل نكون هذه المعلومات إما فـي رأس الصفحة أو في ذيلها، مع أهمية وجود شعار الشركة في رأس الصفحة.

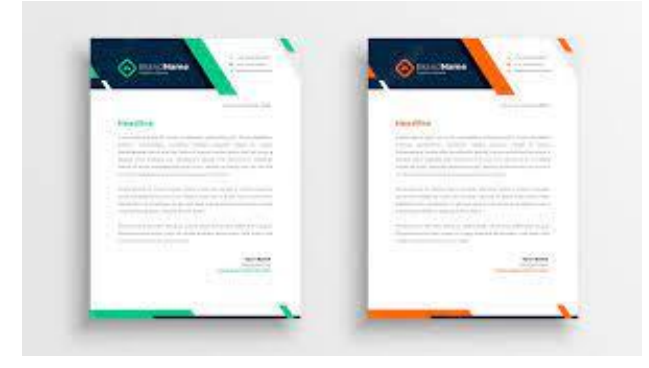

**رابعا : أوراق رسمية**

مثل (ورق فاكس، سند قبض، سند صرف، سند تأمين، فاتورة، ورق تغليف ......الخ)، ولكل قياس مختلف.

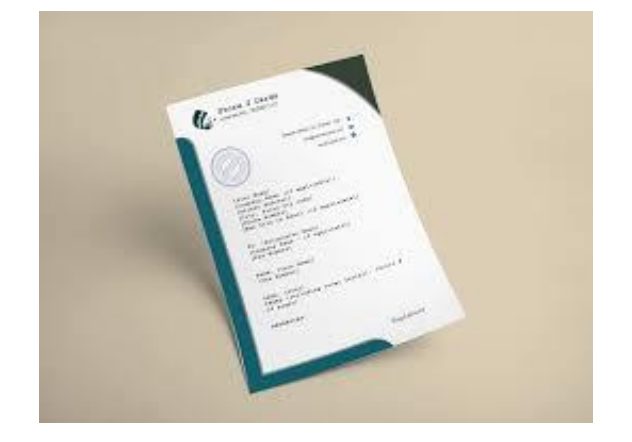

**خاتمة الفصل:**

من الضروري التعرف على عناصر التصميم الأساسية للمجلة، وعلى مميزات كل عنصر على حدة بهدف الاستخدام الأمثل لهذه العناصر في تصاميمها، أما مبادي التصميم فمن المهم التعرف عليها، لأنها هي التي تفصل بين المصمم الجيد والمصمم الرائع، وبعض المبادي يتم تطبيقيا ال شعوريا لكنيا موجودة بالتأكيد، أما بعضيا فيحتاج إلى الكثير من الدراسة والتمرين حتى نصل إلى النتائج التي نتمناىا.

الفصل الثاني.<br>التصميم الغرافيكي للمجلة

**المطمب األول: تصميم الغرافيك أو التصميم الغرافيكي**

**فن االتصاالت البصرية**:

هو نهج إبداعي يقوم به مصمم أو مجموعة من المصممين بناء على طلب العميل أو الزبون ويتعاون على تنفيذ معطياته المادية مجموعة من المنتجين (عمال طباعة – مبرمجون –مخرجون –..إلخ) من أجل إيصال رسالة معينة (أو مجموعة رسائل) إلى الجميور المستيدف.

يشير مصطمح تصميم الغرافيك إلى عدد من التخصصات الفنية والمينية التي تركز عمى االتصاالت المرئية وطرق عرضيا، وتستخدم أساليب متنوعة إلنشاء والجمع بين الرموز والصور أو الكممات لخمق تمثيل مرئي لألفكار والرسائل، وقد يستخدم مصمم الغرافيك تقنيات مثل فن الخط، والفنون البصرية، وتنسيق الصفحات لموصول إلى النتيجة النهائية. هذا وغالبا ما يشير تصميم الغرافيك إلى كل من العملية (التصميم) التي من خلالها يتم إنشاء التواصل وكذلك المنتجات (التصاميم).

ومن مستخدمي فن تصميمات الغرافيك نجد كل من المجالت، واإلعالنات ومنتجات التعبئة والتغليف، فعلى سبيل المثال، قد تشمل مجموعة المنتجات شعار أو عمل فني آخر، ونص منظم وبعض عناصر التصميم الصرفة مثل األشكال واأللوان التي من شأنيا صياغة المنتج في قالب واحد. ويعتبر التكوين ىو واحد من أىم سمات تصميم الغرافيك والسيما عند استخدام المواد سابقة التحضير أو العناصر المتنوعة.

### **أوال: تعريف تصميم الغرافيك**

يقوم تصميم الغرافيك عمى تطبيق مجموعة من المبادئ واالشتغال عمى مجموعة من العناصر لخمق عمل فني تواصمي مرئي يرتكز إلى الصورة الثابتة ويتخذ شكال مطبوعا أو معروضا على سطح نثائبي الأبعاد.

## **ثانيا: تاريخ تصميم الغرافيك**

بينما نجد لتصميم الغرافيك تاريخا حديثا نسبيا ما بوصفه نظام ، فإن الأنشطة التي تشبه تصميم الغرافيك تمتد عمى مر تاريخ البشرية: من كيوف السكوس، إلى عمود تراجان في روما إلى المخطوطات المضيئة في القرون الوسطى، إلى مصابيح جينزا، المبير في كل ىذا التاريخ الطويل وفي ظل الطفرة التي حدثت مؤخرا في مجال االتصال المرئي في القرنين العشرين والحادي والعشرين نجد في بعض الأحيان الاختلاف في كل من الإعلان، وتصميم الغرافيك والفنون الجميلة، وعلى الرغم من كل جميعا ذلك، إلا أنهم يشتركون في نفس العناصر والنظريات والمبادئ والممارسات والمغات، وأحيانا في نفس المتبرع أو العميل، ويعتبر اليدف النيائي في فن اإلعالن ىو بيع السمع والخدمات، كما أننا صفحة من كتاب كمس: فوليو مجمد 111،نصillis dicit Tunc مزركش نجد الجوهر في تصميم الغرافيك، هو "تنظيم المعلومات، وتشكيل الأفكار واضفاء جو من التعبير والشعور لمحقائق الفنية التي توثق خبرة اإلنسان.

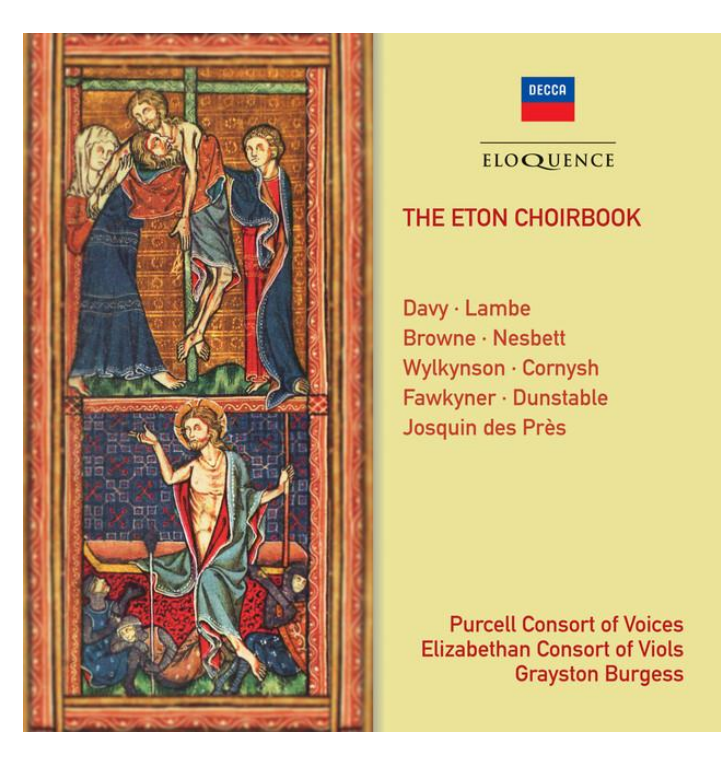

# المطلب الثان*ي*: مكونات التصميم الأساس*ي* في المجلة

**حجم القطع** :ىناك أربعة أنواع معروفة لقطع المجمة، وىي :

في الورق، ويساوي تقريباً **القطع الكبير:** وىو قريب من القطع النصفي في الصحف ومن قطع 41×28 3A سم، ويمكن تقسيم الصفحة فيو إلى أربعة أعمدة، ويندر استخدامو الآن بسبب تفضيل المصور وآخر ساعة قديماً القراء للحجم الصغير، ويساوي تقريباً 52×52 سم، ويمكن تقسيم الصفحة فيو إلى ثالثة أعمدة، ومن أمثمة **القطع المسطح :** المجلات التي تستخدمه آخر ساعة حالياً . - **القطع العادي:** وىو يساوي نصف القطع النصفي في الصحف وقريب من قطع 4A

في الورق، ويساوي تقريباً 51×52 سم، ويمكن تقسيم الصفحة فيو إلى عمودين، ومن أمثلة المجلات التي تستخدمه المشاهد السياسي .

تقريباً 11×51 سم، ويمكن تقسيم الصفحة فيو إلى **القطع الصغير :**ويسمى قطع الجيب، وىو يساوي عمودين، ومن أمثمة المجالت التي تستخدمو اليالل المصرية و Digest Readers األمريكية .

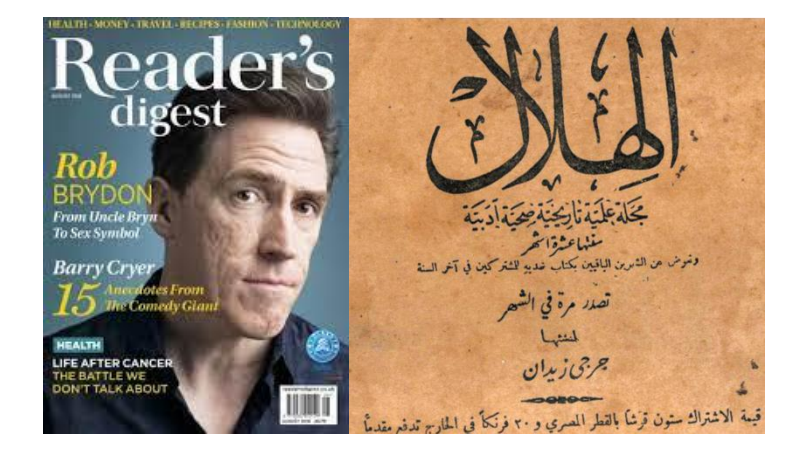

**-1دورية الصدور:** تمتاز دورية الصدور في المجمة عموماً بالطول، تبدأ من األسبوعية وتنتيي كل خمس سنوات، وىي: أسبوعية مثل المشاىد السياسي، ونصف شيرية، وشهرية مثل البيادر السياسي، وفصلية (كل ثالثة أشهر) وربع سنوية (كل أربعة أشهر)، ونصف سنوية (كل ستة أشهر)، وسنوية .

وتميل المجلات السياسية والعامة إلى الدورية القصيرة، فيما تفضل المجلات الأدبية والثقافية والمتخصصة الدورية الطويلة، أما المجلات البحثية والعلمية المحّكمة فتفضل الدورية الطويلة .

**-2نوع الورق:** تستخدم المجمة أنواعاً عدة من الورق كميا في الغالب من األنواع الجيدة من ورقا سميكاً للحفاظ عليها من عوامل التلف، وفي الكتاب، ففي الغلاف تستخدم المجلة ورقا فاخرا. الصفحات الداخمية تستخدم المجمة أحد أنواع ورق الكتاب حسب إمكانياتيا االقتصادية،

وقد يكون سميكاً إذا ميز المجمة بعض الصفحات بورق خاص، كما يمكن أن تستخدم المجلة ورقاً فاخرا .

**-3غالف المجمة:** حيث إن الغالف بو مجموعة كبيرة من العناصر والوحدات الثابتة.

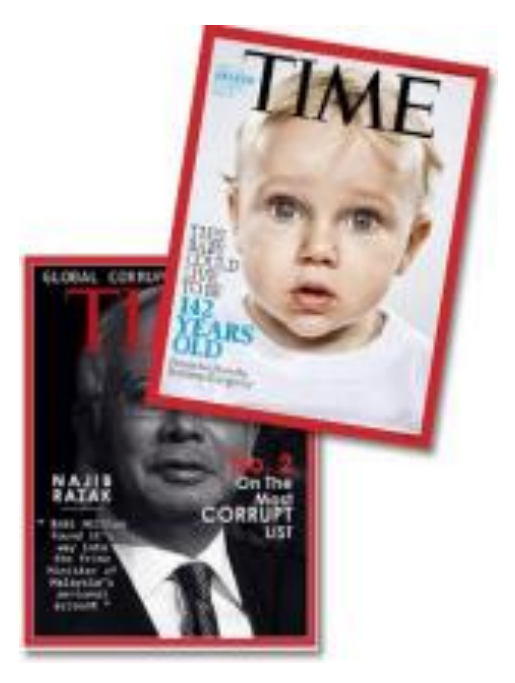

غلاف المجلة هو أهم ما يميزها عن الصحيفة لمجموعة من الاعتبارات، ويبدأ نصميمه بعد الانتهاء من إخراج المجلة .

#### **وظائف غالف المجمة:**

- التعبير عن محتوى موضوعات المجمة، واختيار أقوى الموضوعات ووضعيا عمى الغالف.
- المحافظة عمى شخصية المجمة، وصورتيا الذىنية لدى الجميور. واثارة اىتمام القارئ بمحتوياتيا.
	- إضفاء الجاذبية عمى المجمة
	- حماية المجلة وحفظها من التلف فترة زمنية طويلة .

**مكونات غالف المجمة :**

ويتكون الغالف في المجمة من أربع صفحات: اثنتان خارجيتان تسمى األولى صدر والثانية ظهر، واثنتان داخليتان تسمى كل منهما بالبطن، ولكل منها مهمته التحريرية والإخراجية، وهي :

أ- **بطن الغالف األمامي:** ولو أىمية كبيرة في جذب القارئ ألنو يقابل الصفحة التحريرية األولى في المجمة، ويمكن االستعانة بالكاريكاتير أو اإلعالن أو صورة تعبيرية أو أخبار خفيفة.

ب-**بطن الغالف األخير:** ويستمد قيمتو من المادة التحريرية المقابمة لو في آخر صفحات جسم المجمة، ويحتوي عادة عمى مقال خفيف كالعمودي أو اليوميات أو يوضع إعالن عليه.

ت-**ظهر الغالف األخير:** ليس لو قيمة تحريرية كبيرة مع أن بعض المجالت تستخدمو كغلاف تحريري ثاني، مع مراعاة تحقيق الوحدة بين الغلافين الأول والأخير خصوصاً في وحدة الأرضية خوفاً من حدوث تضارب، وتستغله معظم المجلات كمساحة إعلانية أو في وضع صورة جمالية أو تعبيرية .

**صدر الغالف األمامي :**وىي أىم صفحة في صفحات الغالف .

**.3صدر الغالف األمامي في غالف المجمة :**

وىي أىم صفحة، وتتميز بوجود مجموعة من العناصر والوحدات الثابتة، ومن أىميا : **اسم المجمة وشعارها :**

عمى الخط اليدوي لتحقيق التفرد والتميز ويفضل في اسم المجمة اختيار نمط الحروف اعتمادا والجاذبية وسهولة التعرف عليه وحفظه وتذكره، ويتم وضعه في مكان واضح عادة في الجزء العلوي من الغلاف ويرتبط اتساعه باتجاه التصميم، فالبعض يضعه على عرض الصفحة والبعض أقل من في اختيار لون الاسم والشعار تباينه مع لون أرضية ذلك في أحد الركنين أو في الوسط، كما يراعى الغالف أو الصورة . غير مقروء تفصيلا ويميز المجلة عن غيره، ولذا يجب مراعاة أسس الوحدة فيه، ومن بينيا الحجم الذي يجب أن يكون ثابتا،ً ونوع الخط، فيما يسمح بالتنوع في اسم المجمة من خالل الموضع الذي يمكن تغييره من عدد إلى آخر، ويتوقف ذلك عمى طبيعة الفكرة التصميمية واتجاه الحركة في صورة الغالف، و عدد الصور المنشورة، كما يمكن

تغيير المون من عدد طبع عمييا االسم سواء كانت صورة فوتوغرافية أم أرضية آخر تبعاً لتغير لون الأرضية إلى ملونة .

وتعمد كثير من المجلات إلى إخفاء جزء من اسم المجلة عن طريق صورة مثالُ، ونالحظ أن عين القارئ تكمل الحروف المختفية وفق نظرية اإلغالق، ويرجع السبب في ذلك إلى إضفاء مزيد من أيضاً ألن اسم المجلة غير مقروء لذاته، التنوع حيث يختلف الجزء المخفي من عدد إلى آخر، ويراعى أال يؤثر اإلخفاء عمى جزء كبير من الجاذبية والجمال على شكل الاسم، ومن الممكن أن يختلف الجزء الذي يتم إخفاؤه من عدد إلى آخر .

**البيانات الخاصة بالعدد :**

مثل التاريخ ورقم العدد والسعر ، وتوضع أسفل الاسم أو رأسياً في الجانب الأيمن للمجلة . **اإلشارة الركنية :**

يمكن أن توضع عادة أعمى يسار صدر الغالف وتتخذ شكل المثمث أو الشريط ويمكن أن تخفي جزءا اسم المجمة، وتبدو واضحة عمى الرغم من صغر حجم حروفيا بسبب أىمية موضعيا وتميزىا بعنصر المون، وتخصص ىذه اإلشارة لنوع معين من الموضوعات مثل الممف، وىو مجموعة من الموضوعات حول قضية معينة داخل العدد، أو أليم تحقيق أو حممة صحفية داخل العدد .

**.4تقسيمات الغالف األمامي في غالف المجمة : -تحريريا :** ينقسم إلى : \* الغالف اإلخباري: وىو غالف يقول شيئاً لمقارئ من خالل إشارتو إلى األخبار الميمة في العدد \* الغالف الموضوعي . \* الغالف اإليضاحي . \* الغالف الجمالي: وييتم بإحداث تأثيرات نفسية لمقارئ باستخدام الصور والرسوم الجمالية. \* الغالف الساخر . **.2إخر اجيا** من حيث الشكل: وينقسم إلى : **\*الغالف المصور**: الذي يعتمد عمى الصور إلبراز الموضوعات والشخصيات داخل العدد. **\* غالف الرسوم**: التعبيرية أو الساخرة باالعتماد عمى ريشة الفنان . **\* غالف النقوش أو الزخارف**: كالمؤسسات الدينية . \*الغالف يجمع بين عنصرين أو أكثر من العناصر السابقة .

**.5اعتبارات مهمة في إخراج غالف المجمة :**

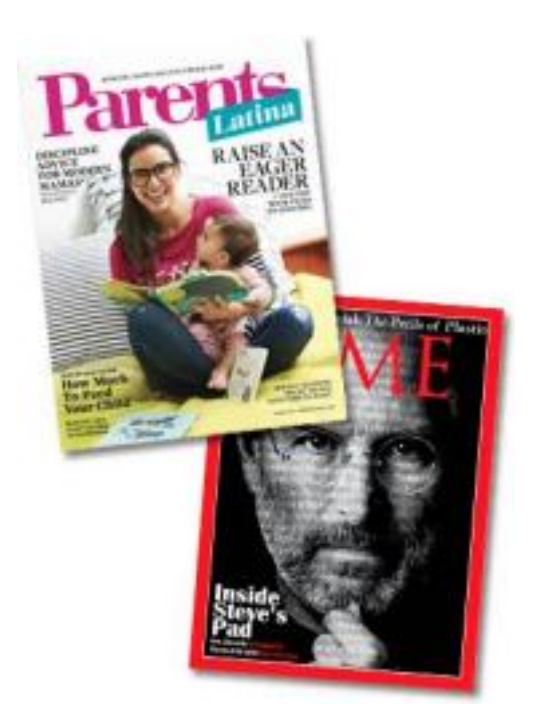

- السيولة والبساطة في الغالف ليسيل فيم معناه .
	- جاذبية العناوين وتنوعيا .
- مراعاة عنصر الجمال والجاذبية في تصميم الغالف مما يدفع القارئ إلى االحتفاظ بالمجلة.
- االىتمام بعنصر المون، خصوصاً عالقة لون االسم باألرضية، وألوان الصور والعناوين وتدرج الألوان وتعددها .

**.6تبويب وترتيب موضوعات المجمة :**

ويبدأ إخراج وتصميم المجمة بتبويبيا وتوزيع الموضوعات داخميا مع التمييز بين الموضوعات المصورة وغير المصورة، والموضوعات الممونة وغير الممونة، ثم تحديد عدد الصفحات التي تمثل مساحة الموضوع حسب أهميته وعناصره المختلفة . **-التبويب :**

والتبويب هو توزيع الموضوعات على صفحات المجلة بشكل ثابت وجذاب، ويخالف عنه في الصحيفة، ففي الصحيفة توضع الموضوعات الخبرية والعامة في الجزء األول، في حين توضع دقيقاً برقم الصفحة والموضع الموضوعات التفسيرية والمتخصصة في الجزء الثاني، ويكون التبويب قسم صفحاتيا إلى أبواب وراء بعضيا البعض عمى الصفحة، أما في المجمة فالتبويب أول خطوة يقوم بيا المصمم، حيث يحدد موقع ومساحة كل موضوع مراعياً أىمية ومساحة النص، والصور المرفقة، وتوزيع األلوان، وخريطة المجمة وتحتوي عمى أرقام الصفحات وموضوعاتيا وألوانيا .

**-خريطة العدد :**

وخريطة العدد ىي قائمة لتوزيع الموضوعات يتم فييا توضيح أرقام الصفحات بشكل تصاعدي من اليمين، وتنازلي على اليسار بحيث تتقابل الصفحات المتقابلة في أثناء الطباعة، وتوضح فييا الصفحات الممونة بألوان منفصمة أو مركبة .

**-قائمة المحتويات :**

تحتوي عمى فيرس لموضوعاتيا ويبدأ جسم المجمة عادة ما يسمى قائمة المحتويات، ويشير هذا الفهرس إلى الأبواب والزوايا في المجلة ويرشد القارئ لها، ويتم ترتيبها إما بترتيب أرقام الصفحات، أو بترتيب الموضوعات المتجانسة بغض النظر عن رقم الصفحة، أو الترتيب حسب أىمية الموضوعات بغض النظر عن رقم الصفحة . بيانات خارجية مثل االسم والشعار وجية اإلصدار والمسؤولين والعناوين، وتضم ىذه الصفحة عادة الموقع اإللكتروني والبريد اإللكتروني، وأسعار البيع واالشتراك، ويمكن أن تكون قائمة المحتويات في صفحة أو اثنتين وقد تحتوي عمى كممة افتتاحية لممجمة، ويجب المحافظة عمى ثبات مساحتيا وموقعيا والعناصر الطبوغرافية المرافقة ليا . **.7تصميم صفحات المجمة :**

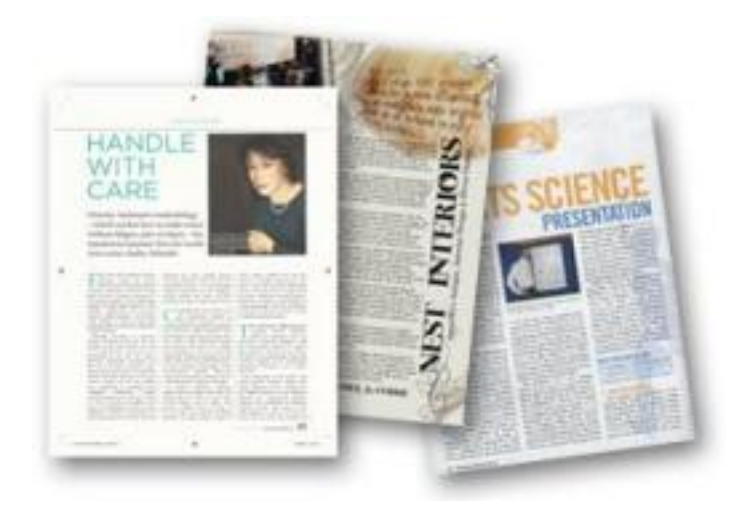

في حين تكون وحدة التصميم في الصحيفة العمود أو الصفحة، فإن وحدة التصميم في المجلة هي الموضوع بغض النظر عن المساحة التي يحتلها سواء كان صفحة أم أكثر مع مراعاة األسس الفنية في بناء العناصر الطبوغرافية وعالقتيا ببعضيا بعضاً . <sub>ئ</sub>وفي حالة احتلال الموضوع صفحة واحدة وعادة ما يكون مقالا، يصاحبه عنوان وصورة واحدة تكون وضع العنوان أعلى الصفحة، وتحدد حروفه وفقاً للمتن في الغالب صورة كاتب المقال، ويراعى ومساحته، وأصبح مقبولا عدم نشر صورة كانب المقال ألنه يقرأ على اسم كانبه وليس على صورته، وقد يوضع العنوان أرسياً على الجانب الأيمن بحيث يحتل مساحة عمود أو جزء منيا، ونضع المقال داخل إطار أو فوق أرضية معينة لإبرازه، ونقسمه إلى عدد من الأعمدة مع مراعاة التوازن بين حدوث نوع من التباين بينها العناصر المختلفة المكونة للموضوع، وفي حالة الموضوعات المتفرقة يراعى عنصر الفصل بينيا .

**.8 تصميم الصفحات المتتابعة في المجمة :**

أغلبية الصفحات في المجلة تمتد لأكثر من صفحة وتصل إلى أربع صفحات أو أكثر ، وهذا يعني أن الموضوع سيمتد على صفحات متتابعة، مما يترتب عليه وجود صفحات متقابلة للموضوع نفسه، وقبل أن يبدأ المخرج في تصميم الصفحات المتتابعة يجب عليه أن يعرف :

المساحة الكمية المتاحة لمموضوع .

- أىمية العناصر الطبوغرافية المستخدمة وعالقتيا ببعضيا البعض، ودورىا في ربط الصفحات.
- توزيع العناصر الرئيسية والثانوية عمى الصفحات وعدم تكديسيا في صفحة واحدة.
	- التمييز بين الصور وفق أىميتيا وتوزيعيا عمى الصفحات .

# **.9طرق إخراج الصور في الصفحات المتقابمة في المجمة :**

- أن تشكل الصور حول النص إطار ا مفتوحا.
- أن تتقاطع الصور مع النص فتقسمو إلى نصفين .
- أن تحتوي الصور النص سواء كان من جية بداية النص أم نيايتو.
- أن تشكل الصورة أرضية فاتحة لمنص أو أرضية معتمة بحيث يكون النص بمون فاتح .

**.11اعتبارات إخراج الصفحات المتتابعة :**

- يفضل إخراج أول صفحة من الموضوع عمى اليسار بشكل غالف داخمي للموضوع تحتل الصورة والعناوين الجزء الأكبر منه .
- التنويع في إخراج الصفحات المتتابعة وربطيا من خالل الصور والعناوين واألرضيات واأللوان واإلطارات .
- طبيعة الموضوع تؤثر في تحديد مساحة الصور وتوزيعيا والقطع المستخدم، ومن الضروري ألا يشعر القارئ بالقطع الواضح بين الصور والنص .
- استخدام إشارات النقل لصفحات تالية في حالة زيادة عدد الصفحات، مثل العناوين المصغرة أو شكل الغالف المصور لمموضوع، ومراعاة إشارات الترحيل عمى الرغم من أن الترحيل عادة غير متبعة في المجالت .
- اإلعالنات التي تشغل صفحة كاممة يفضل وضعيا عمى الصفحة اليمنى لتحقيق

التباين مع اإلعالنات التي تقل عن صفحة تعامل معاممة الصور .

- **- بالنسبة لمصور والرسوم نراعي اآلتي :**
- توزيع الصور بين صفحات الموضوع بشكل متوازن .
- التنويع في القطع المستخدم لمصورة، واستخدام القطع غير المألوف.
- يمكن وضع الصورة في جوانب وأركان الصفحة لالستفادة من اليامش األبيض لمصفحة.
- تخفيف إعتام الصورة عند استخداميا كأرضية مع جمع النص بحروف واضحة كبيرة أو سوداء.
- معاممة الرسوم بالطريقة نفسيا مع مراعاة العالقات الظمية بينيا وبين الصور والعناوين .

**تصميم الغرافيكي لممجمة:**

عمى الرغم من التوسع اليائل في اإلنترنت ، فإن قوة الكممة المطبوعة تظل قوية وشعبية. وسائل الإعلام المطبوعة هي المكان الذي بدأ فيه كل شيء واليوم نلقي نظرة فاحصة على بعض مجالت التصميم المدىشة التي يمكن أن تعزز إنتاجيتك وتوسيع معرفتك في التصميم.

بالإضافة إلى الإصدارات المطبوعة ، تقدم بعض المجلات أيضًا إصدارات عبر الإنترنت عمى مواقعيا عمى الويب ، باإلضافة إلى تنزيالت بتنسيق PDF واصدار أوامر فردية. اطلب عبر الإنترنت أو استلمها في مكتبتك المحلية.

هنا قائمة الموصىي بها مع الأوصاف المأخوذة من موقع كل مجلة …

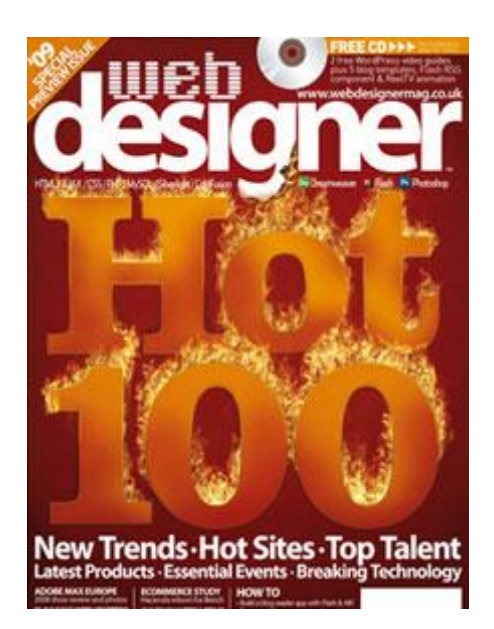
**مصمم الويب:**

مصمم الويب هو المنشور الأول في المملكة المتحدة للمؤلف المتميز على الإنترنت. يستهدف تتسيقها المستند إلى البرنامج التعليمي الذي يستهدف على الأغلب المستويات المتوسطة إلى المينية ضمن الفئة العمرية 52-52 ، حيث يتابع المشروعات المتطورة في .Photoshop و Flash و Dreamweaver

تكمل Designer Web ، المكممة بأحدث أخبار الصناعة والموضوعات المميزة، كل ما ىو مميم ومثير حول العمل مع محتوى الوسائط الجديدة - وىو ما يمثل الخيار الوحيد من نوعه على كشك بيع الصحف.

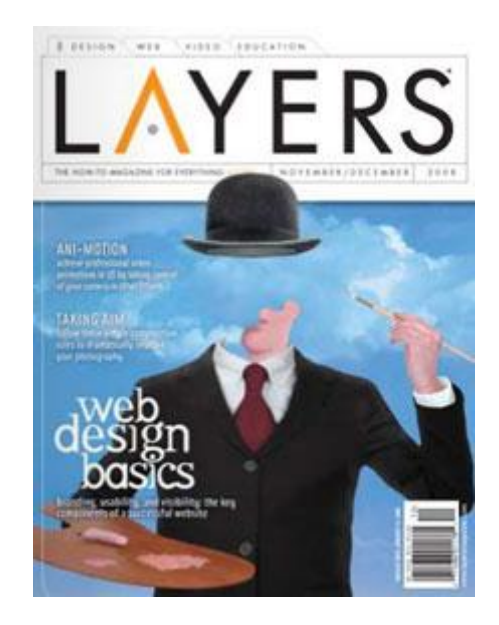

#### **مجمة الطبقات**

توفر مجلة Layers دروسًا تفصيلية وتقنيات متطورة وقرصًا سرية وإحصاءات خبيرة  $\frac{1}{2}$ ومجموعة كبيرة من المعلومات حول Adobe Creative Suite بأكمله ، بما في ذلك InDesign ®و Illustrator ®و Photoshop و Acrobat ®و Lightroom ®و .®Flash وR Dreamweaver وR Premiere Pro و R After Effects

تنشر الطبقات ، التي تصدر ست مرات في السنة ، أفكار التصميم ، وحيل التقديم ثالثية الأبعاد ، ومفاهيم الفيديو الرقمية ، والملفات الشخصية لمحفظة الفنانين ، ومراجعات المنتجات غير المنحازة ، وأخبار الصناعة الحالية التي تجعل من " *الطبقات" أمرًا* لا بد من قراءته لمهنيي الإبداع اليوم.

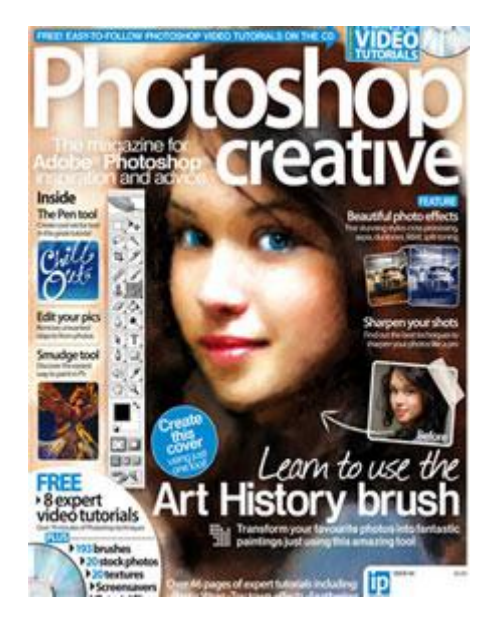

**فوتوشوب اإلبداعية:**

Creative® Photoshop ىي المجمة المثالية لتعمم المزيد عن تطبيق Adobe المتميز.

تمتلئ كل قضية ببرامج تعليمية ملهمة تغطي النطاق الكامل للبرنامج ، من المشاريع الإبداعية ، إلى أدلة عملية لاستخدام الأدوات والتقنيات.

يستفيد القراء أيضًا من كل قرص مضغوط قابل للتحصيل. مهما كنت تستخدم Photoshop ، سيساعدك Photoshop الإبداعية على أن تصبح فنانًا رقميًا أفضل.

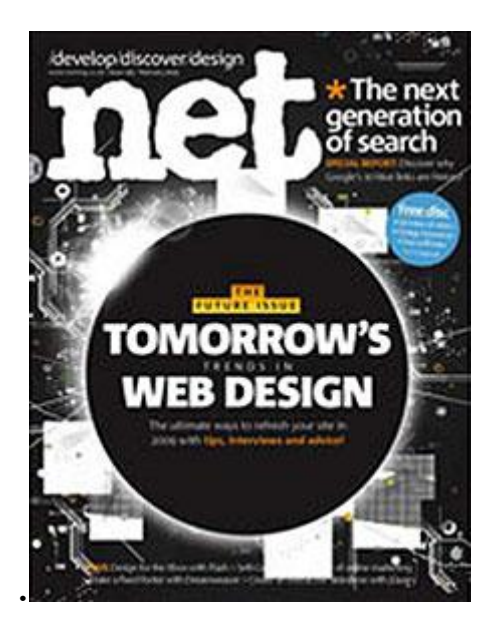

**شبكة.net** : ىي أفضل مجمة مبيعاً في العالم لمصممي ومطوري الويب. باإلضافة إلى مجموعة من الميزات الرائعة ، تتباهى مجلة .net أيضًا بأكثر من 30 صفحة من البرامج التعميمية التي تتناول كل منيا مواضيع مثل CSS و PHP و Flash وجافا سكريبت

ورسومات الويب والمزيد – يكتبها جميع المساهمين من بعض أنحاء العالم أكبر وكالات التصميم.

في كل شهر، ستحصل أيضًا على قرص مضغوط معبأ ، بما في ذلك ساعة من مشاريع الفيديو ، وبرامج كاملة ، وقوالب ، وملفات تعليميّة ، والمزيد!

يتضمن كل شير .net أحدث المواقع الجديدة من جميع أنحاء الويب ، ويضم مجموعة من البرامج التعميمية الرائعة ، ويغطي القضايا الرئيسية التي تؤثر عمى المصممين والمطورين.

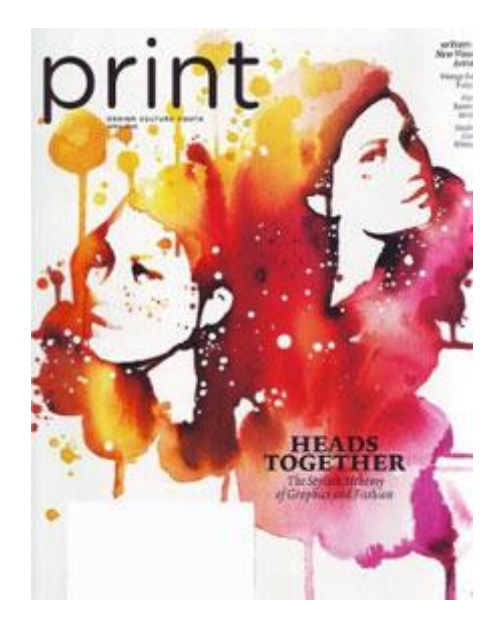

**طباعة:**

طباعة ىي مجمة تصدر كل شيرين عن الثقافة والتصميم البصري. تأسست في عام 1412 من قبل ويليام إدوين رودج ، وتكرس Print لعرض التصميم الاستثنائي في الصفحة وخارجيا. covers commercial, social, and environmental design from every Print angle. تغطي مجال واسع مثل االتصاالت نفسيا - تصميم النشر والكتاب والرسوم المتحركة والرسوم المتحركة والعلامات التجارية للشركات والملصقات الصخرية والمعارض وفن الشارع - تغطي الطباعة التصميم التجاري واالجتماعي والبيئي من كل زاوية. من خلال كتابات كتبها المراسلون والنقاد الثقافيون الذين ينظرون إلى التصميم في سياقاته الاجتماعية والسياسية والتاريخية ، يستكشف *الطباعة* سبب نظر عالمنا إلى الطريقة التي يبدو عمييا ، ولماذا تبدو األمور ميمة.

حازت داروين على أربع جوائز من الجمعية الأمريكية لجائزة مجلة المجلة الوطنية للتميز لعام 5212 ، وقد تم تكريميا مرات عديدة من قبل ASME ، وجمعية مصممي المطبوعات، و AIGA ، ونادي إدارة الفنون ، ونوع نادي المديرين.

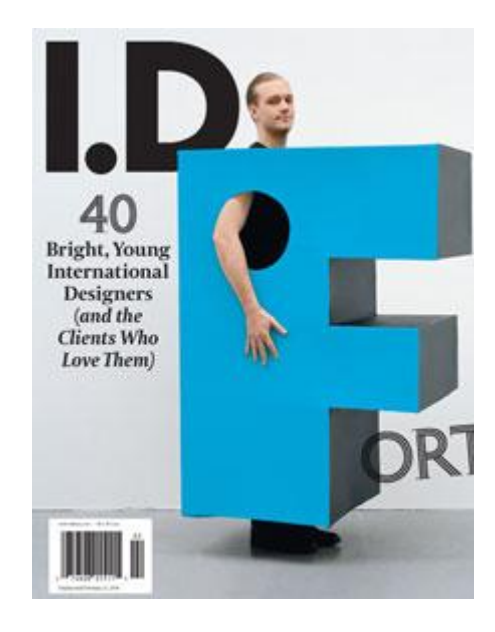

**هوية شخصية:**

تبحث عن تصميم متطور من كل االنضباط؟ نظرة ثاقبة ما يدفع اتجاىات التصميم سخونة؟ تغطية فريدة من أفضل المصممين في العالم؟ ثم اكتشف اليوية واحصل عمى مجمة التصميم التي تغطي كل شيء: المفاهيم ، والمنتجات ، والبيئات ، والنفاعلية ، والأثاث ، وأكثر من ذلك.

ُشرت منذ عام ن 1421 ، مجمة ID ىي المجمة النقدية الرائدة في أمريكا والتي تغطي الفن والأعمال وثقافة التصميم.

الحائز عمى خمس جوائز Magazine National ، يظير المنشور سبع مرات في السنة. وتشمل القضايا مراجعة التصميم السنوي )أقدم وأعرق برنامج التعرف عمى التصميم juried أمريكا) وكذلك 40 ID ، والتصميم + الأعمال.

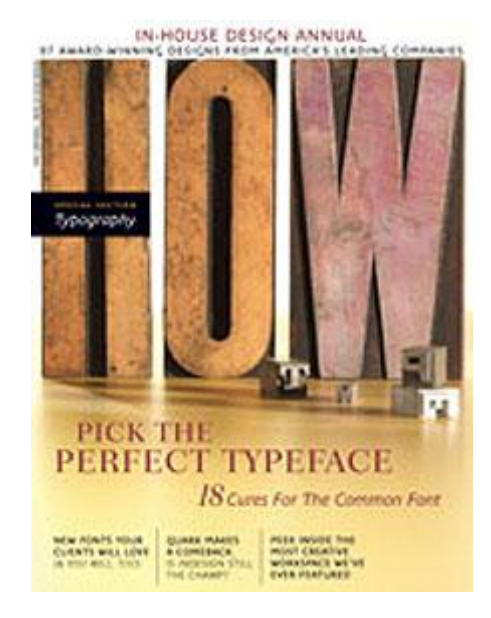

ماذا تيدف مجمة HOW إلى مساعدة المصممين ، سواء كانوا يعممون لدى شركة تصميم ، أو في قسم التصميم الداخلي أو لأنفسهم ، لتشغيل استوديوهات ناجحة ومبدعة ومربحة. كيف تسعى لخدمة احتياجات الأعمال التكنولوجية والإبداعية لمهنيي التصميم الجرافيكي. توفر المجلة مزيجا عمليا من المعلومات التجارية الأساسية ، ونصائح تكنولوجية حديثة ، ومبدعين ، ومبادرات لممشاريع الجديرة بالمالحظة ، ومحات عن المينيين الذين يؤثرون في التصميم.

تأسست العالمة التجارية HOW في عام 1422 ، وتتجاوز نطاق المجمة المطبوعة إلى أحداث سنوية للعاملين في التصميم ، ومسابقات التصميم السنوية ، والمنتجات الرقمية والكتب.

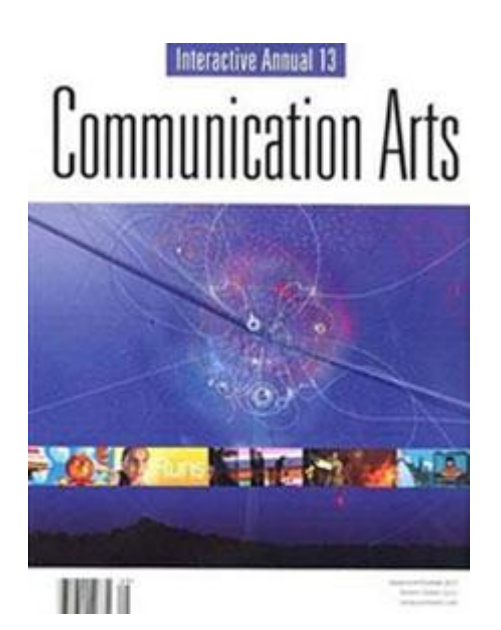

**فنون التواصل:**

مجلة Communication Arts هي المجلة التجارية الرائدة للاتصالات المرئية. إنها تعرض أفضل أعمال التصميم الجرافيكي واإلعالن والتوضيح والتصوير الفوتوغرافي والتصميم التفاعمي.

منذ عام 1424 ، تحول المزيد من مصممي الغرافيك ، و مديري الفن ، والمديرين المبدعين، والمصورين التجاريين والرسامين إلى فنون االتصال من أجل األفكار واإلليام أكثر من أي منشور إبداعي آخر. ما الذي يجعل فنون االتصال مميزة لمغاية؟

إن مجموعتنا الفريدة من الحصص السنوية المحترمة ، والممفات التفصيمية العميقة في قضايا متعددة المواضيع ، والعديد من الأعمدة المعلوماتية تجعل من مجلة Digital Arts أول مطبوعة تغطي جميع جوانب االتصاالت المرئية.

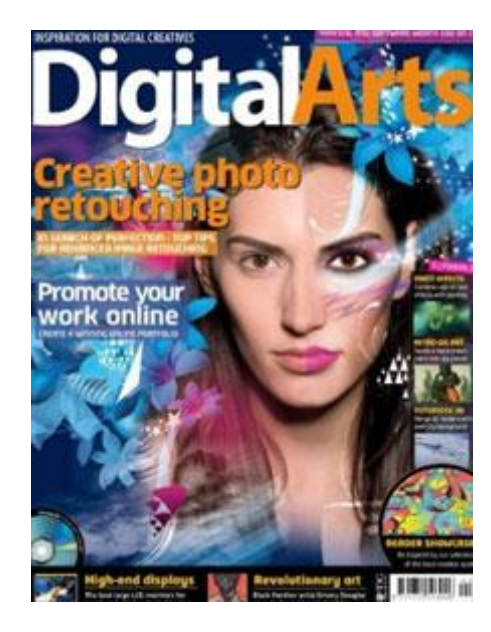

#### **فنون رقمية:**

تعد Arts Digital المورد الرائد لممينيين الخارقين في المممكة المتحدة ، سواء في مجال الطباعة أو عبر الإنترنت. تعالج الفنون الرقمية احتياجات من هم في سوق وسائل الإعلام الرقمية المفجعة من خالل توفير محتوى التفكير ذي الصمة والمضي قدما ، ومن خالل تشغيل المزيد من االستعراضات والميزات الحصرية باستمرار أكثر من أي مجمة أخرى أو موقع ويب في السوق.

اآلن في عاميا الخامس ، تقدم Arts Digital باستمرار محتوى عالي الجودة ، وتوفر لقرائيا المحترفين أحدث الأخبار والمراجعات أولاً.

تفخر شركة Arts Digital بتقديميا معمومات غير منحازة حول المنتج ونصائح مينية ، عبر جميع الأنظمة الأساسية والتخصصات. تستخدم Digital Arts مرافق مختبر داخلي واسعة لفحوصات المنتجات ، وتنتج مراجعات من الدرجة األولى واختبارات معممية جديرة بالثقة.

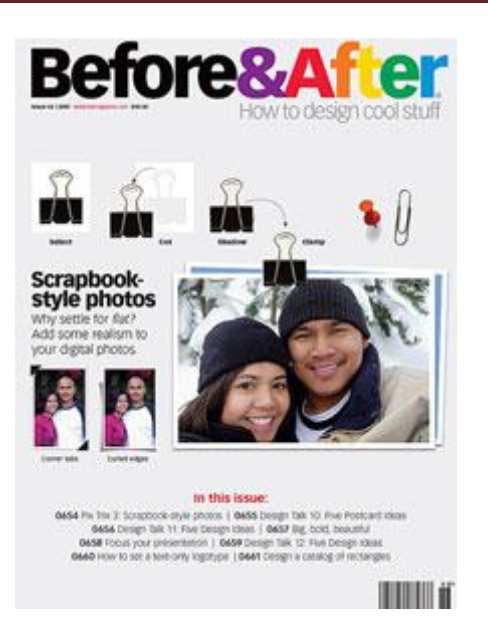

قبل بعد وقد شاركت مجمة Before & After في مقاربتيا العممية لتصميم الجرافيك منذ عام .1990

نظرًا لأن عالمنا الحديث قد صنع مصممينًا لنا جميعًا (جاهزًا أو غير جاهز)، فإن "قبل وبعد" يكرس جهوده لجعل التصميم الجرافيكي مفهوما ومفيدًا وممتعًا للجميع.

المجمة متاحة كممف PDF أو مطبوعة كمجالت أخرى.

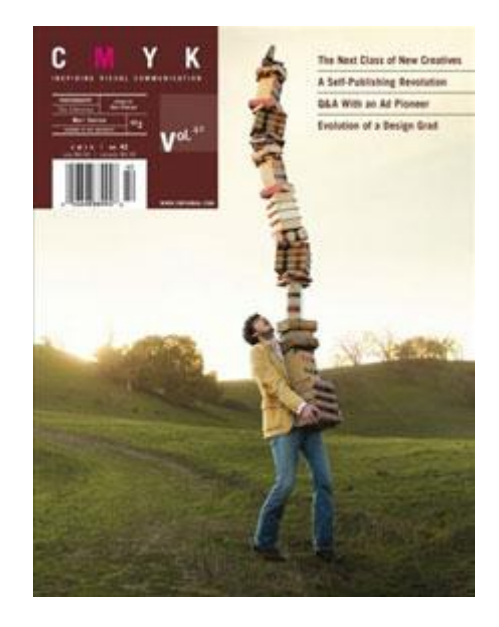

#### **مجلة CMYK:**

مجلة CMYK هي المكان الذي يقدم فيه المبدعون الطموحون مواهبهم إلى صناعة مدفوعة باإلليام وطرق جديدة لحل المشكالت اإلبداعي.

وفي الوقت نفسو، فإن مجمة CMYK ىي المكان الذي يقوم فيو المخرجون اإلبداعيون ومديرو الوكاالت ومشتريات الفن بتجنيد الطالب والخريجين الجدد في أعمى مدارس التصميم الفني اليوم: مديري الفنون ، مصممي الكتابة ، المصممين ، المصورين والرسامين. يضم كل عدد من إصدارات مجمة CMYK ما يصل إلى 122 اختيار من أكثر من 22 طالبًا في مجال التصميم الفني يحضرون أكثر من 30 من المدارس والإدارات وورش العمل الرائدة في مجال التصميم الفني في العالم.

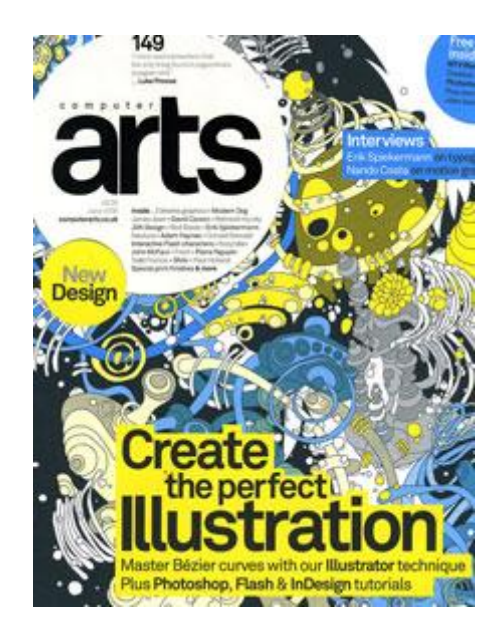

**فنون الكمبيوتر**

Arts Computer ىو المركز الوحيد لمحصول عمى المشورة المينية حول إنشاء الفن الرقمي والرسوم التوضيحية.

تفتخر مجلة Computer Arts ، وهي مجلة مبيعاً في العالم للفنانين والمصممين الرقميين، بمجموعة قوية من البرامج التعميمية التي تغطي كل قضية ، حيث تغطي كل شيء من معالجة الصور باستخدام Photoshop إلى إنشاء رسومات توضيحية رائعة مع .Illustrator

ستجد أيضًا أطنانًا من النصائح والحيل لتصميم الويب، والطباعة، والأبعاد الثلاثية، والرسوم المتحركة، والرسومات المتحركة، والوسائط المتعددة. إنو متجر شامل لمحصول عمى المشورة المينية.

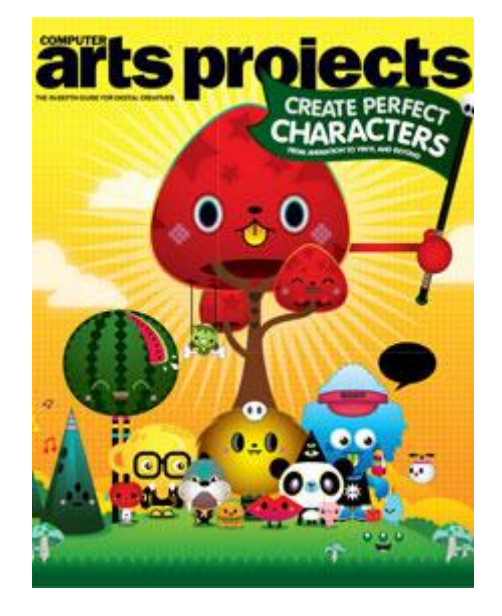

**مشاريع فنون الكمبيوتر:**

تعد Computer Arts Projects هي المجلة الوحيدة التي تقدم لك دليلاً تفصيليًا لموضوع إبداعي مختلف كل شهر . مشاريع Computer Arts هي المنصة الشهرية الناجحة لمجلة .Computer Arts

يمنحك كل إصدار دليلا تفصيليًا لموضوع إبداعي مختلف، وقد غطت الإصدارات الأخيرة موضوعات مثل تصميم الطباعة وتصميم الويب وفوتوشوب والطباعة والتعبئة والإعلان اإلبداعي وكيفية بدء أعمال التصميم الخاصة بك.

داخل كل إصدار، ستجد برامج تعميمية ونصائح خطوة بخطوة رائعة من أفضل الفنانين الرقميين في مجالات الأعمال والمعارض والملفات الشخصية للمواهب المتقدمة والمبتكرة، باإلضافة إلى ميزات استكشافية حول الموضوع قيد البحث. .

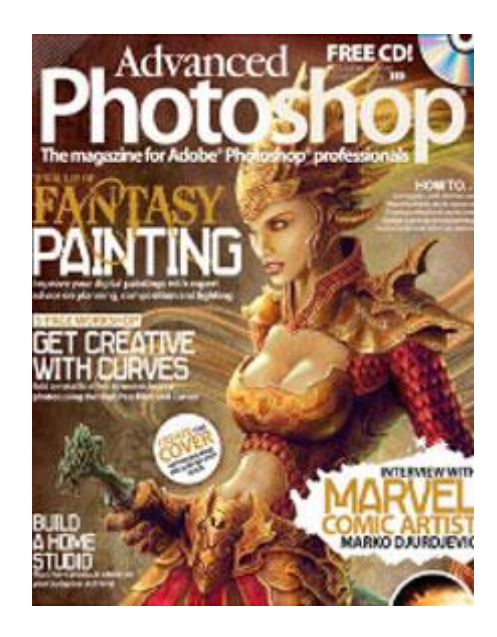

#### **فوتوشوب متقدم:**

مجمة Photoshop المتقدمة ىي المجمة المثالية لتمميع ميارات Photoshop الرائعة بالفعل. تيدف إلى محترفي أدوبي فوتوشوب والمتحمسين ، كل قضية تفتخر بجودة ال تضاهى ومحتوى متطور .

كل شهر، يمكنك الحصول على فرصة لتطوير تقنياتك مع مجموعة من البرامج التعليمية اإلبداعية وورش العمل اإلبداعية والتحدي. نيدف إلى منحك الفرصة لتعمم حيل جديدة وضبط مياراتك.

سواء كنت طالب تصميم، متحمس يفكر في الدخول في مجال التصميم بدوام كامل، أو محترف مؤيد، نضمن أنه سيكون هناك دائمًا شيء جديد للحصول على أسنانك.

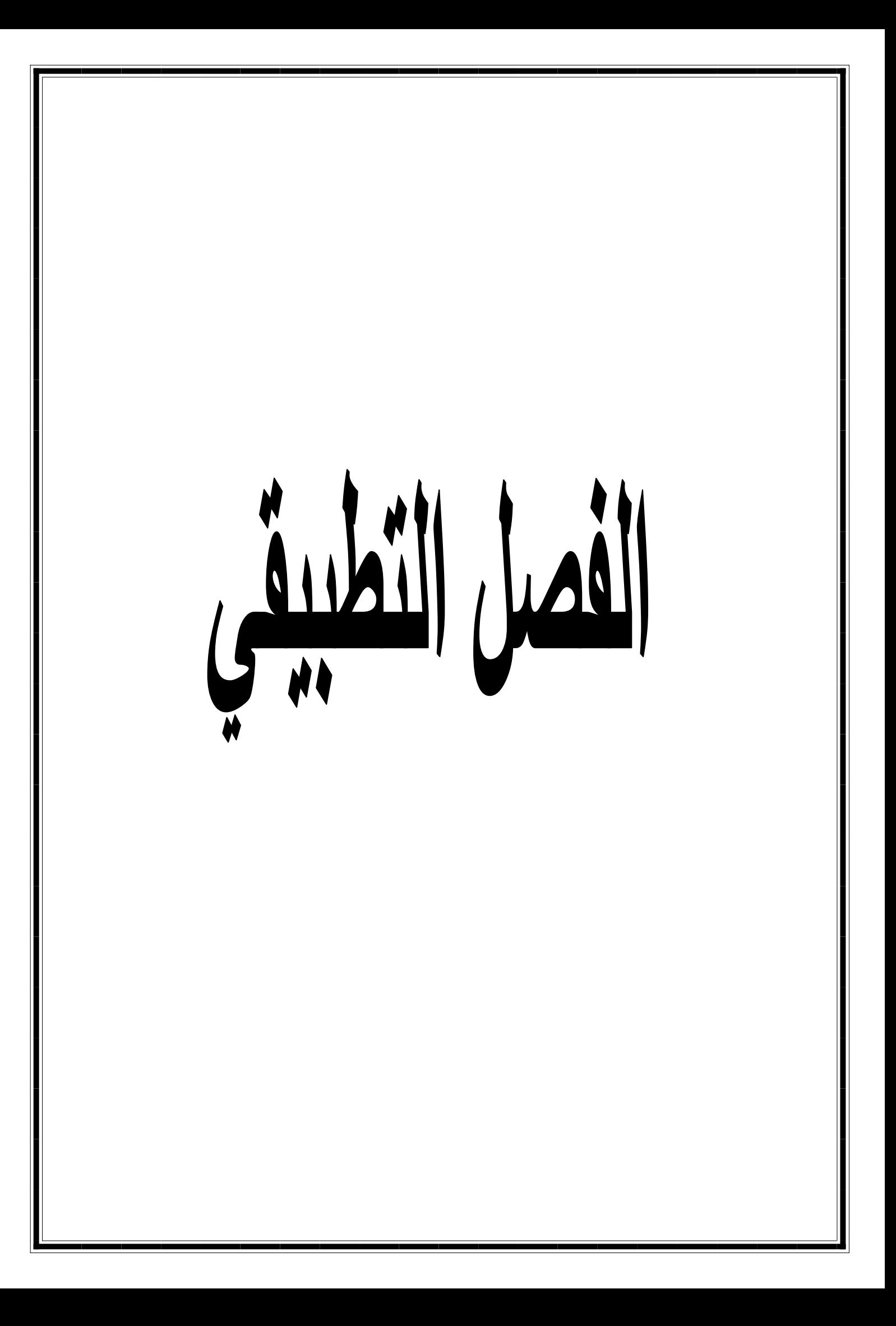

**بطاقة فنية للملصق االشهاري رقم01**

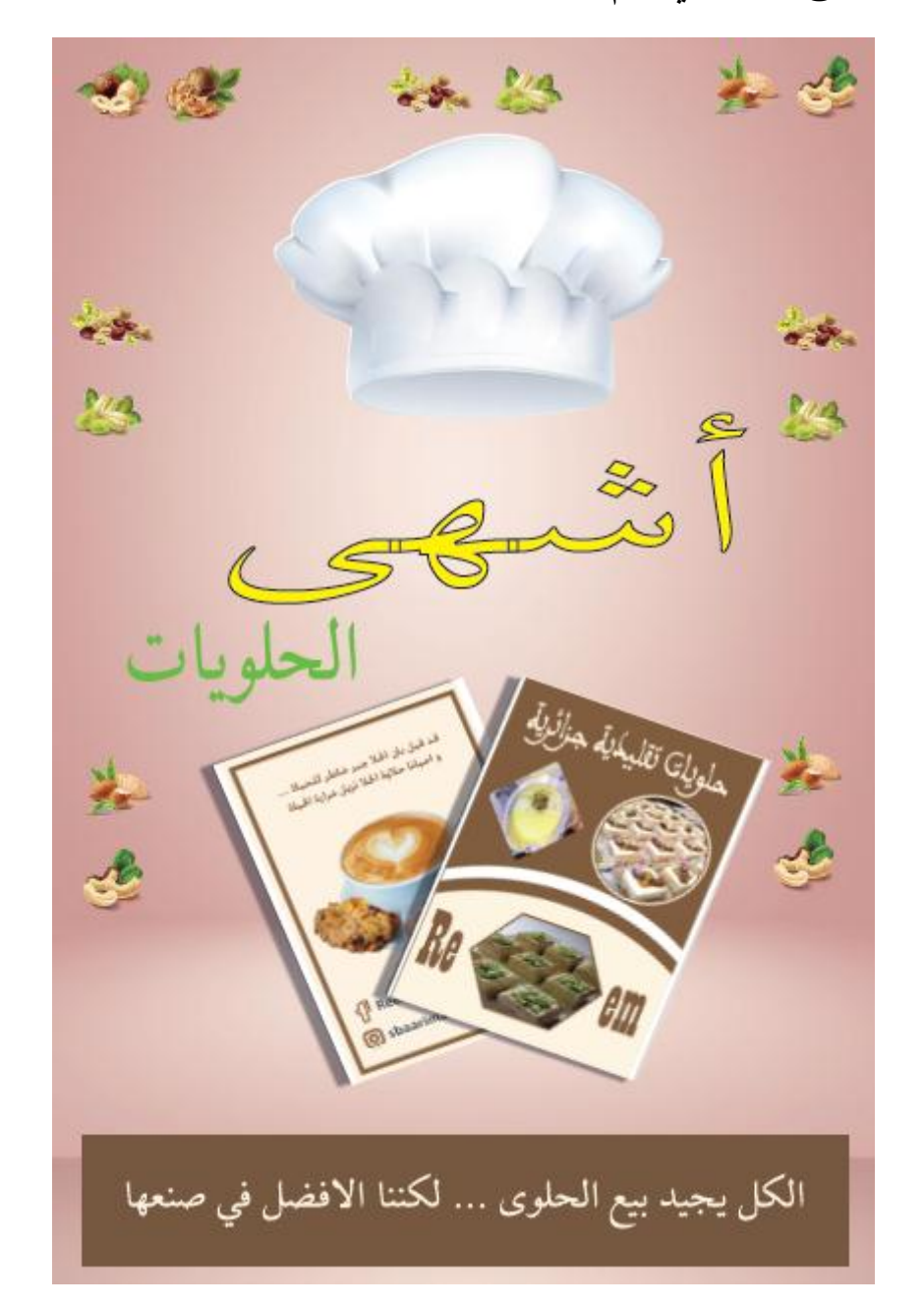

اتخذ هذا الممصق الشكل العمودي بالمقاسات التالية:

**الطول:** 05 سم **العرض:** 33 سم ا**لقراءة:** من الأعلى إلى الأسفل

**األلوان المستعممة:**

للخلفية ركزنا على التدرج اللوني الفاتح مع استعمال اللون البني والأصفر ، مع استعمال اللون الأخضر للكتابة.

وللفت الأنظار زيننا بصور المكسرات على طول وعرض اللافتة.

**العبارات الموجودة لالشهار:**

للترويج للمنتج وهو الحلويات استعملنا عبارة "أشهى الحلويات" وذلك باللويين الأخضر واألصفر.

**"الكل يجيد بيع الحموى ... لكننا األفضل في صنعها"** إلعطاء صيغة االنفرادية مع خمفية بنية ولون الخط أصفر.

وللترويج أكثر للمجلة وضعنا في اللافتة واجهتي المجلة.

**بطاقة فنية للملصق االشهاري رقم :20**

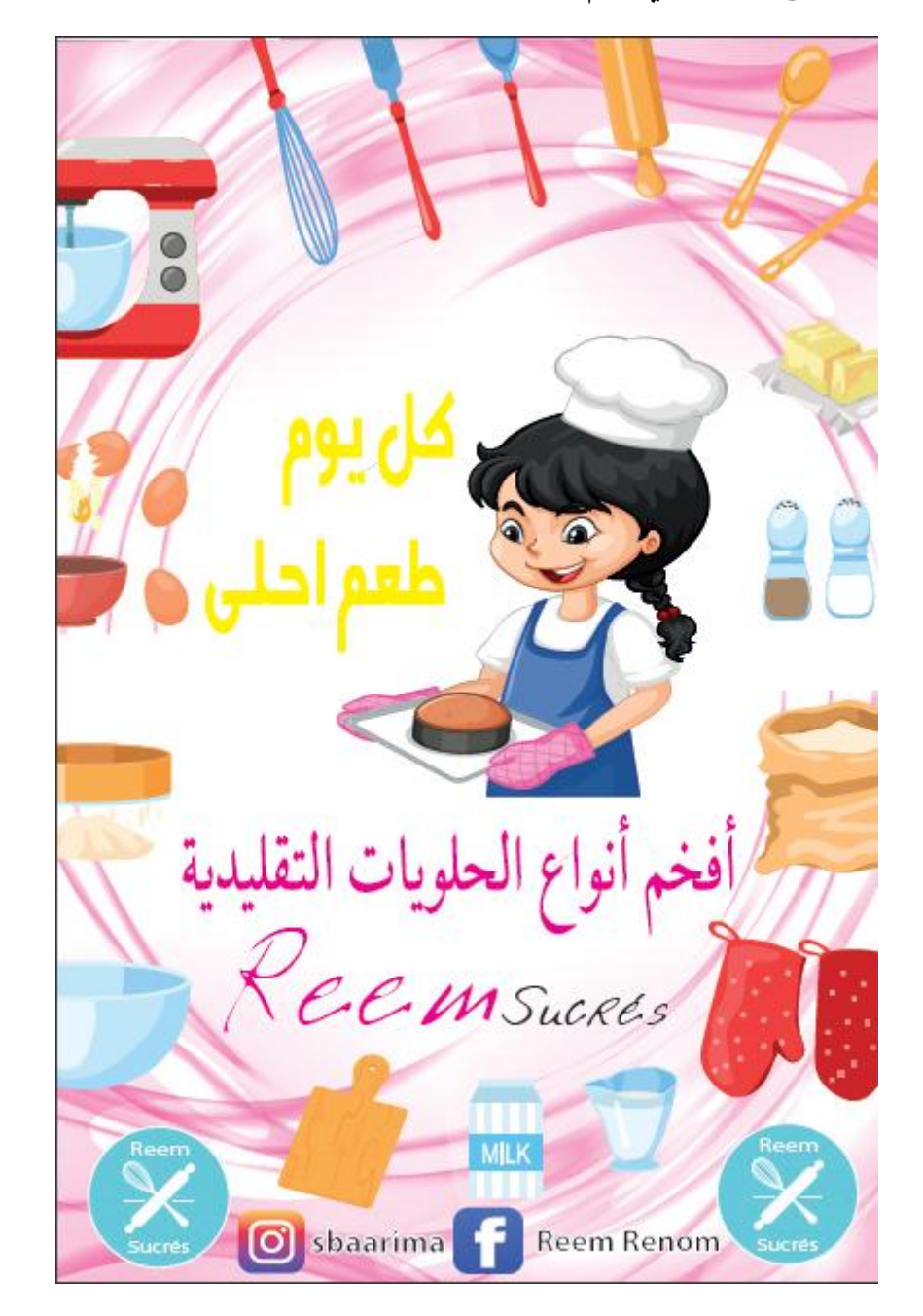

اتخذ هذا الممصق الشكل العمودي بالمقاسات التالية:

**الطول:** 05 سم **العرض:** 33 سم ا**لقراءة:** من الأعلى إلى الأسفل

**األلوان المستعممة:**

الخلفية كانت باللون الوردي مع استعمال اللون الأبيض، مع استعمال اللون الأخضر لمكتابة.

**العبارات الموجودة لالشهار:**

استعملنا عبارة "كل يوم طعم أحلي" باللون الأصفر .

"أفخم أنواع الحلويات التقليدية" باللون الوردي، وركزنا على شعار "Reem sucrée" وإعطاءه اللون الوردي مع اللون الأسود لجر الانتباه، و"LOGO" باللون الأزرق السماوي. التزيين:

لجلب الانتباه والتخصيص أضفنا رسومات لأدوات صنع الحلوى وتم وضع الأشكال على طول وعرض الالفتة مع رسم لشخصية "Girl Chef".

الواجهة الأمامية للمجلة:

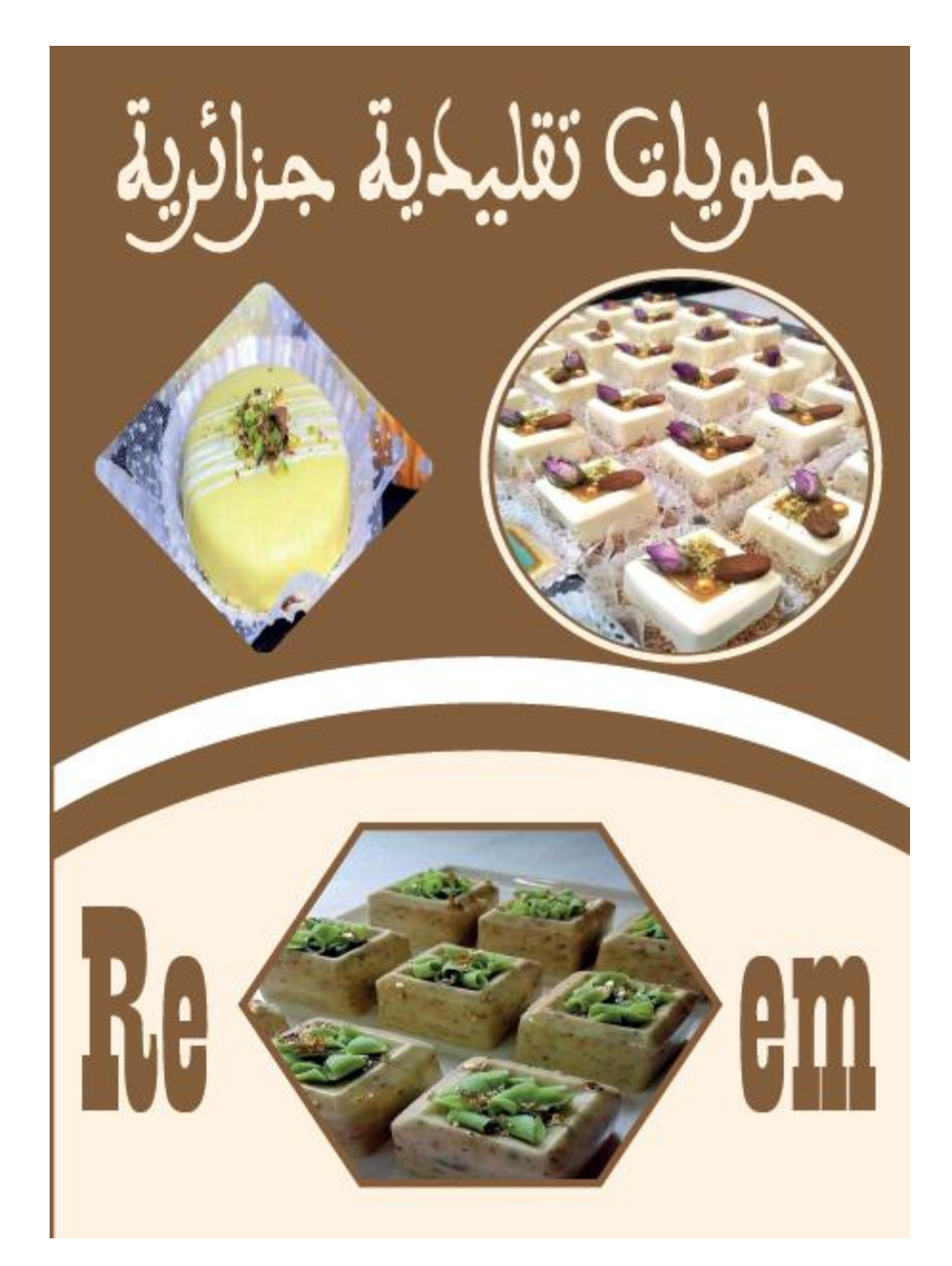

الواجهة الخلفية للمجلة:

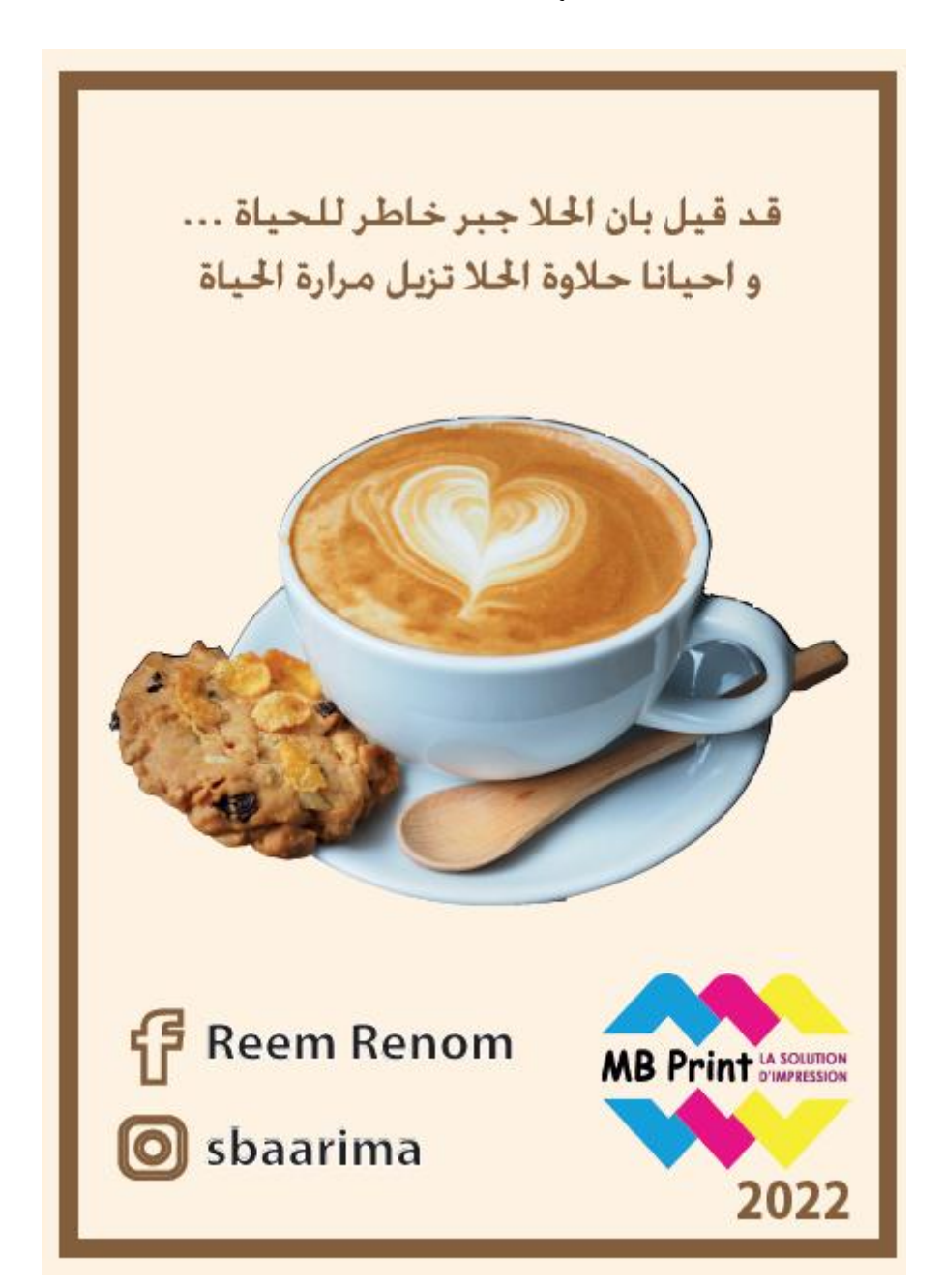

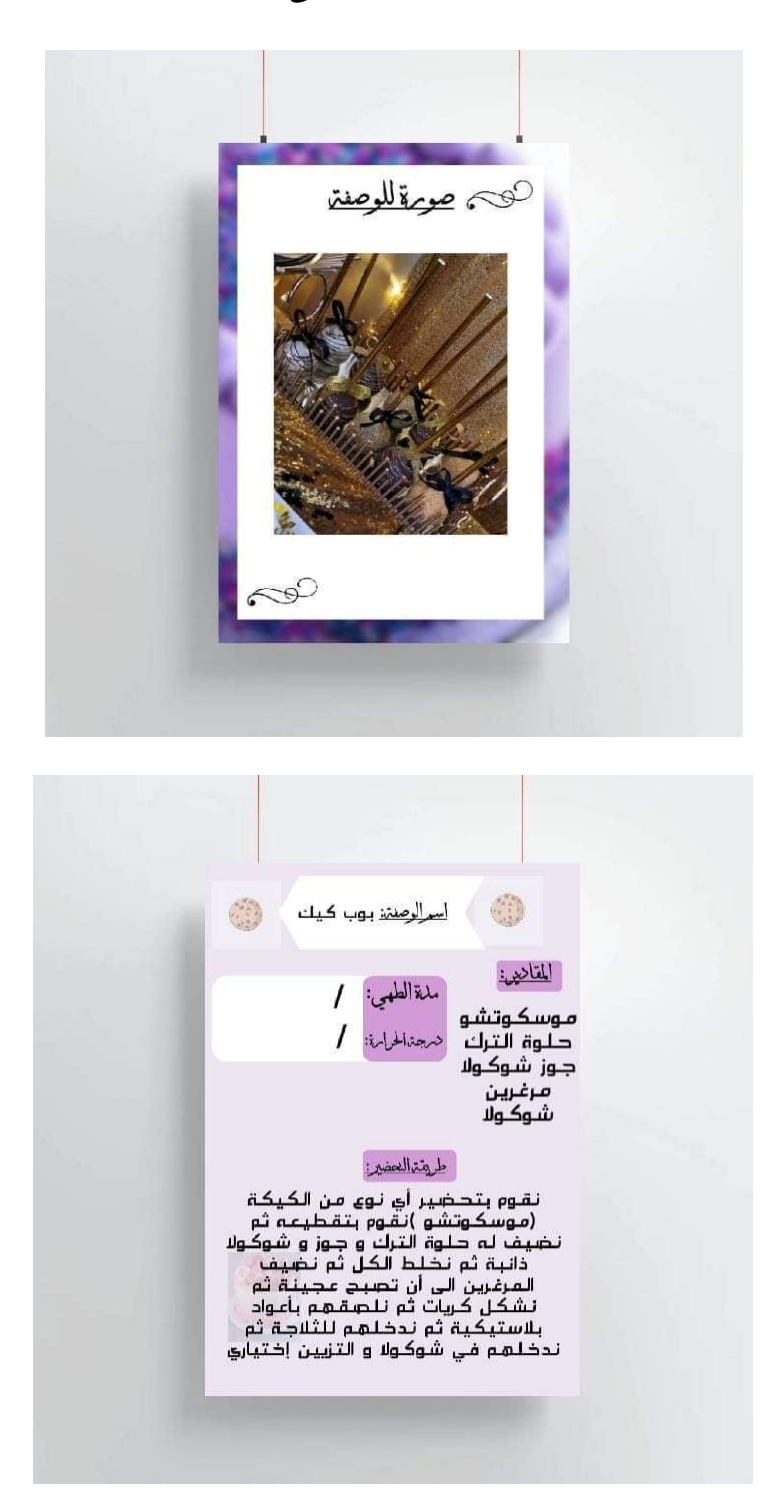

**وقد تضمنت صفحات المجمة عمى الوصفات التالية:**

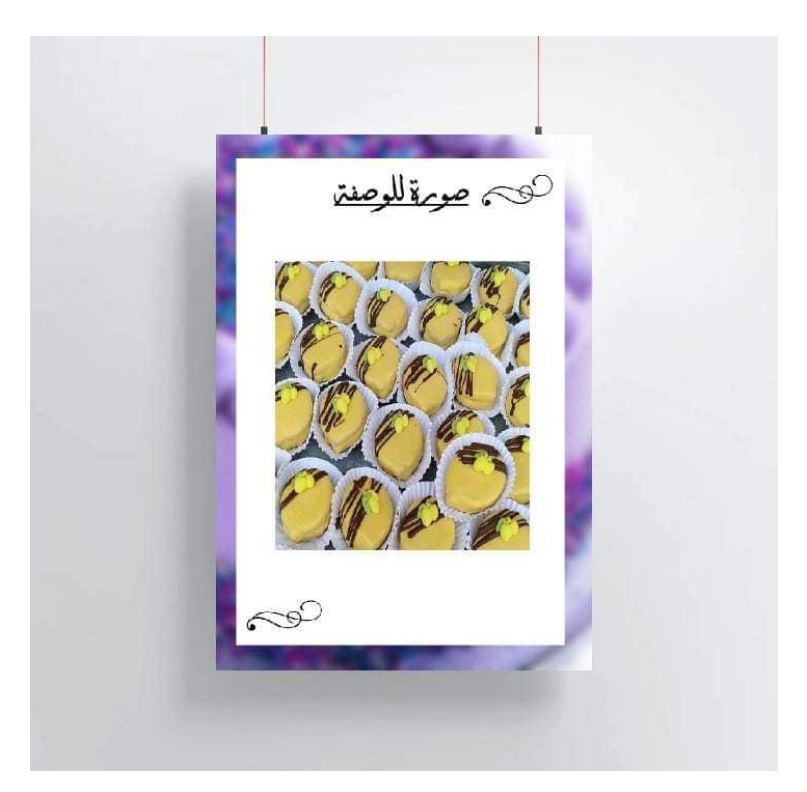

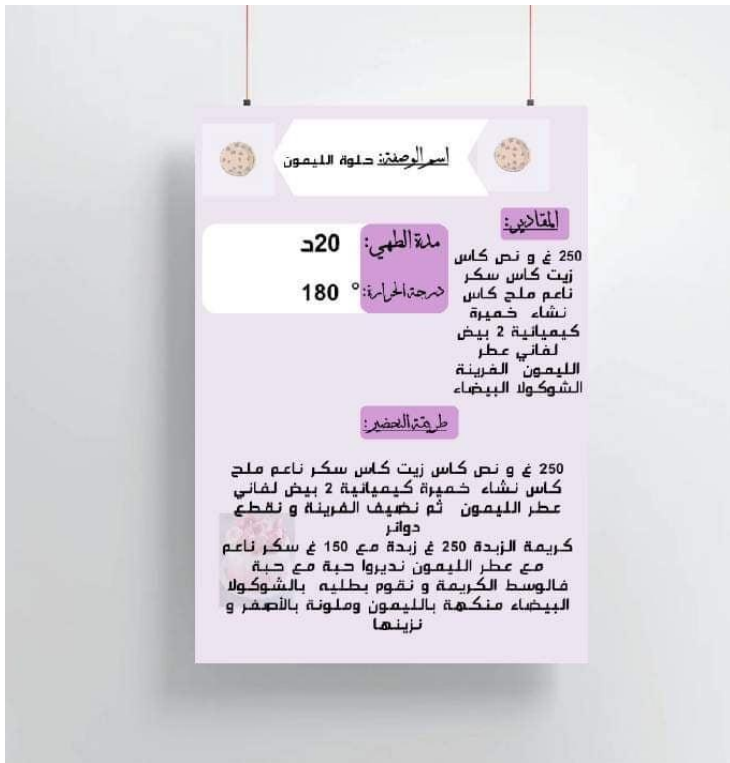

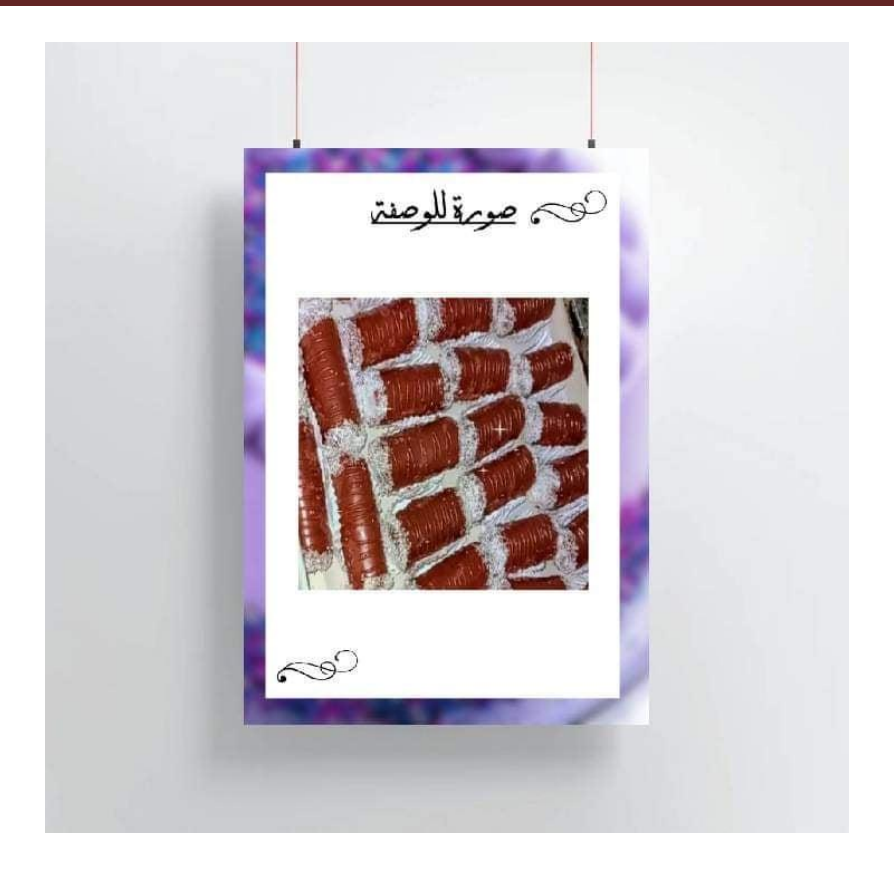

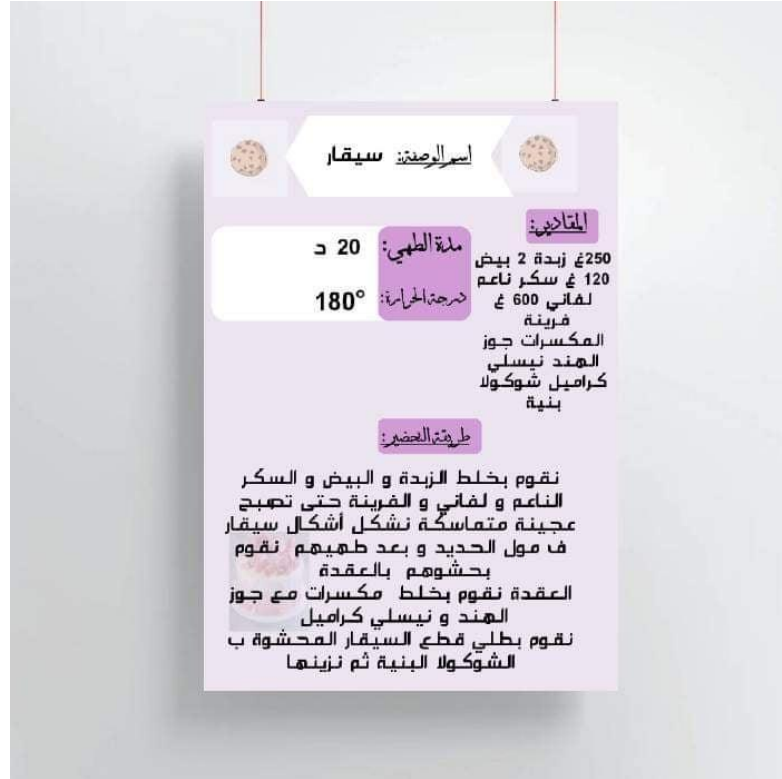

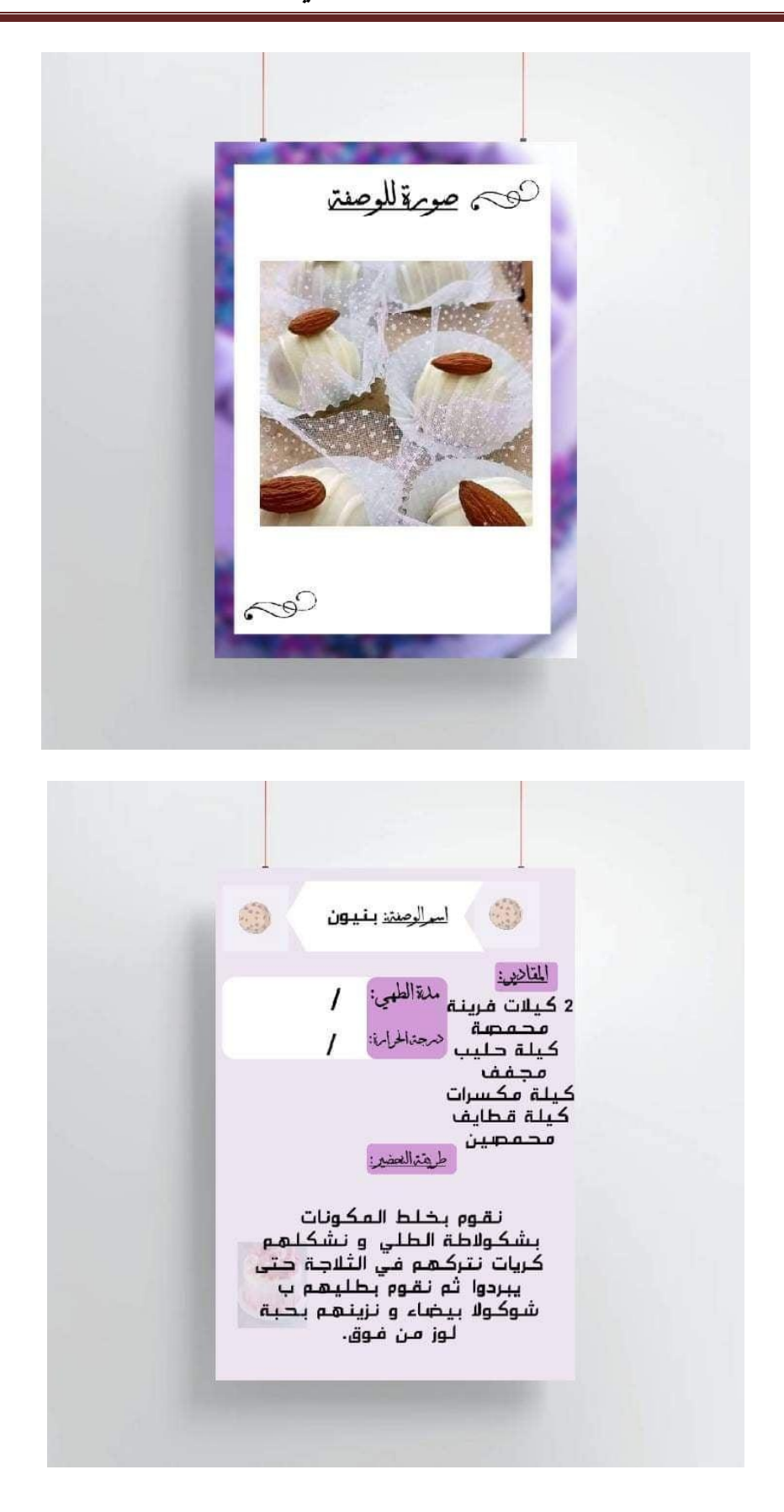

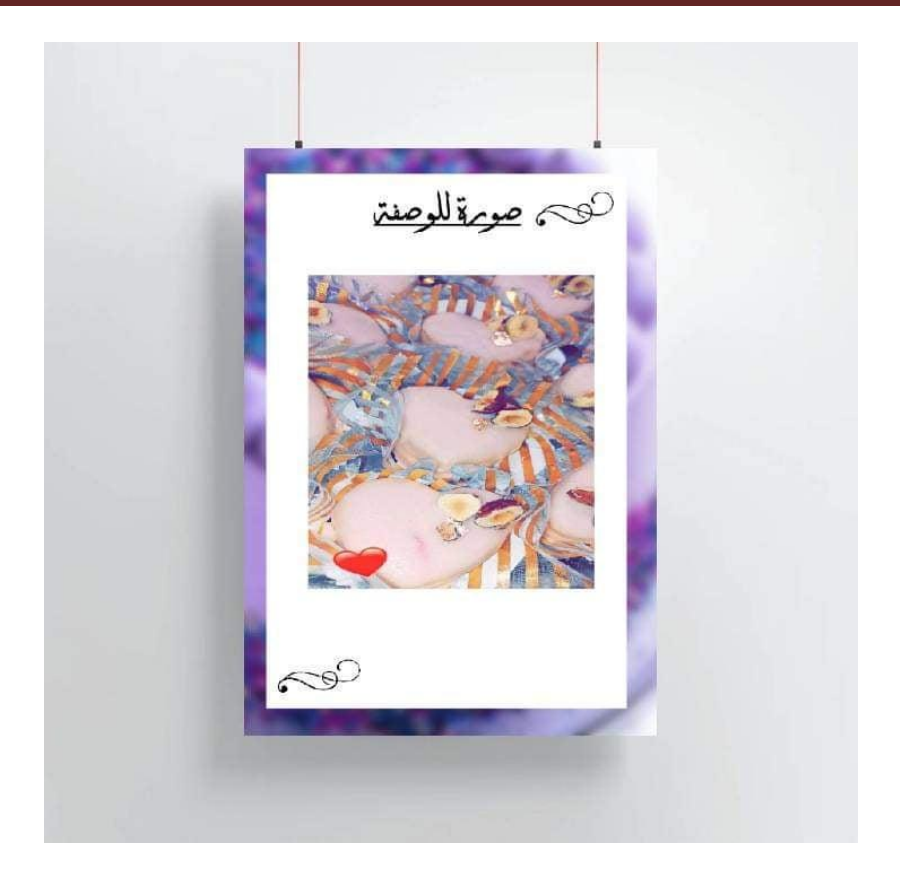

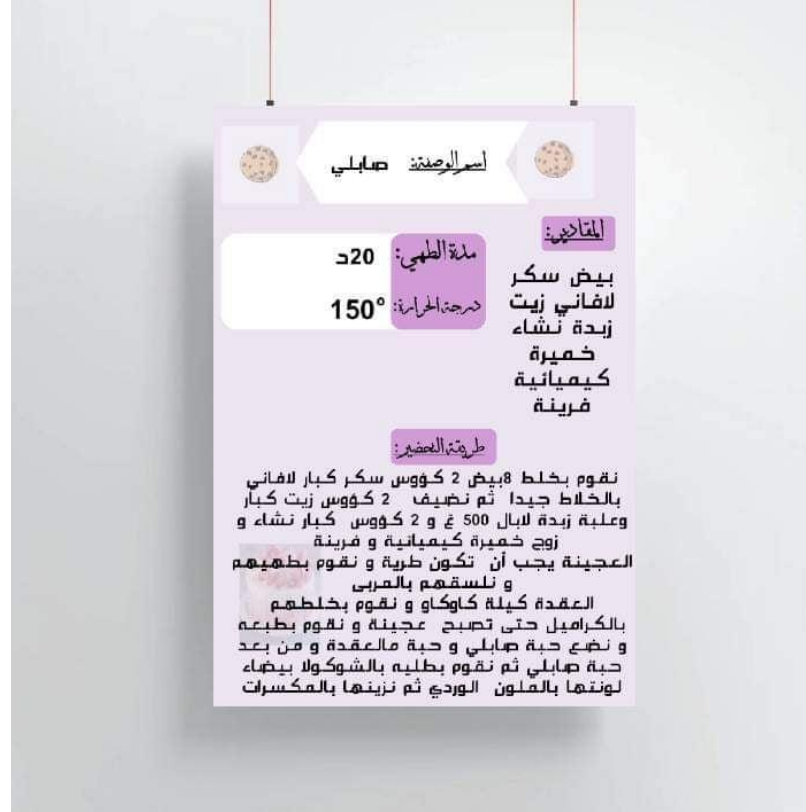

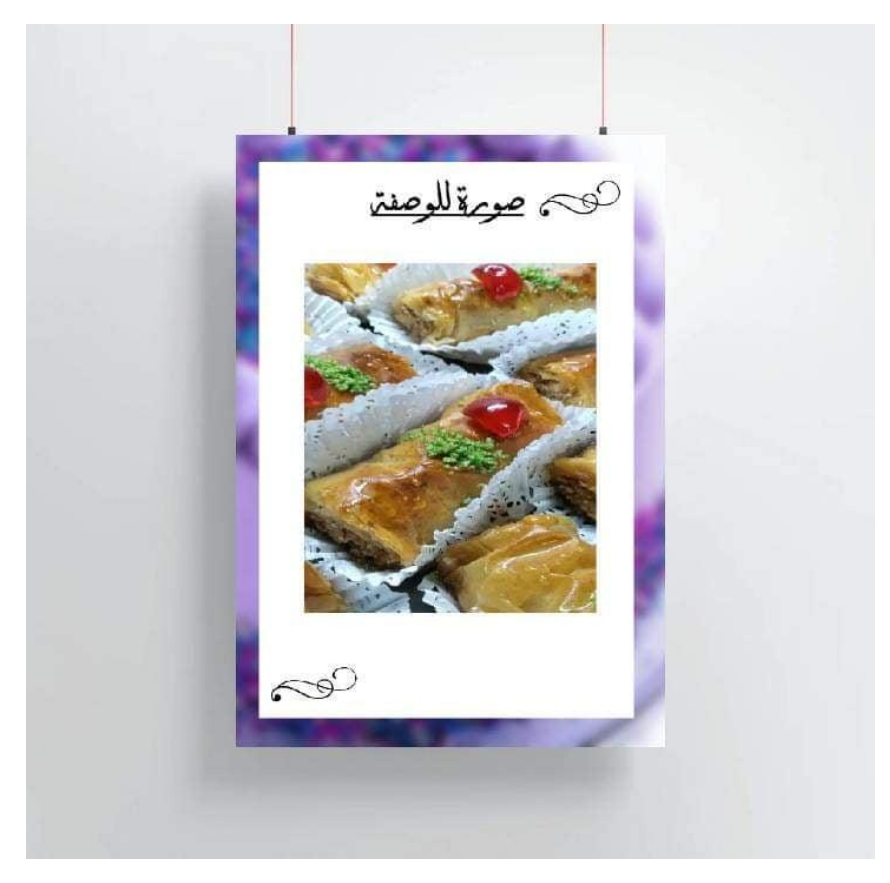

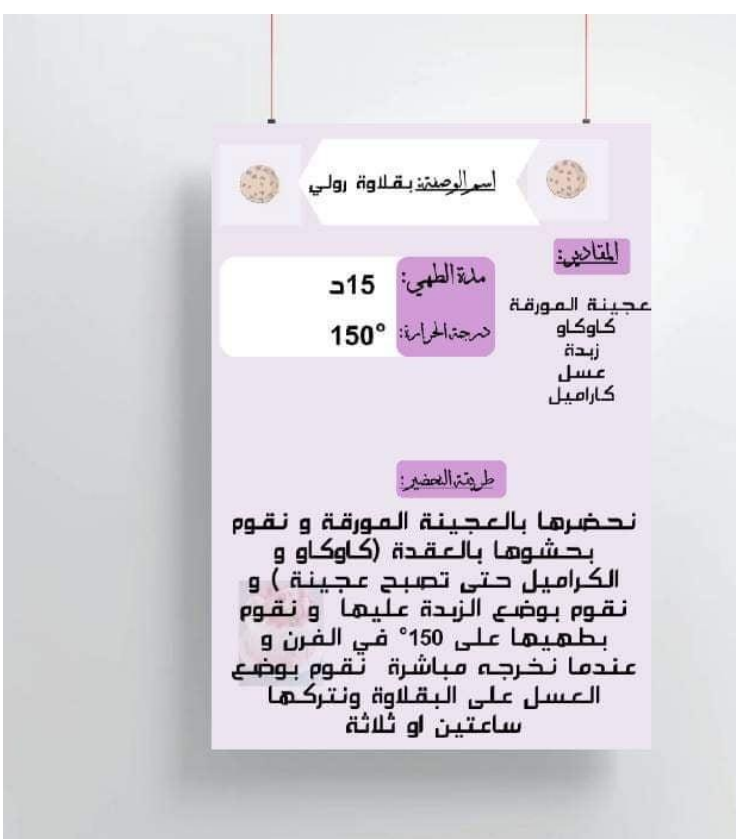

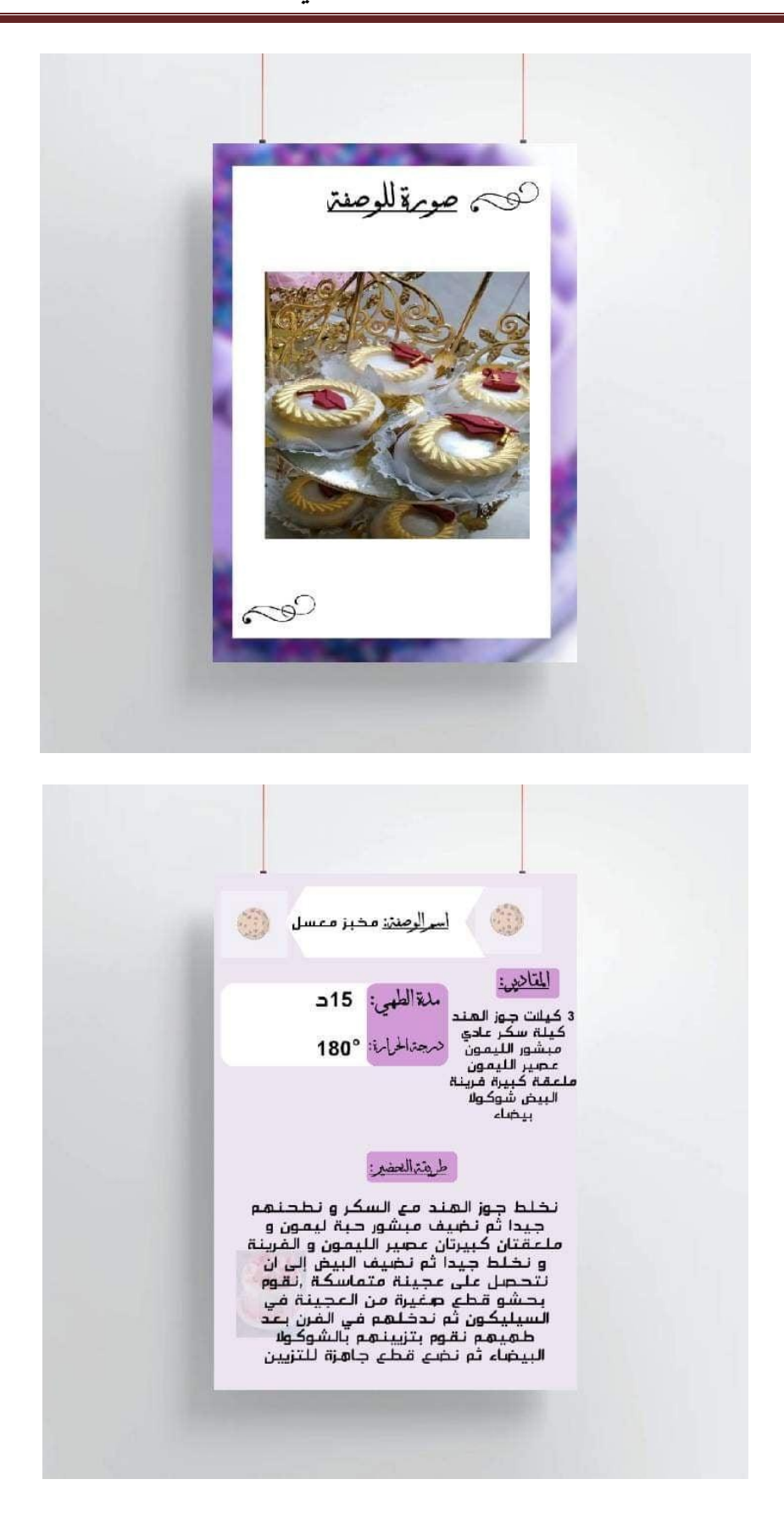

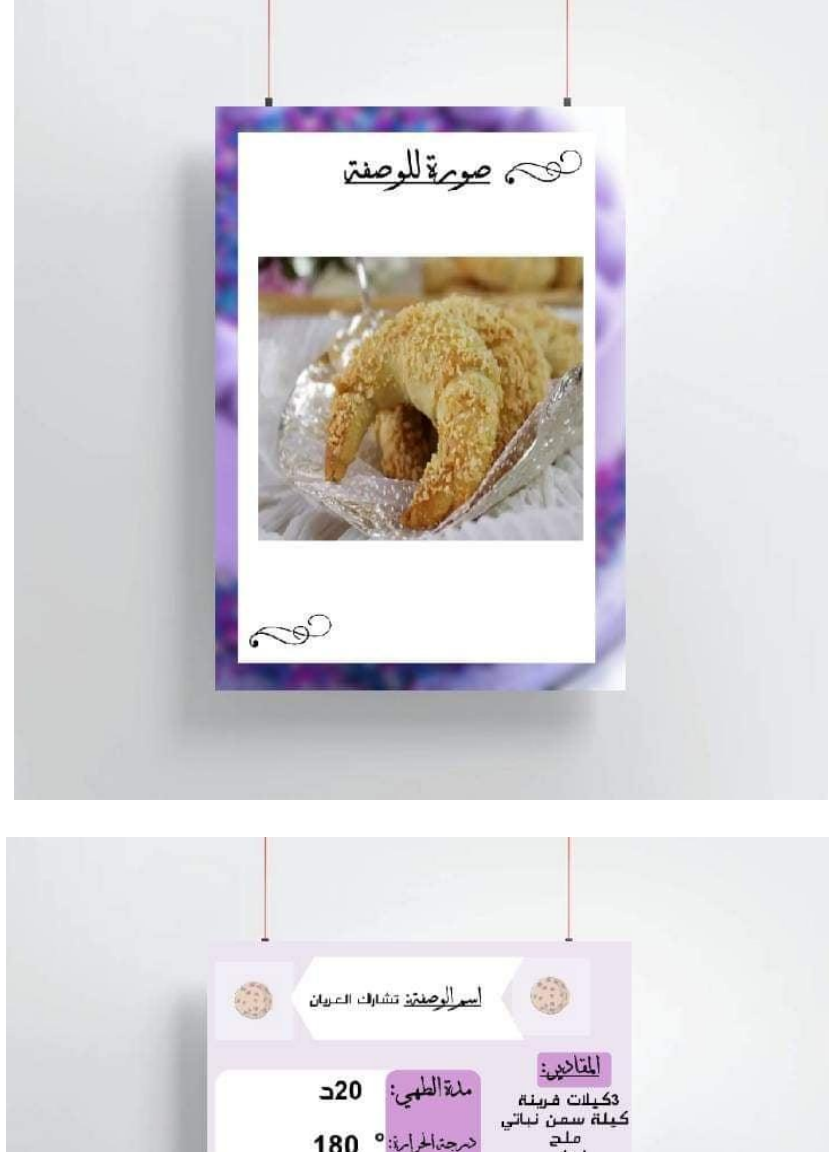

المعصول:<br>3كيلة سمن نباتي<br>كيلة سمن نباتي<br>4 على مالح<br>4 عفرف سكر ذلاصي<br>4 عفرف سكر ذلاصي<br>مكسرات درجة الحرارة: 0 180 طريقن العضير: نطم العجينة بالعاء و العاء الزمر ونتركها<br>المقدة:60 غ مكسرات و 150 غ سكر عادي<br>و قليل من ماء الزمر مشكل كريك من<br>و قليل من ماء الزمر مشكل كريك من<br>الكاوكاو ثم ندخله للفرن لمدة 20 د ثم<br>الكاوكاو ثم ندخله للفرن لمدة 20 د ثم<br>الكا

**البرامج المستعممة في االنجاز:**

لتعديل الصور استعممنا برنامج Photoshop Adobe

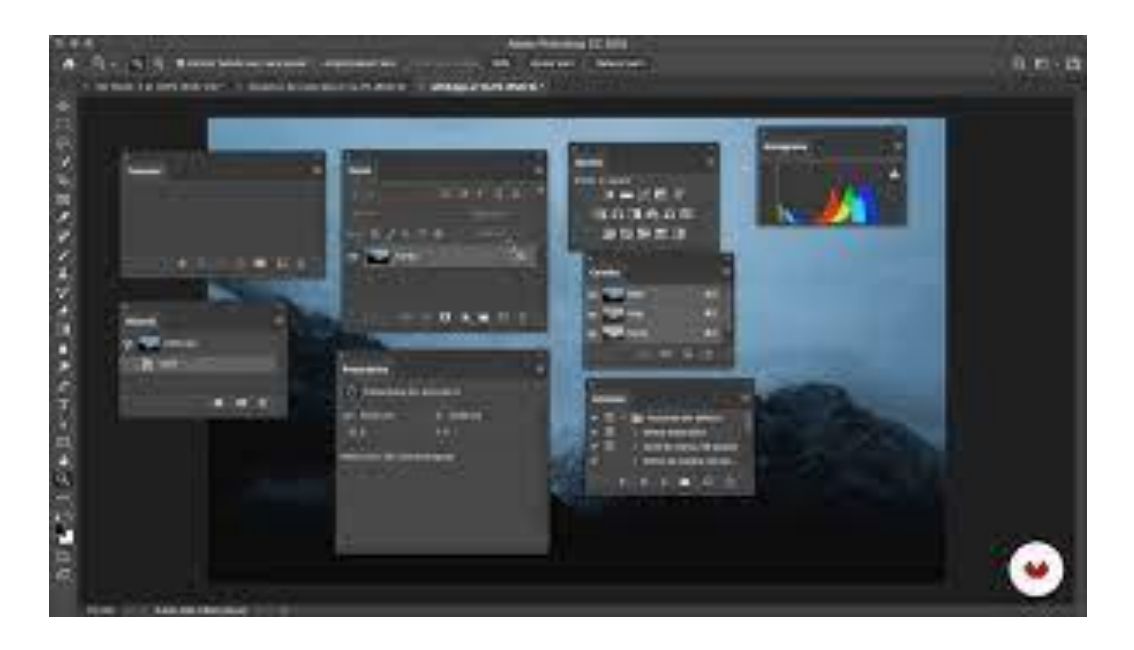

وللتصميم بأكثر حرفية استعملنا برنامج Adobe Illustrator

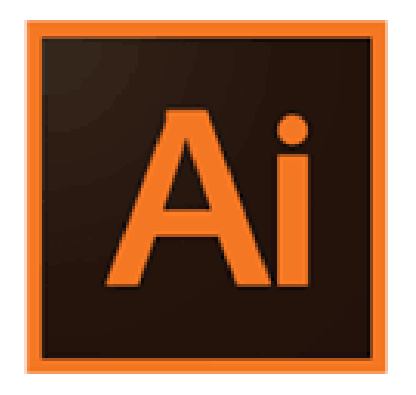

# Adobe<br>Illustrator

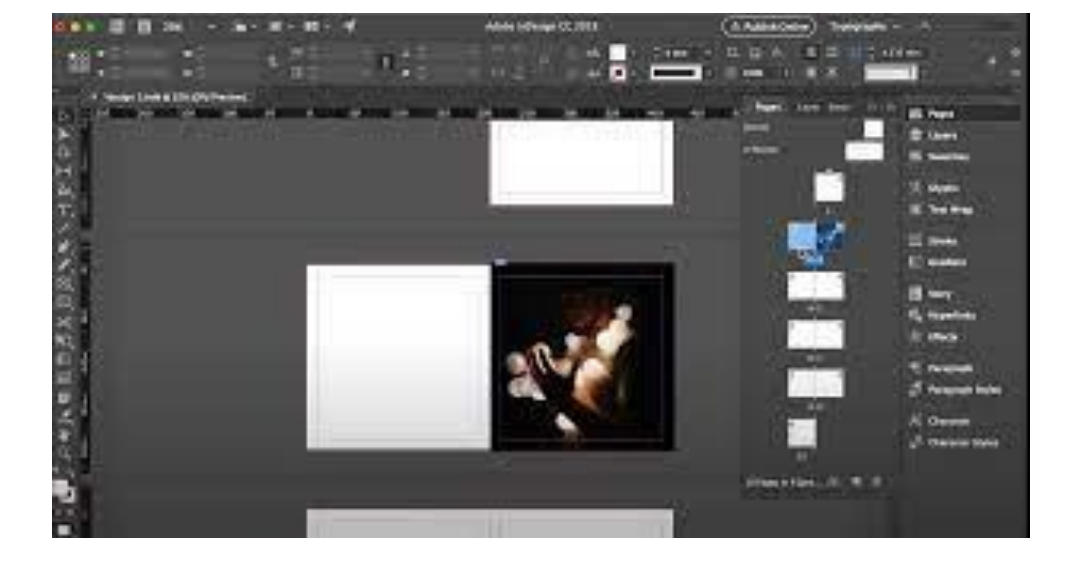

 $\operatorname{\mathsf{Adobe}}$  indesign المتخصص المتخصص ان Adobe indesign  $\mathcal U$ 

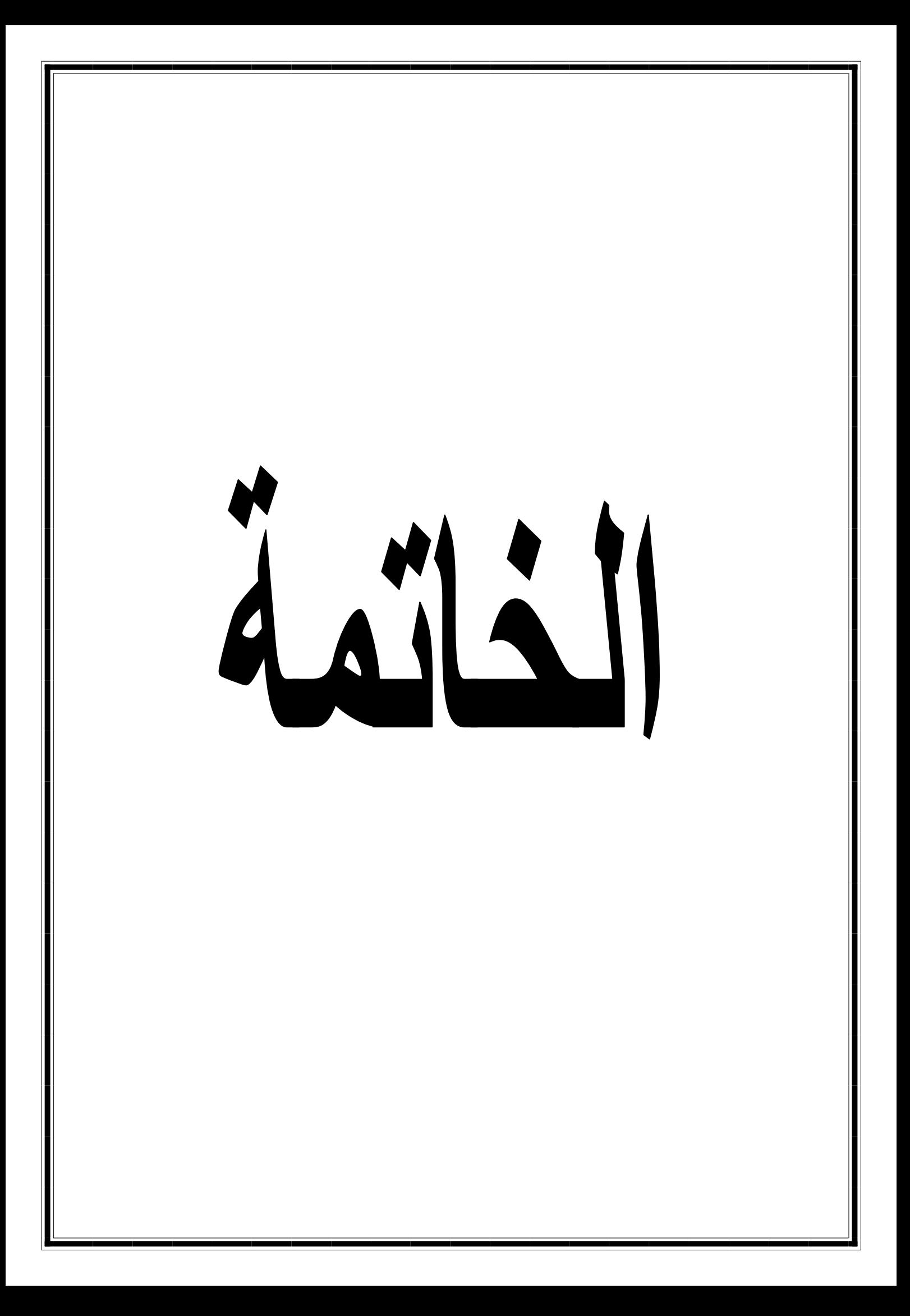

**الخاتمة** :

إن الفروق الجوهرية بين الأمم المتقدمة والنامية تكمن فى مدى امتلاكها للعقول المبتكرة. فالابتكار هو ما يدفع الشعوب إلى التقدم والازدهار ويسرع من نمو الاقتصاديات. والابتكار ال يقتصر فقط عمى االختراعات العميمة واالكتشافات بل يتوسع ليشمل األعمال الفنية والأدبية وحتى العلاقات الإنسانية. فأي نشاط إنساني منبثق من وعي وتوجه نحو هدف معين يمكن أن يطلق عليه ابتكار .

رالابتكار فى التصميم يلعب دورا أساسيا فى الصناعة. فالهدف منه لم يعد مقتصرا على الزخرفة والجماليات وإنما تقديم أكبر قيمة ممكنة للمستخدم. فالابتكار في التصميم لا بد وأن يقوم على أسس عليمة وفنية حتى يحقق الوظيفة المرجوة منه. ولا بد لك كمصمم مبتكر أن تراعى تحقيق عامل الوحدة فى التصميم بجانب القاعد األخرى التي تحكم التنظيم ومنيا قوانين التقارب والتشابه والأشكال المغلقة التي تعتمد على أن العين بطبيعتها تكمل الأشكال شبه المغلقة.

الابتكار في التصميم يتطلب الفهم الدقيق للأسس وفى هذا الكتاب سوف نتعرف على التصميم كعلم وأهميته وتطويره لنمكنك من معرفة الأدوات التي تسبق مرحلة الطباعة وامكانياتها وكيفية استخدام كل ذلك فى اختيار الحروف والعناوين والصور والرسوم والألوان وغيرىا

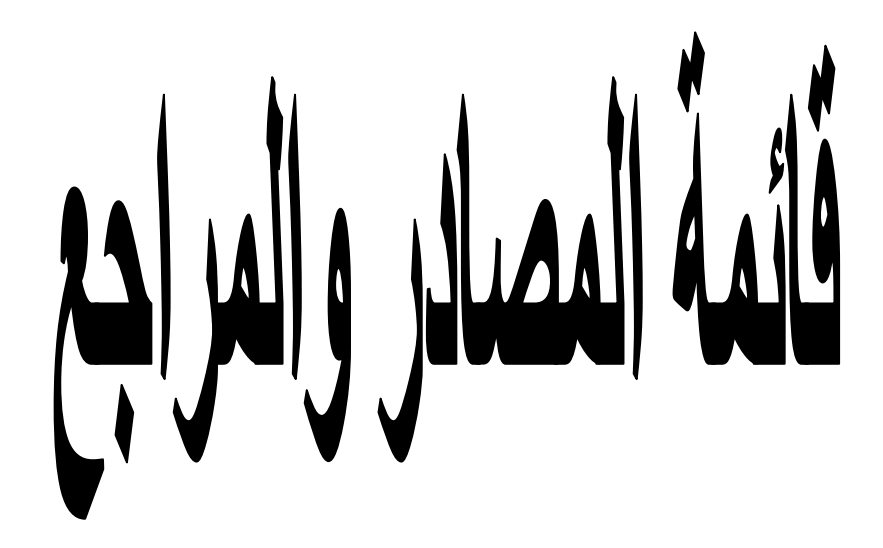

**قائمة المصادر والمراجع:**

- فيميب دي طرازی - د ابراهيم اليازجي - كتاب التصميم الغرافيكي تأليف رمزي العربي - كتاب التصميم الغرافيكي تأليف سالي أسامة شحاتة - كتاب التصميم الغرافيكي : أسسه و مبادئه و مستحدثاته - إياد محمد الصقر، دراسات معاصرة في التصميم الغرافيكي، األهمية لمنشر والتوزيع، األردن2010، - رمزي العربي، التصميم الجرافيكي، دار اليوسف لمطباعة والنشر والتوزيع، بيروت، لبنان الطبعة األولى، 2006 2005 ، - محمد أبو رزيق، المدخل إلى فن الجرافيك المعاصر، دار البيروني لمنشر، األردن، ،2006 إسماعيل شوقي،"الفن والتصميم"،توزيع زهراء الشرق، جامعة حموان. - عدلي محمد عبد الهادي" مبادئ التصميم والمون" مكتبة المجتمع العربي لمنشر والتوزيع، عمان، الطبعة األولى، 2006 .

- محمد أبو هنطش، مبادئ التصميم، دار المستقبل والتوزيع ، األردن1994، - إيمان سعيد شافع،"كتاب ودراسة عن األلوان"،سنة النشر .2006
- **-** Philip B MeggsGraphic design www britannicacom Retrived19/12/2019 Edited

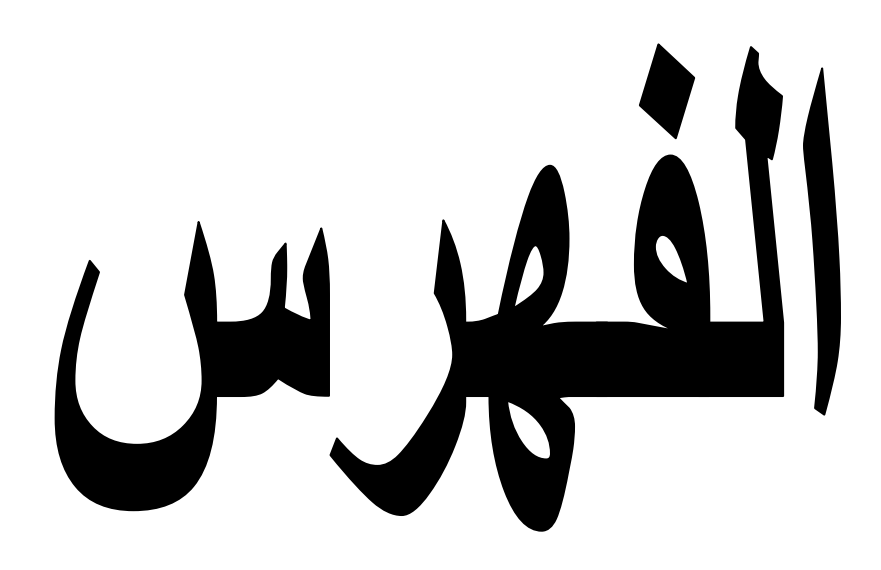
## الفهرس

# شکر

### خطة البحث

### الفصل الأول: المجلة والتصميم الغرافيكي

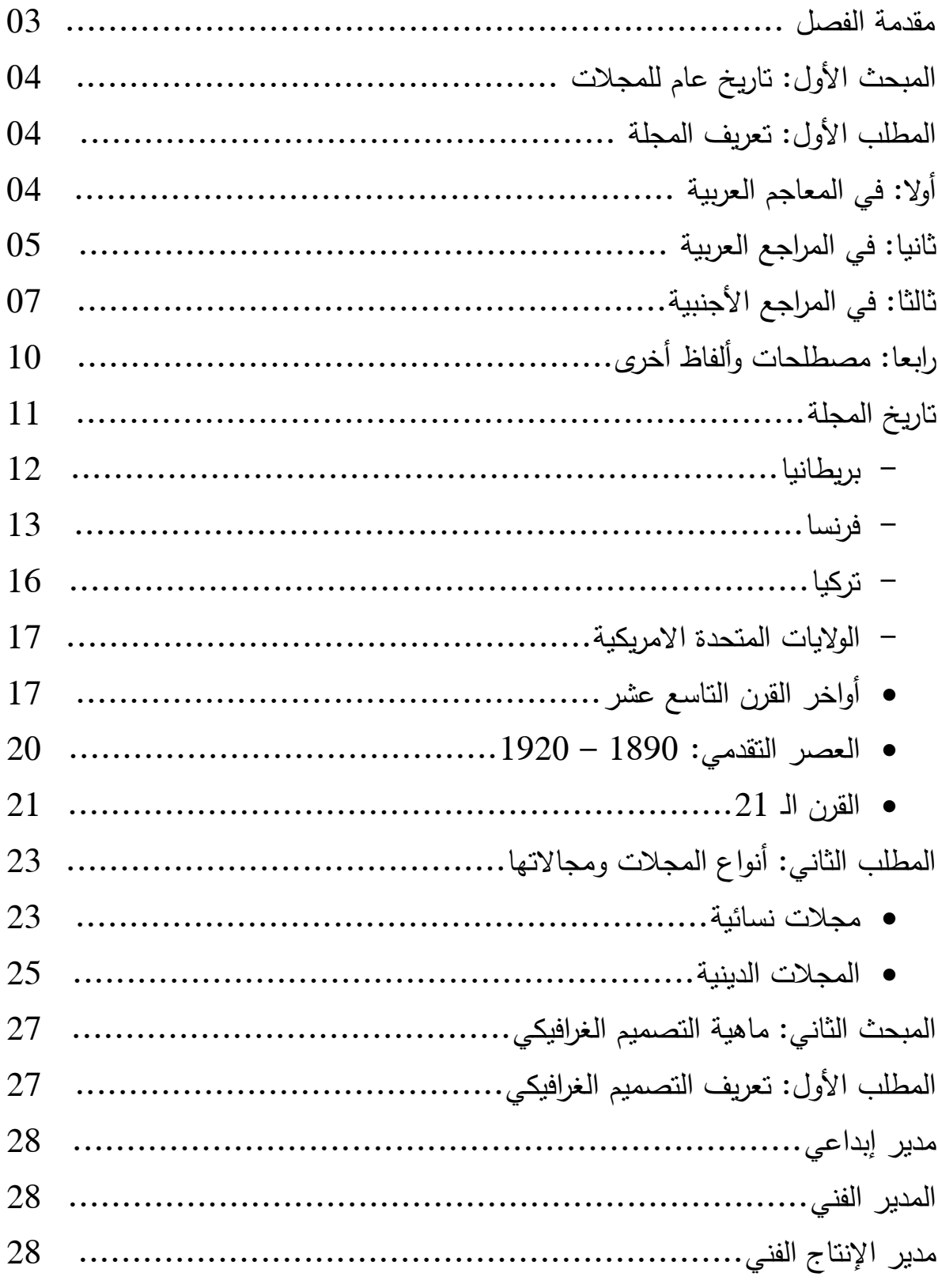

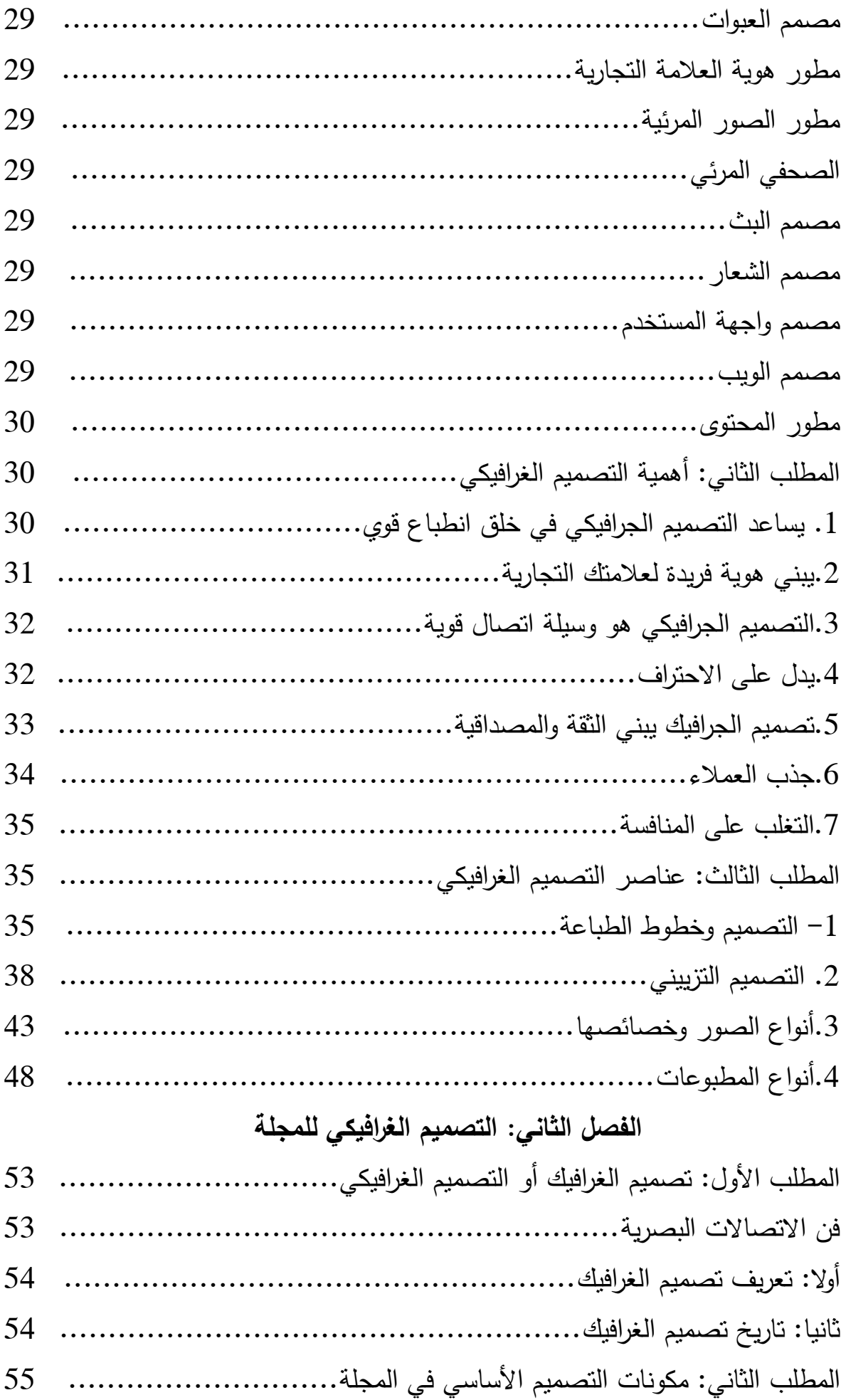

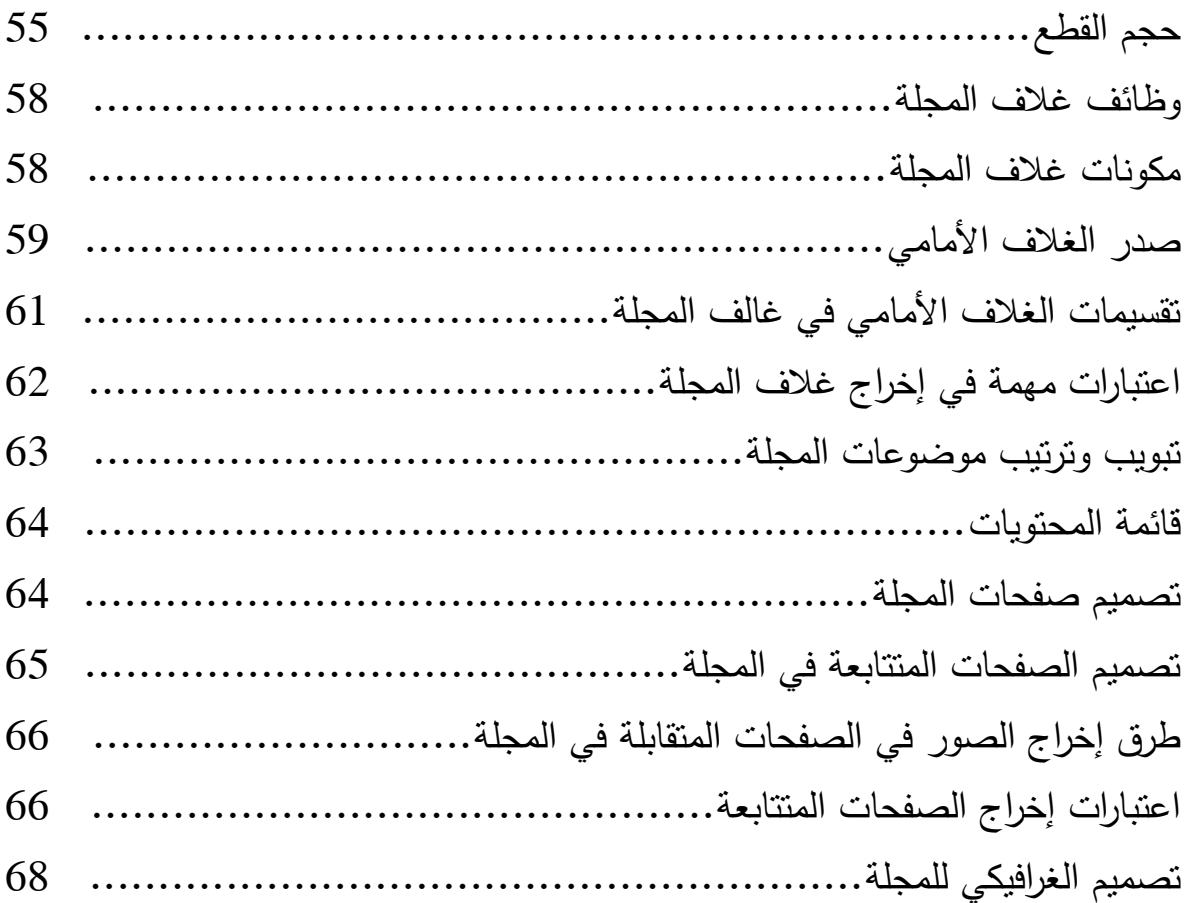

### **الفصل التطبيقي**

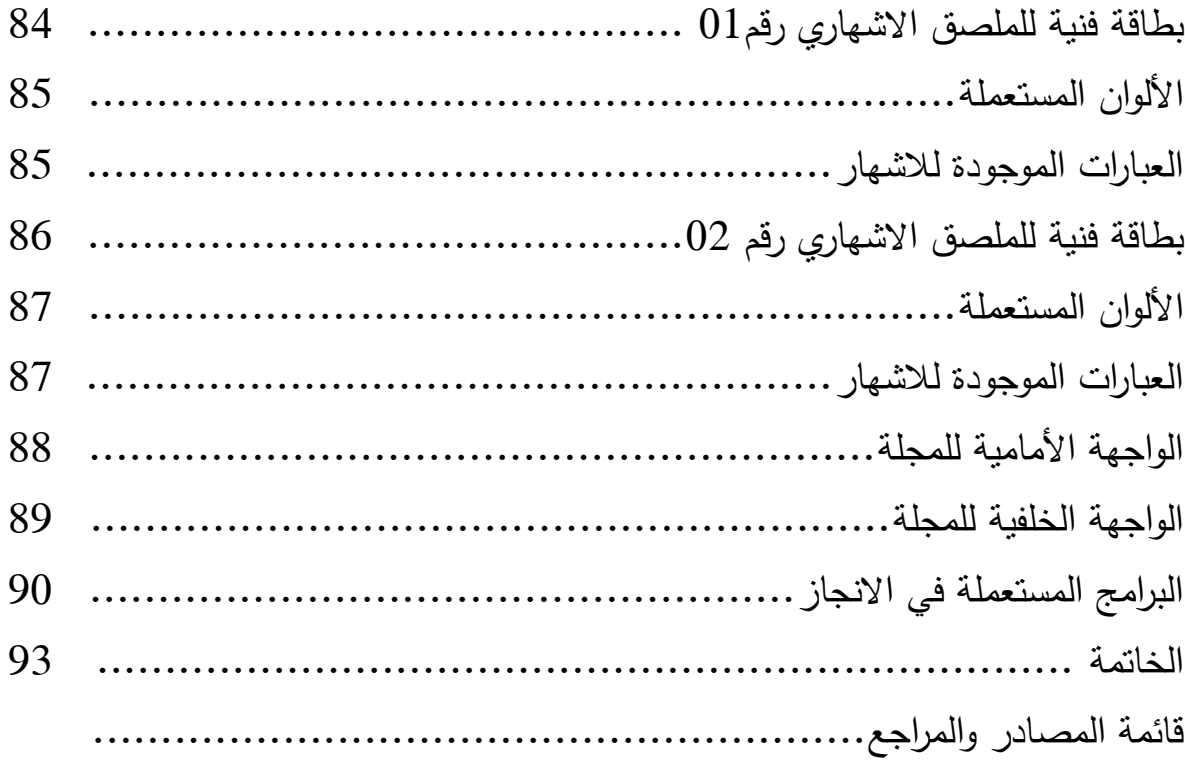

ا**لملخص:** 

 يتمحور موضوع بحثنا حول االشيار الغرافيكي في الطبخ عن طريق التطرق إلى كيفية صنع مجلة للحلويات الجزائرية.

الحمويات الجزائرية متنوعة وكثيرة وقد اخترنا بعض الوصفات وصنفناىا في مجمة واحدة.

وللترويج لهذه المجلة استعملنا ملصقات اشهارية مستعملين مختلف الألوان لجلب الانتباه، مع التركيز عمى التصميم الغرافيكي لمحاولة توصيل الفكرة إلى المشاىد بطرق محترفة لتحقيق النتيجة المرجوة، وباستعمال البرامج الكمبيوترية المختلفة.

#### **الكممات المفتاحية:**

**-المجمة:** الصحيفة الدورية المشتممة عمى مقاالت في موضوعات مختمفة مع الصور. **-التصميم:**ىو بداية التخطيط يضعو صاحب العمل ليسير وفق اإلبداع واالبتكار والتجدد، كما يضم الفكر اإلنساني والخبرات الشخصية.

**-الممصق االشهاري :**ىو صفحة مطبوعة من الورق أو الورق المقوى الذي يتم عرضو في الأماكن العامة ، لنقل الرسالة المراد نقلها.

**-التصميم الغرافيكي:** يعني منيج التعبير عن أفكار معينة باستخدام الوسائل البصرية.

#### **Summary:**

The topic of our research revolves around the graphic advertising of cooking by addressing how to make a magazine for Algerian sweets.

Algerian sweets are varied and many, and we have chosen some recipes and categorized them in one magazine.

To promote this magazine, we used advertising posters using different colors to draw attention, with a focus on graphic design to try to communicate the idea to the viewer in professional ways to achieve the desired result, and by using different computer programs.

#### **key words:**

The magazine: the periodical newspaper that contains articles on various topics with pictures.

-Design: It is the beginning of the planning set by the employer to proceed according to creativity, innovation and renewal, and it also includes human thought and personal experiences.

- Advertising poster: It is a printed page of paper or cardboard that is displayed in public places, to convey the message to be conveyed.

Graphic design: means the method of expressing specific ideas using visual means.